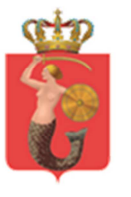

ZARZĄD TRANSPORTU MIEJSKIEGO<br>ul. Żelazna 61, 00-848 Warszawa, tel. 22 459 41 00, faks 22 459 42 43 ztm@ztm.waw.pl, www.ztm.waw.pl

# Utrzymanie i rozwój Systemu Wspierającego Obsługę Umów Przewozowych w zakresie Taboru i Kierowców

 $\mathcal{L}_\text{max}$  and  $\mathcal{L}_\text{max}$  and  $\mathcal{L}_\text{max}$  and  $\mathcal{L}_\text{max}$  and  $\mathcal{L}_\text{max}$ 

**Załącznik nr 1 do SIWZ**

**Opis Przedmiotu Zamówienia**

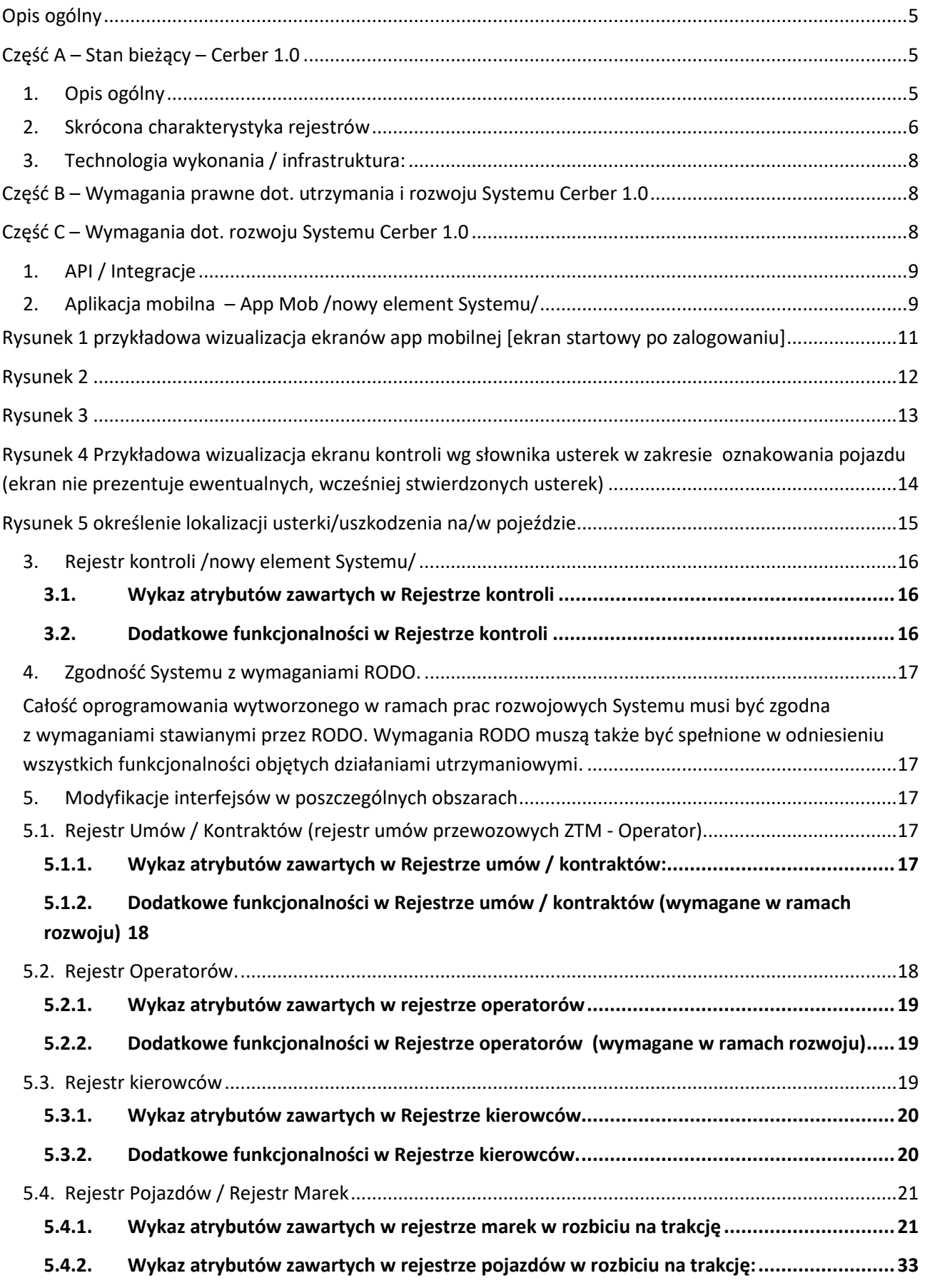

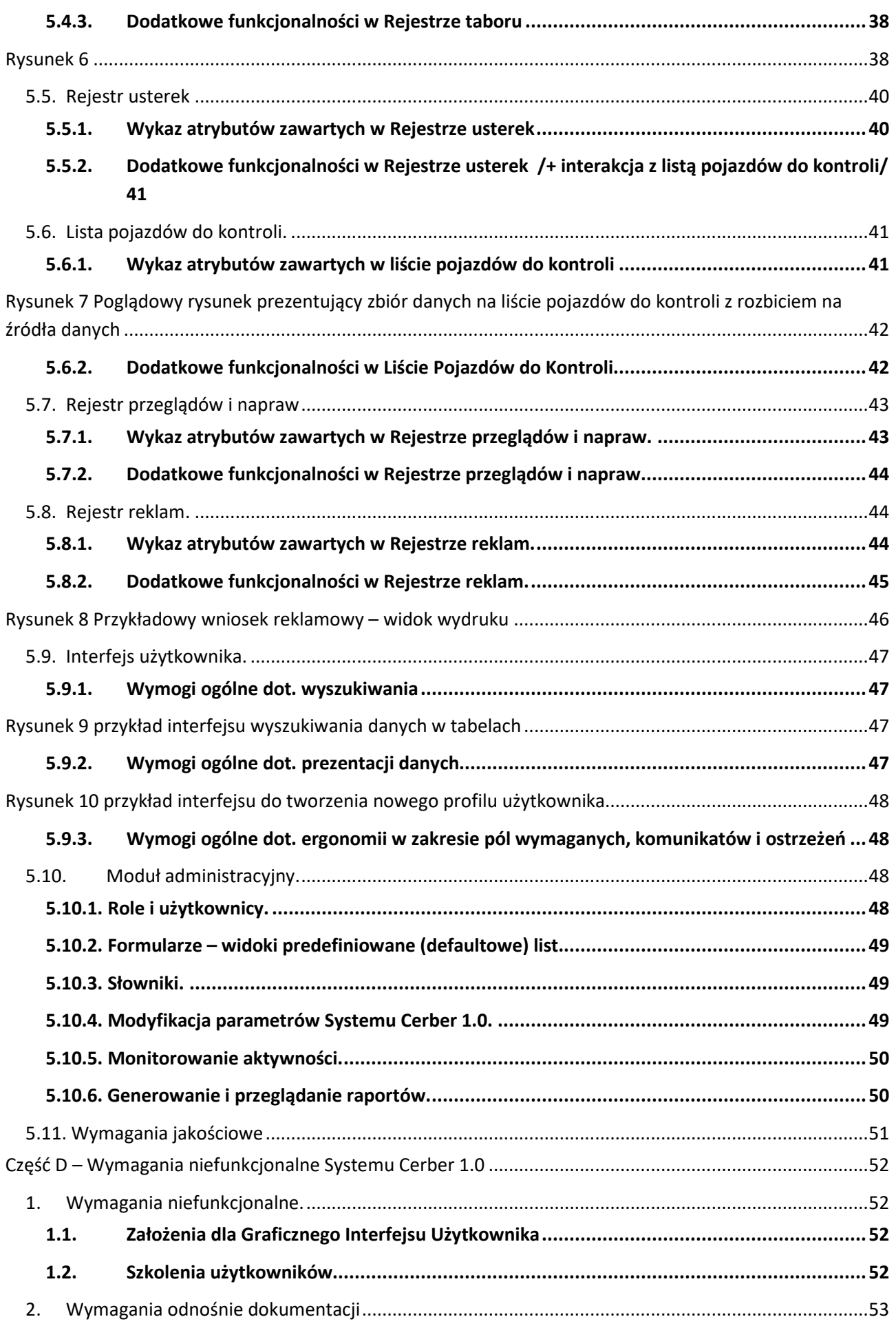

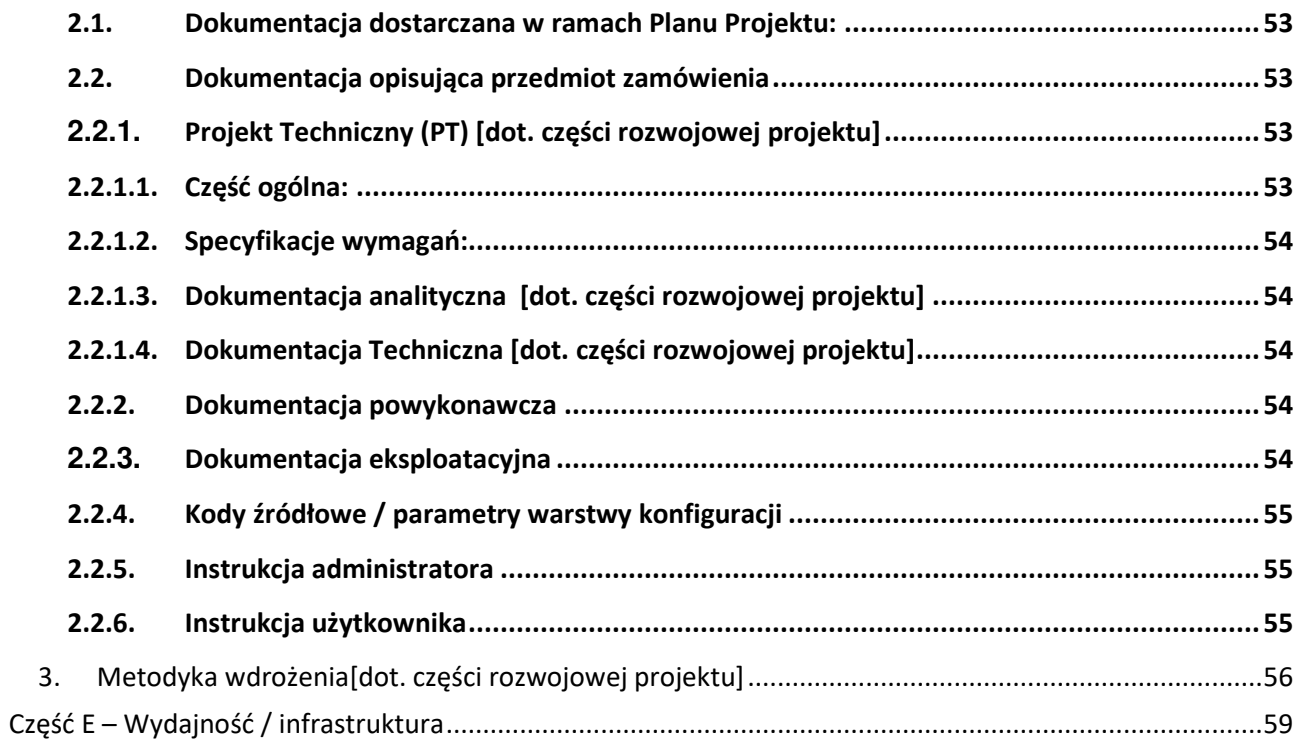

## **Opis ogólny**

Przedmiotem zamówienia jest usługa utrzymania istniejącego Systemu Cerber 1.0 (opis stanu bieżącego znajduje się w części A dokumentu) na warunkach opisanych w części B oraz jego rozwój o elementy wskazane w części C. Głównym kierunkiem rozwoju Systemu będzie doposażenie go o dedykowaną Aplikację Mobilną (App Mob) pozwalającą na pracę on-line / off-line, której celem będzie zasilanie wspólnej (wraz Aplikacją Webową) bazy danych PostgreSQL. Aplikacja Mob (z uwagi na charakter pracy użytkowników – kontrolerów ZTM) musi zostać zaprojektowana w sposób intuicyjny – niezwykle istotne jest aby ukierunkowana była na łatwość wyszukiwania i wprowadzania informacji.

Uzupełnieniem App Mob będzie Rejestr kontroli, w którym obrabiane będą dane spływające z kontroli w terenie oraz uproszczony moduł raportowania – będą to nowe elementy Systemu (szczegóły dot. ich budowy i funkcjonowania znajdują się w dalszej części dokumentu).

W zakresie zamówienia leży również modyfikacja interfejsów wyszukiwania, prezentacji oraz eksportu danych oraz rozbudowa zakresu przetwarzanych danych (atrybutów) w większości istniejących rejestrów.

Ponadto System z założenia ma być systemem otwartym i pozwalać na obukierunkową wymianę danych pomiędzy różnymi systemami wykorzystywanymi przez Zarząd Transportu Miejskiego jak również jego partnerów biznesowych (Operatorów). W związku w powyższym należy rozwinąć również istniejące API.

## **Część A – Stan bieżący – Cerber 1.0**

1. Opis ogólny

System Cerber 1.0 jest dedykowaną aplikacją webową pozwalającą na zarządzanie flotą pojazdów świadczących usługi przewozowe w ramach Warszawskiego Transportu Publicznego. Dostęp do Systemu posiadają komórki ZTM oraz (za pośrednictwem VPN) Operatorzy świadczący usługi przewozowe (dostęp z poziomu własnych zajezdni). System stanowi referencyjną bazę danych pojazdów i kierowców. Ponadto pozwala na rejestrację stanu technicznego pojazdów - monitorowanie przeglądów / napraw pojazdów, eksponowanych na nich reklam jak również posiada podstawowy moduł administracyjny. Dodatkowo na podstawie wbudowanego algorytmu generuje listę pojazdów wymagających z określonych przyczyn kontroli w terenie.

Aktualnie w Systemie Cerber 1.0 znajduje się 10 rejestrów realizujących nw. funkcjonalności:

- gromadzenie oraz przetwarzanie informacji w zakresie:
	- o taboru (bus, tram, metro, kolej),
	- o kontraktów (umowy przewozowe ZTM-Operator),
	- o operatorów wykonujących usługi przewozowe na rzecz ZTM,
	- o kierowców (identyfikacja i certyfikacja kierowców),
	- o reklam umieszczanych na/w pojazdach,
	- o usterek pojazdów,
	- o przeglądów / napraw pojazdów,
	- o użytkowników
- generowanie prostych raportów oraz export danych,
- udostępnianie danych dla potrzeb innych systemów,
- rejestracja i administracja użytkownikami Systemu,
- administracja danymi zawartymi w Systemie,

# 2. Skrócona charakterystyka rejestrów

Rejestr Operatorów:

Rejestr skupiający informacje dot. operatorów świadczących usługi przewozowe dla ZTM. Rejestr zasilany jest przez ZTM.

Rejestr aktualnie zawiera ok 20 rekordów.

Główne funkcjonalności: CRUD, wyszukiwanie, sortowanie, załączniki, export.

Główne zależności: Umowy / kontrakty

Rejestr Umów / Kontraktów (przewozowych):

Rejestr skupiający informacje dot. umów / kontraktów przewozowych na linii Operator - ZTM. Rejestr zasilany jest przez ZTM.

Rejestr aktualnie zawiera ok 40 rekordów.

Główne funkcjonalności: CRUD, wyszukiwanie, sortowanie, załączniki, export, archiwizacja. Główne zależności: Operatorzy, Kierowcy.

Rejestr Kierowców:

Rejestr skupiający informacje dot. kierowców zatrudnionych u Operatorów. Rejestr zasilany jest przez Operatorów z poziomu zajezdni oraz przez ZTM.

Rejestr aktualnie zawiera ok 1000 rekordów.

Główne funkcjonalności: CRUD, wyszukiwanie, sortowanie, załączniki, export.

Główne zależności: Umowy / kontrakty, Operatorzy.

Rejestr Marek:

Rejestr skupiający informacje dot. marek pojazdów – szczegółowe informacje techniczne. Rejestr zasilany jest przez ZTM.

Rejestr aktualnie zawiera ok 200 rekordów.

Główne funkcjonalności: CRUD, wyszukiwanie, sortowanie, załączniki, export, archiwizacja. Główne zależności: Pojazdy.

Rejestr Pojazdów:

Rejestr skupiający informacje dot. pojazdów – informacje formalne typu nr taborowy, nr VIN. Rejestr zasilany jest przez Operatorów z poziomu zajezdni oraz przez ZTM.

Rejestr aktualnie zawiera ok 3000 rekordów.

Główne funkcjonalności: CRUD, wyszukiwanie, sortowanie, załączniki, export, archiwizacja, kopiowanie, grupowanie.

Główne zależności: Marki.

Rejestr Uszkodzeń / Usterek:

Rejestr skupiający informacje dot. uszkodzeń zarejestrowanych na flocie pojazdów. Rejestr zasilany jest przez Operatorów z poziomu zajezdni oraz przez ZTM.

Rejestr aktualnie zawiera ok 1000 rekordów.

Główne funkcjonalności: CRUD, wyszukiwanie, sortowanie, załączniki, export, kopiowanie, archiwizacja. Główne zależności: Pojazdy, Umowy.

Rejestr Przeglądów i Napraw:

Rejestr skupiający informacje dot. przeglądów i napraw pojazdów. Rejestr zasilany jest przez Operatorów z poziomu zajezdni.

Rejestr aktualnie zawiera ok 150 000 rekordów.

Główne funkcjonalności: CRUD, wyszukiwanie, sortowanie, załączniki, archiwizacja.

Główne zależności: Pojazdy, Umowy.

Rejestr Reklam:

Rejestr skupiający informacje dot. reklam zamieszczonych na/w pojazdach. Rejestr zasilany jest przez Operatorów z poziomu zajezdni. Rejestr służy do zarządzania treścią, rozlokowaniem oraz czasem ekspozycji reklam umieszczonych na taborze poszczególnych Operatorów. Rejestr zapewnia możliwość zgłaszania reklam przez Operatorów oraz ich ocenę przez ZTM.

Rejestr reklam, w zależności od zalogowanego użytkownika, posiada 2 różne widoki (oraz różne funkcjonalności) – widok dla użytkowników z ramienia ZTM oraz dla użytkowników z ramienia Operatora.

Widok rejestru ze strony Operatora umożliwia dodanie wniosku reklamowego, dołączenie do wniosku pliku zawierającego reklamę, przypisanie reklamy do floty oraz zgłoszenie do akceptacji ZTM.

Widok ze strony ZTM umożliwia dodanie wniosku reklamowego, dołączenie do wniosku pliku zawierającego reklamę, przypisanie reklamy do floty oraz akceptację / akceptację warunkową / odrzucenie wniosku reklamowego.

Rejestr aktualnie zawiera ok 1000 rekordów.

Główne funkcjonalności: CRUD, wyszukiwanie, sortowanie, załączniki, archiwizacja. Główne zależności: Pojazdy, Umowy.

Rejestr Skarg:

Brak danych – rejestr przeznaczony do wygaszenia.

Moduł zarządzania użytkownikami:

Moduł administracyjny pozwalający na CRUD użytkowników, tworzenie i zarządzanie rolami, wyszukiwanie, sortowanie.

#### Lista Pojazdów do Kontroli:

Lista generowana automatycznie, raz na dobę, wg wbudowanego algorytmu. Zawiera pojazdy na których zrejestrowano usterki / uszkodzenia bądź znajdują się na / w nich reklamy o określonym statusie.

- Pojazdy trafiają na listę pojazdów do kontroli (raz na dobę w momencie generowania listy), na podstawie wyników kontroli, które wprowadzone zostały do Systemu Cerber 1.0.
- Pojazdy trafiają automatycznie na listę pojazdów do kontroli (z rejestru usterek) w wyniku upłynięcia zdefiniowanego czasu karencji na usunięcie zgłoszonej usterki – dot. przypadku zgłoszenia kolizji/dewastacji/uszkodzenia przez Operatora (weryfikacja w tym zakresie następować powinna raz na dobę, w momencie generowania listy pojazdów do kontroli)
- Pojazdy usuwane są z listy pojazdów do kontroli w wyniku rekontroli z wynikiem pozytywnym (wszystkie usterki zostały usunięte) i odnotowania tego faktu w Aplikacji Web. Usunięcie wszystkich usterek powoduje zmianę atrybutu w Systemie i usuniecie pojazdu w czasie rzeczywistym z listy pojazdów do kontroli.
- kontrola z wynikiem negatywnym pozostawia pojazd w rejestrze pojazdów do kontroli
- w przypadku rekontroli z wynikiem pozytywnym (usterka X), która ujawniła inną usterkę (usterka Y) pojazd usuwany jest z listy pojazdów do kontroli w czasie rzeczywistym (z uwagi na usunięcie usterki X), po czym pojawia się na niej ponownie w momencie generowania listy pojazdów do kontroli (z uwagi na wystąpienie usterki Y)

#### Interfejsy wyszukiwania / prezentacji / exportu danych:

Obecne interfejsy nie pozwalają na ergonomiczne i szybkie wyszukiwanie danych nawet po podstawowych atrybutach. Każdorazowo na formularzu zachodzi konieczność, w pierwszej kolejności dodania filtru, a następnie wyszukania po nim. Wyszukiwanie po wielu atrybutach wygląda analogicznie – każdy z atrybutów po którym użytkownik chce wyszukiwać należy dodać ręcznie.

#### UWAGA!

W trakcie trwania postępowania przetargowego Zamawiający umożliwi Oferentom wgląd w dokumentację Systemu. Na życzenie Oferenta możliwa będzie także jego prezentacja z poziomu użytkownika, która odbywać się będzie w siedzibie Zarządu Transportu Miejskiego w Warszawie.

3. Technologia wykonania / infrastruktura:

Język oprogramowania: NodeJS, AngularJS, Express.js Baza danych: PostgreSQL 9.5.8 Liczba tabel: ~40 (najbardziej obciążone są tabele dedykowane rejestrom: Przeglądów i Napraw, Pojazdów, Uszkodzeń)

Serwer Systemu to jednostka wirtualna osadzona na platformie VMware vSphere 6.0. (zasób Zamawiającego) Obecne parametry serwera to: CPU: 1 x vCPU – Intel Xeon X5670 @2,93GHz (usage maximum ~32%) RAM: 4096MB Disk: 150 GB (Raid6)

# **Część B – Wymagania prawne dot. utrzymania i rozwoju Systemu Cerber 1.0**

Wymagania prawne odnośnie sposobu realizacji (jakości) świadczenia usług Utrzymania i rozwoju zawarto w umowie.

# **Część C – Wymagania dot. rozwoju Systemu Cerber 1.0**

Niniejsza część dokumentu przedstawia zakres funkcjonalny oraz zakres danych przetwarzanych docelowo w Systemie Cerber 1.0 w rozbiciu na poszczególne obszary / rejestry Systemu. W ramach części rozwojowej projektu (część C OPZ) Wykonawca przeprowadzi szczegółową analizę wymagań w siedzibie ZTM przy udziale użytkowników merytorycznych / biznesowych ze strony Zamawiającego. Analiza ma potwierdzić prawidłowość zrozumienia stawianych przed Wykonawcą wymagań (wraz z ich niezbędnym uszczegółowieniem). Dokumentem z wynikami analizy, który będzie podlegał akceptacji przez Zamawiającego przed przystąpieniem do realizacji dalszej części zamówienia będzie Projekt Techniczny (zawierający: Dokumentację Analityczną, Dokumentację Techniczną).

Wskazany zakres danych należy traktować jako wymóg minimalny oraz przybliżenie zakresu przetwarzanych danych. Niektóre zestawy atrybutów zamieszczone w niniejszym dokumencie mają charakter widoków. Oznacza to, że niektóre wymienione w zestawach atrybutów cechy wynikają z innych wymienianych cech i jako takie nie muszą być odrębnie przechowywane w tabelach bazodanowych lecz są osiągalne w trybie powiązań relacyjnych między tabelami środowiska Cerber (przykładowo podanie numeru taborowego i trakcji określa jednoznacznie operatora, kontrakt, nr rejestracyjny pojazdu).

Przedstawione w dokumencie diagramy procesów mają charakter poglądowy, a zawarte w nich przepływy mogą ulec korektom na etapie analizy wymagań.

#### **UWAGA**

**Zamawiający w ramach prac rozwojowych części Webowej Systemu oczekuje, iż oprogramowanie rozwijane będzie w dotychczas zastosowanych technologiach. Jednocześnie, w uzasadnionych przypadkach, dopuszcza się przepisanie kodu oprogramowania poszczególnych elementów systemu przy zachowaniu zastosowanego obecnie języka programowania. W zakresie Aplikacji Mobilnej Zamawiający nie stawia żadnych ograniczeń odnośnie technologii wykonania.** 

# 1. API / Integracje

Zamawiający w ramach postępowania oczekuje modyfikacji interfejsu API tak, aby pozwalał on na wystawianie określonych informacji dla innych Systemów eksploatowanych przez ZTM oraz Operatorów (np. Hurtowania danych, Strona WTP). Sposób uwierzytelnienia, parametryzacja, zakres danych, które podlegać będą wymianie zostanie określona na etapie analizy. Zastosowane rozwiązanie powinno pozwalać uprawnionemu użytkownikowi Systemu (Administrator biznesowy) na samodzielne skonfigurowanie zakresu danych przekazywanych pomiędzy Cerberem, a innym systemem tak aby możliwe było bezpośrednie korzystanie z informacji zawartych w Cerber w sposób zautomatyzowany (wg zdefiniowanych parametrów).

Jednocześnie System Cerber 1.0 musi być otwarty, tzn. umożliwiać wykorzystywanie danych wystawianych przez inne systemy przy pomocy API (np. pozycje pojazdów przetwarzane w środowisku ZPP bądź na stronie https://api.um.warszawa.pl/ , systemy dyspozytorskie MZA).

# 2. Aplikacja mobilna – App Mob /nowy element Systemu/

W ramach prac rozwojowych Zamawiający oczekuje dostarczenia dedykowanej Systemowi Cerber 1.0 aplikacji mobilnej pozwalającej na prowadzenie kontroli technicznych pojazdów w terenie oraz przekazywanie ich wyników do wspólnej bazy danych. Do zadań Wykonawcy należeć będzie wytworzenie oraz dystrybucja App Mob oraz jej nowych wersji. Wykonawca w czasie utrzymania aplikacji będzie instalował i aktualizował wytworzone oprogramowanie na urządzeniach mobilnych Zamawiającego. Aktualizacja oprogramowania mobilnego AppMob powinna być wykonywana bez konieczności przeprowadzania działań przez administratora urządzenia mobilnego oraz nie może wymagać 'rootowania' urządzenia mobilnego (rozumianego jako nadawanie szerokich uprawnień administratorskich, które nie są autoryzowane przez producenta urządzenia mobilnego). Dla urządzenia mobilnego nie może być także wymagane nadawanie w inny sposób uprawnień administratorskich. Wykonawca musi zapewnić zarówno mechanizmy jak i dokumentację opisującą przeprowadzanie takich instalacji lub aktualizacji.

App Mob musi być dostępna na platformę minimum Android (dostępność dla Systemu iOS będzie dodatkowo punktowana) i być kompatybilna z parametrami technicznymi urządzeń mobilnych wskazanych w załączniku nr 2 do SIWZ. Zamawiający przewiduje, że na urządzeniach mobilnych będą instalowane także inne aplikacje współpracujące lub całkowicie niezależne od środowiska Cerber 1.0. Aplikacja mobilna z uwagi na środowisko pracy kontrolerów musi zapewniać możliwość przeprowadzenia kontroli również w trybie off-line. Na potrzeby przeprowadzenia kontroli w trybie off-line aplikacja mobilna powinna przechowywać minimalny zakres danych z bazy, który umożliwiać będzie pracę bez połączenia sieciowego. Synchronizacja z bazą centralną powinna następować natychmiast po odzyskaniu połączenia z siecią.

Aplikacja mobilna poza kluczową funkcjonalnością dedykowaną kontroli w terenie musi zapewniać podgląd do wszystkich informacji zawartych w rejestrach Systemu (w trybie on-line, zgodnie z uprawnieniami użytkownika) z ograniczeniem do minimum danych osobowych przekazywanych na urządzenie mobilne(z uwagi na bezpieczeństwo danych).

Aplikacja będzie wykorzystywała słownik usterek Cerber, stanowiący załącznik nr 4 do SIWZ. Zakres możliwych do przeprowadzenia kontroli warunkowany będzie rozpiętością słownika usterek (załącznik nr 4 do SIWZ).

Środowisko pracy kontrolera wykorzystującego urządzenia mobilne: teren otwarty / miasto – obszar aglomeracji warszawskiej / hala warsztatowa / zajezdnia. Będzie występować duże prawdopodobieństwo konieczności przeprowadzenia kontroli także na obszarze bez dostępu do sieci/Internetu lub sygnału GPS.

Aplikacja mobilna w zadanym czasie (parametr systemowy) musi zapisywać pozycję GPS urządzenia w powiązaniu z czasem, użytkownikiem (zalogowanym lub z informacją o niezalogowaniu) i oznaczeniem urządzenia. Aplikacja App Mob musi mieć możliwość przeglądania (wraz z wizualizacją) i analizy tych danych.

Zamawiający nie stawia wymagań dotyczących sposobu pracy online przez Aplikację Mobilną. Dopuszczalne będzie zarówno , aby w trybie online aplikacja w pierwszej kolejności zapisywała dane lokalnie na urządzeniu mobilnym (w bazie lokalnej), a następnie synchronizowała dane z bazą centralną., jak również, aby zapis następował bezpośrednio do bazy centralnej, a następnie aby dane były replikowane do bazy lokalnej na urządzeniu. W każdym przypadku Istotne będzie, aby spełnione były wymagania wydajnościowe stawiane w projekcie. Akcje edycyjne muszą być zapisywane na urządzeniu mobilnym w sposób trwały tj. sytuacje nagłe w rodzaju zawieszenia się urządzenia lub aplikacji albo utraty połączenia z siecią nie powinny powodować utraty danych dotyczących prowadzonej w tym momencie kontroli. Dane przetworzone do momentu zerwania połączenia muszą być zapisane w sposób trwały w pamięci urządzenia (zapis bieżącej sesji powinien w pierwszej kolejności następować do pamięci urządzenia, aby umożliwić jej odtworzenie w sytuacji awaryjnej. Synchronizacja z bazą danych będzie dopuszczalna w nieco rzadszych cyklach – szczegóły ustalone zostaną w czasie analizy). W przypadku braku sygnału GPS System ma poinformować o tym kontrolera oraz powinien prosić o ręczne wskazanie pozycji. Cerber 1.0 w takich sytuacjach wspomagać ma użytkownika poprzez wskazanie orientacyjnej pozycji pochodzącej od operatora zainstalowanej w urządzeniu karty SIM. Po odzyskaniu połączenia dane z urządzenia mają być automatycznie wysyłane na serwer.

### Przykładowy przebieg kontroli (należy traktować poglądowo)

(Po zalogowaniu) Użytkownik, w zależności od celów jakie ma do zrealizowania, powinien mieć możliwość:

- wybrać pojazd z dedykowanej listy kontroli
- wyszukać pojazd poprzez wprowadzenie trakcji i numeru taborowego
- wrócić do wcześniej roboczo zapisanych kontroli

Po zdefiniowaniu pojazdu App Mob odpowiada wyświetleniem podstawowych informacji na jego temat wraz z wizualizacją i historią kontroli. W kolejnym kroku użytkownik musi wybrać akcję (minimum):

- rozpoczęcie nowej lub kontynuację zapisanej kontroli,
- wyświetlenie informacji szczegółowych nt. danego pojazdu (wraz z wcześniej stwierdzonymi uszkodzeniami),
- wyświetlenie pozycji pojazdu).

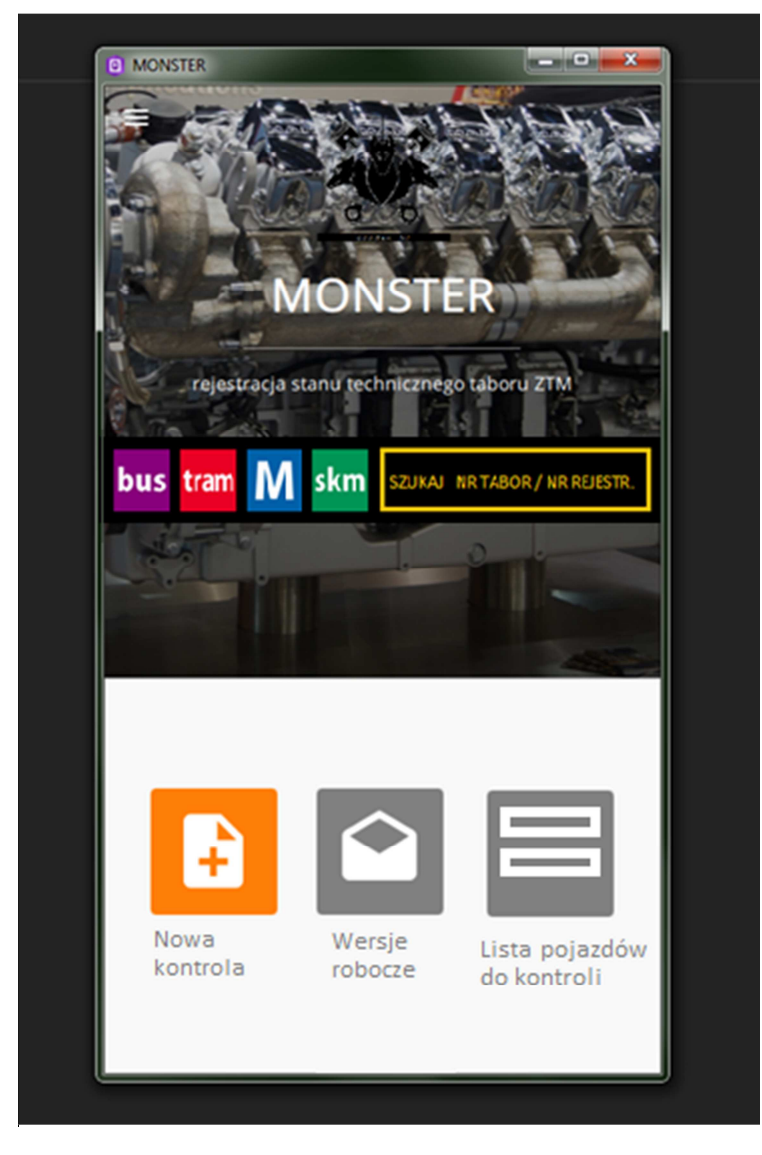

*RYSUNEK 1 PRZYKŁADOWA WIZUALIZACJA EKRANÓW APP MOBILNEJ [EKRAN STARTOWY PO ZALOGOWANIU]* 

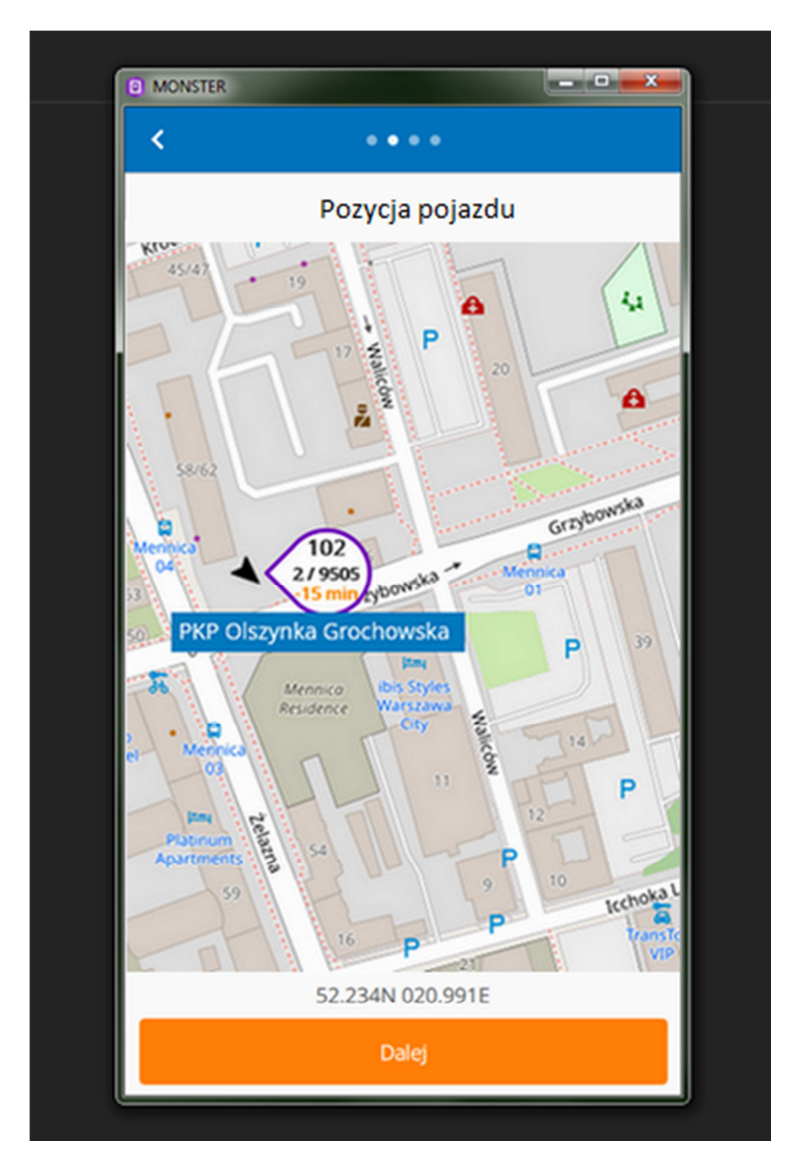

#### *RYSUNEK 2*

W przypadku wyboru konkretnego pojazdu kontroler powinien mieć możliwość sprawdzenia pozycji pojazdu - aplikacja będzie wykorzystywała dane o lokalizacji pojazdów (dane dostępne na api.um.warszawa.pl) do śledzenia wybranego pojazdu w trybie on-line.

Po rozpoczęciu kontroli, użytkownik w pierwszej kolejności otrzymuje widok / ekran wyboru profilu kontroli z domyślnie zaznaczonym profilem zawierającym pełen słownik usterek, a następnie przechodzi do checklisty kontrolnej i ujawniając usterkę / uszkodzenie znajdującą się na liście kontrolnej musi mieć możliwość rejestracji nw. parametrów:

- usterka ze słownika (wg zał. nr 4) (pole wymagane)
- krotność usterki (liczba powtórzeń danej usterki dla pojazdu) (pole wymagane)
- lokalizacja na / w pojeździe (wskazanie lokalizacji usterki odbywa się w oparciu zestaw poglądowych rysunków technicznych będących odwzorowaniem pojazdu (rzuty zewnętrzne: przód, tył, lewy bok, prawy bok; rzuty wewnętrzne: rzut z góry, rzut na oba boki, rzut na ścianę przednią i tylną, za pomocą których możliwe będzie lokalizowanie problemów. Zestaw rysunków jest dedykowany dla konkretnej marki pojazdu – dostarcza Zamawiający) (pole wymagane)
- fotografia (plik jpg) (krok możliwy do pominięcia)
- uwagi / komentarz (krok możliwy do pominięcia)
- miejsce kontroli System generuje listę przystanków (nazwa, numer) znajdujących w pobliżu miejsca kontroli wg pozycji GPS urządzenia mobilnego oraz zapisanych w bazie pozycji przystanków. Na ww.

liście umieszczone zostaną nazwy przystanków oraz dwucyfrowe kody słupków w kolejności od najbliższego do najdalszego w stosunku do urządzenia mobilnego. Zasięg (promień) obszaru, z którego przystanki trafią na listę będzie definiowany przez Administratora biznesowego (modyfikacja parametrów Systemu). Pole "przystanek" może zostać wypełnione zapisem "poza przystankiem" stosowanym w przypadku braku podpowiedzi przystanków lub w przypadku kontroli na życzenie kontrolującego. Urządzenie funkcjonujące w trybie off-line generować ma podpowiedzi w oparciu o przechowywaną w pamięci urządzenia listę zespołów przystankowych.

W przypadku braku sygnału GPS, wybór żądanego przystanku następować będzie poprzez wybór pozycji na liście. W każdym przypadku musi istnieć możliwość zawężenia listy podpowiedzi poprzez wpisanie ciągu znaków. System Cerber 1.0 musi także umożliwiać przejście do trybu pracy bez identyfikacji GPS, celem wyboru przystanku z pełnej listy.

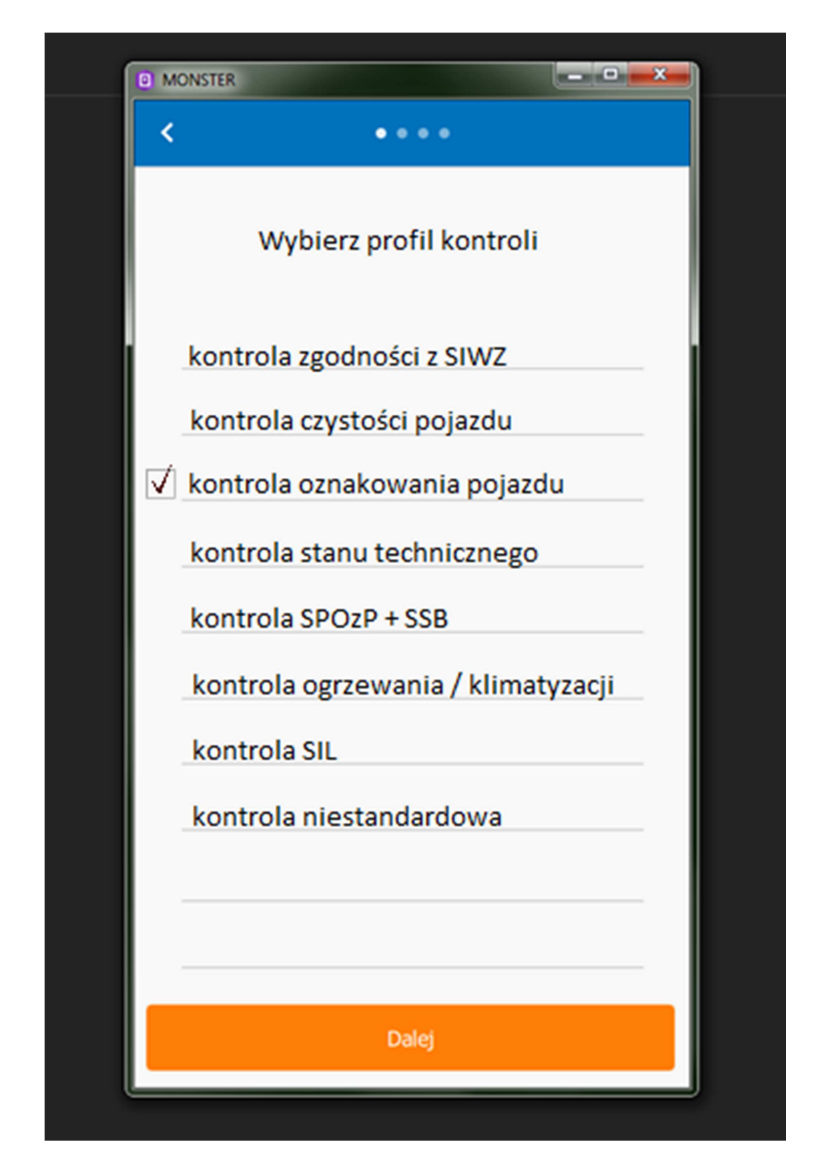

*RYSUNEK 3* 

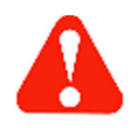

**Profile kontroli będą słownikowane, a każdy z nich będzie miał przypisaną checklistę kontrolną (różne zestawy usterek dla różnych profili kontroli). Zarówno profile kontroli jak i słownik usterek muszą być w pełni definiowane przez Administratora biznesowego Systemu!**

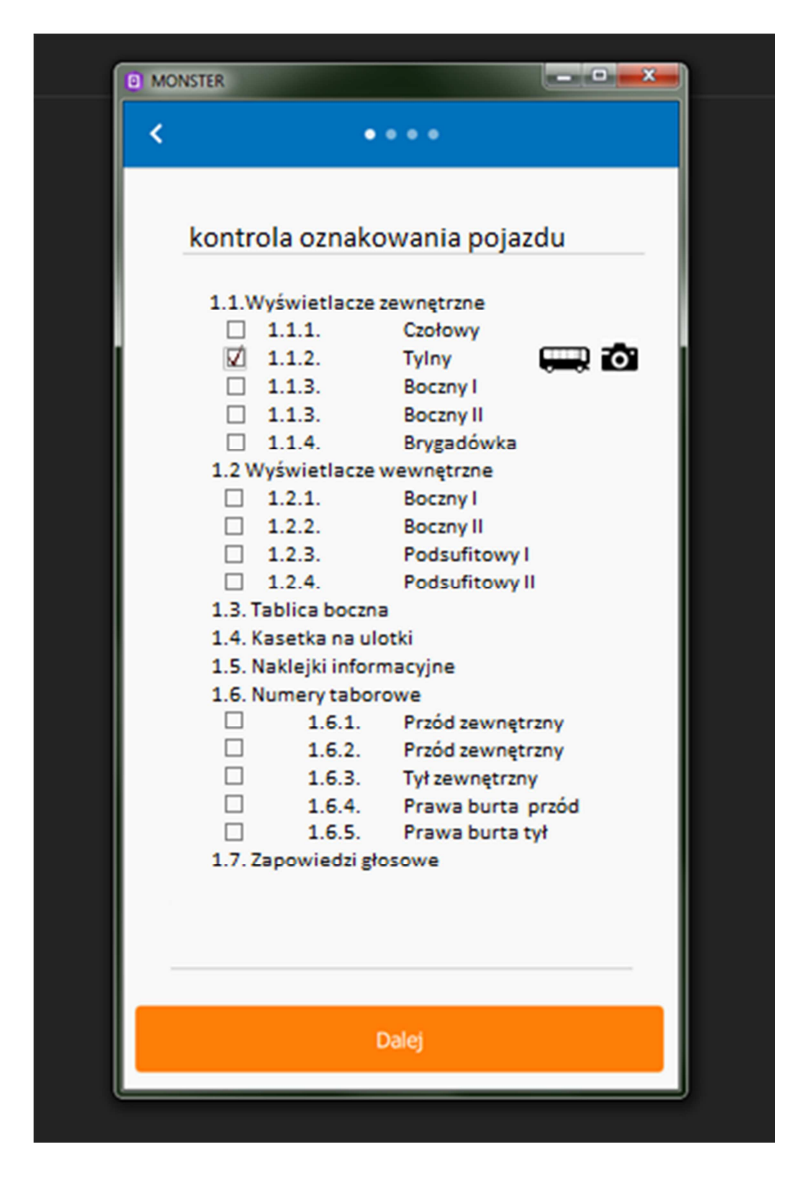

*RYSUNEK 4 PRZYKŁADOWA WIZUALIZACJA EKRANU KONTROLI WG SŁOWNIKA USTEREK W ZAKRESIE OZNAKOWANIA POJAZDU (EKRAN NIE PREZENTUJE EWENTUALNYCH, WCZEŚNIEJ STWIERDZONYCH USTEREK)* 

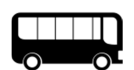

Przycisk wywołujący ekran ze schematem pojazdu i możliwością zaznaczenia na nim lokalizacji zaobserwowanej usterki / uszkodzenia

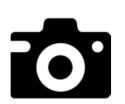

Przycisk wywołujący funkcję aparatu fotograficznego w urządzeniu mobilnym

Do wybranego profilu kontroli, zawsze, na początku listy kontrolnej dołączane będą usterki wcześniej ujawnione (o ile występują w danym pojeździe). Usterki aktualne prezentowane są chronologicznie wraz z możliwością wizualizacji każdej z nich (po kliknięciu wyświetlany jest opis danej usterki wraz z lokalizacją na/w pojeździe, fotografiami, uwagami) oraz możliwa jest zmiana jej statusu (aktualna / usunięta).

Pozostałe pozycje listy kontrolnej będą wynikały ze zdefiniowanych wcześniej profili kontroli. Np.: dla profilu kontroli "kontrola oznakowania pojazdu" zostanie wyświetlona listę usterek ze słownika usterek z grupy oznakowanie. W przypadku pojawienia się w słowniku usterek kolejnej usterki lub grupy usterek aplikacja musi mieć możliwość obsłużenia ich. Zakres i rozwój słownika usterek wraz z ich powiązaniem z profilami kontroli będzie przedmiotem analizy z Wykonawcą.

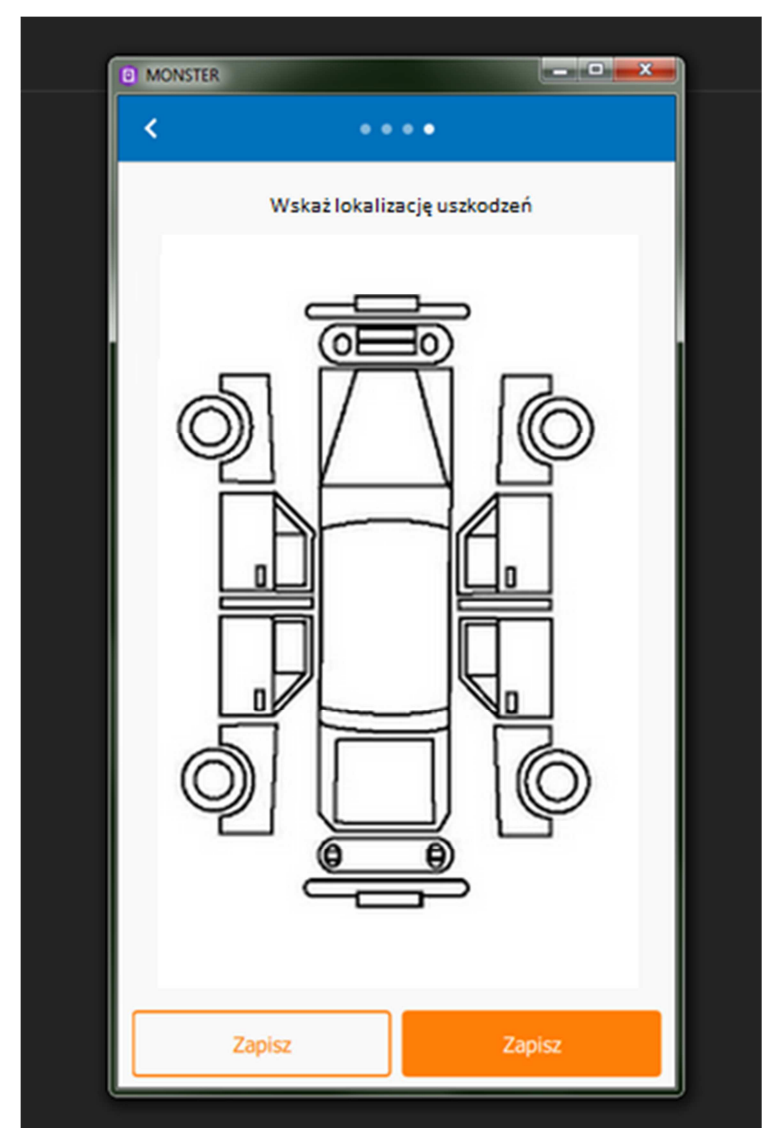

*RYSUNEK 5 OKREŚLENIE LOKALIZACJI USTERKI/USZKODZENIA NA/W POJEŹDZIE*

Po zakończeniu kontroli, informacja o jej przeprowadzeniu zostaje automatycznie umieszczona w Rejestrze kontroli. Informacje o kontroli danego pojazdu muszą być możliwe do śledzenia z poziomu Rejestru pojazdów, a stwierdzone usterki/uszkodzenia są zapisywane w Rejestrze usterek. Pojazdy, których dotyczą odnotowane usterki trafiają na listę pojazdów do kontroli. Poza listą usterek odnotowanych przez kontrolera rekord dot. danej kontroli musi zawierać również informacje dodane automatycznie przez aplikację tj. miejsce przeprowadzenia kontroli (odczyt z GPS urządzenia), data i czas kontroli (odczyt z urządzenia), osoba przeprowadzająca kontrolę (osoba zalogowana do aplikacji). Informacja z wynikiem przeprowadzonej kontroli może zostać rozesłana mailem do zdefiniowanej grupy użytkowników z ramienia ZTM i Operatora i/lub wyeksportowany do PDF.

# 3. Rejestr kontroli /nowy element Systemu/

W ramach prac rozwojowych Zamawiający oczekuje dostarczenie oraz zintegrowanie z Systemem Cerber 1.0 Rejestru Kontroli –służącego do obróbki danych spływających z Aplikacji Mobilnej na poziomie Aplikacji Web.

Każda kontrola w terenie wykonywana na urządzeniu mobilnym odnotowywana będzie w Rejestrze kontroli (niezależnie czy zostały ujawnione usterki czy nie). Kolejną czynnością jest weryfikacja stwierdzonych usterek przez użytkownika zatwierdzającego (na poziomie App Web) oraz ich ewentualna korekta. Jednocześnie użytkownik weryfikujący kontrole z ramienia ZTM-PN (stacjonarnie poprzez App Web) ma mieć możliwość rozpisania poszczególnych pozycji z listy pojazdów do kontroli na zadania dedykowane konkretnym kontrolerom (jak również dodania zadania spoza listy pojazdów do kontroli) oraz określenia dla nich profilu kontroli (z listy dostępnych, wcześniej zdefiniowanych przez Administratora biznesowego profili - brak wyboru profilu domyślnie uruchamia profil standardowy), a następnie przesłania ich na urządzenia mobilne.

Z poziomu Rejestru kontroli należy zapewnić możliwość generowania raportu z wybranych kontroli w formacie csv, xml, xlsx, pdf.

## 3.1. Wykaz atrybutów zawartych w Rejestrze kontroli

- Trakcja [słownik: Bus / Tram / Metro / Kolej]
- Nr\_taborowy [liczba]
- **E** Linia / brygada
- Operator [źródło: rejestr operatorów]
- Kontrakt [numer umowy, oznaczenie kodowe -źródło: rejestr umów/kontraktów]
- Usterki [słownik usterek]
- Uchybienie [słownik uchybień, pole niewymagane]
- Dokumentacja usterek\*
- Przystanek [kod zespołu + kod słupka]
- Miejsce kontroli [pozycja GPS: stopnie dziesiętne]
- Data kontroli [data+godzina]
- Kontroler [nr służbowy pracownika ZTM]
- Weryfikujący [nr służbowy pracownika weryfikującego wyniki kontroli]
- Wprowadzający\*\* [zalogowany użytkownik]

\*W rekordach Rejestru kontroli przechowywane będą identyfikatory podkatalogów, w których zlokalizowano dokumentację fotograficzną usterki. Pliki będą przechowywane w oddzielnej strukturze poza bazą danych (informacje na ten temat zawiera załącznik 2 do OPZ). Jedna usterka będzie miała przyporządkowany odrębny podkatalog, w którym znajdą się wszystkie pliki dot. danej usterki. Wykonawca musi zapewnić rozwiązanie gwarantujące możliwość dodawania, przeglądania i automatycznego powiązania (linkowania) z daną kontrolą plików, które dotyczyć będą tej kontroli. Działania te muszą być w całości dostępne wyłącznie z poziomu Systemu Cerber 1.0.

\*\*Zwykle wprowadzający = kontroler natomiast dopuszcza się wprowadzenie wyników kontroli z opóźnieniem (z poziomu aplikacji webowej) przez osobę inną niż kontroler.

## 3.2. Dodatkowe funkcjonalności w Rejestrze kontroli

Kontrole wraz z materiałem dowodowym (zdjęciami usterek) muszą być przechowywane w Systemie przez okres min 730 dni (24 miesiące) przy czym interfejs prezentujący dane w ramach Rejestru kontroli powinien wyświetlać je jako dwa zbiory:

kontrole bieżące (rozumiane jak dane zapisane w okresie od dziś do 90 dni wstecz)

 kontrole historyczne (rozumiane jako dane zapisane w okresie od 91 dni wstecz - 730 dni wstecz ) \*Administrator biznesowy Systemu może parametrycznie regulować czas przetrzymywania danych w obydwu zbiorach.

Domyślnie System ma wyszukiwać oraz operować na danych w zbiorze 'kontrole bieżące'. Jednocześnie należy zapewnić automatyczne przenoszenie danych ze zbioru kontroli bieżących do historycznych po upływie zdefiniowanego przez administratora biznesowego czasu od momentu zapisania kontroli (domyślnie 90 dni). Po upływie czasu przetrzymywania danych w zbiorze "kontrole historyczne" dane są archiwizowane poza Cerberem 1.0 (będą usuwane i przenoszone na inne nośniki).

## 4. Zgodność Systemu z wymaganiami RODO.

Całość oprogramowania wytworzonego w ramach prac rozwojowych Systemu musi być zgodna z wymaganiami stawianymi przez RODO. Wymagania RODO muszą także być spełnione w odniesieniu wszystkich funkcjonalności objętych działaniami utrzymaniowymi.

# 5. Modyfikacje interfejsów w poszczególnych obszarach

## 5.1. Rejestr Umów / Kontraktów (rejestr umów przewozowych ZTM - Operator).

Zamawiający oczekuje przebudowy interfejsu ekranowego, który musi pozwalać na szybkie, intuicyjne wprowadzenie, wyszukiwanie oraz eksport danych wskazanych w wykazie atrybutów rejestru. Szczegóły odnośnie interfejsu ekranowego zawarto w rozdziale "interfejs użytkownika".

Rejestr należy rozwinąć o historię zmian w zakresie doprecyzowanym na etapie analizy.

Interfejsy ekranowe powinny uwzględniać pola oraz ich obsługę związaną z prezentowaniem danych związanych z umowami / kontraktami. Docelowo dane takie mają być pobierane z systemu CWRU, który jest w trakcie przygotowywania do budowy. W przyszłości, po stworzeniu CWRU, odpowiednie dane dotyczące umów powinny być z niego pobierane za pośrednictwem API, ale działania dostosowujące w tym zakresie będą ewentualnie przedmiotem odrębnego zamówienia w przyszłości. Do tego czasu odpowiednie dane z umów (zgodne z wymienionymi w wykazie atrybutów), wymagane do prezentowania w Cerberze 1.0, powinny być przechowywane na poziomie Systemu Cerber 1.0 i obsłużone / wyświetlane dobudowanymi w ramach niniejszego zamówienia mechanizmami. W ramach zamówienia wchodzić będzie zarówno modyfikacja bazy danych, formularzy i mechanizmów umożliwiających wyświetlanie danych na formatkach jak i zasilenie bazy danymi o umowach. Interfejsy ekranowe powinny uwzględniać pola oraz ich obsługę związaną z prezentowaniem danych związanych z umowami / kontraktami. Docelowo dane takie mają być pobierane z systemu CWRU, który jest w trakcie przygotowywania do budowy. W przyszłości, po stworzeniu CWRU, odpowiednie dane dotyczące umów powinny być z niego pobierane za pośrednictwem API, ale działania dostosowujące w tym zakresie będą ewentualnie przedmiotem odrębnego zamówienia w przyszłości. Do tego czasu odpowiednie dane z umów (zgodne z wymienionymi w wykazie atrybutów), wymagane do prezentowania w Cerberze 1.0, powinny być przechowywane na poziomie aplikacji Cerber 1.0 i obsłużone / wyświetlane dobudowanymi w ramach niniejszego zamówienia mechanizmami. W ramach zamówienia wchodzić będzie zarówno modyfikacja bazy danych, formularzy i mechanizmów umożliwiających wyświetlanie danych na formatkach jak i zasilenie bazy danymi o umowach.

W zakresie niniejszego zamówienia nie będzie leżało bezpośrednie wykonanie mechanizmów synchronizacyjnych pomiędzy Cerberem 1.0 a CWRU, ale Cerber 1.0 musi być do takiej synchronizacji gotowy w przyszłości (nie może wymagać z tego powodu przebudowy struktur baz danych i modyfikacji oprogramowania). Synchronizacja danych z CWRU będzie objęta odrębnym zamówieniem.

5.1.1. Wykaz atrybutów zawartych w Rejestrze umów / kontraktów:

- $\blacksquare$  trakcja [słownik]
- operator [słownik]
- kategoria umowy [słownik: ZTM(linie podstawowe) / L(linie uzupełniające) / KM-WKD(wspólny bilet]
- kategoria wielkości [słownik] [może być >1]
- **numer umowy [słownik]**
- oznaczenie kodowe\* [słownik] (4-znakowy kod operatora związany z umową)
- data rozpoczęcia
- data zakończenia
- data podpisania
- status kontraktu [słownik: aktualny / archiwalny]
- czas na usunięcie kolizji [słownik]
- czas na usunięcie uszkodzenia [słownik]
- czas na usunięcie dewastacji [słownik]
- uwagi [text]
- flota [liczba pojazdów zgłoszonych do obsługi kontraktu]
- czas na powiązanie reklamy z flota pojazdów [słownik]
- czas na usunięcie reklamy z floty pojazdów [słownik]
- możliwość zgłaszania reklamy bez akceptacji ZTM [słownik T/N)]

\*W każdej umowie przewozowej występuje jeden Operator, który na potrzeby umowy przewozowej / kontraktu otrzymuje unikalny, 4-znakowy kod przetwarzany w środowisku BAZA\_RJ oraz przez system SEURJ. Jeżeli konkretny operator jest stroną w więcej niż jednej umowie to na potrzeby każdej z nich ma przyznany inny kod (np.: A-83, A-89).

5.1.2. Dodatkowe funkcjonalności w Rejestrze umów / kontraktów (wymagane w ramach rozwoju)

- Rejestr musi zapewniać (w relacji z rejestrem pojazdów i kierowców) możliwość uzyskania zestawienia pojazdów i kierowców przypisanych do danego kontraktu.
- Rejestr musi zapewniać wyszukiwanie rekordów, zgodnie ze standardem opisanym w rozdziale Interfejs użytkownika, po wszystkich atrybutach.
- Rejestr musi zapewniać możliwość eksportu wyszukanych rekordów do plików csv, xml, xlsx, pdf.
- Słowniki dla poszczególnych atrybutów muszą być otwarte w rozumieniu możliwości ich edycji przez administratora biznesowego Systemu .
- Kontrakt, którego data zakończenia < dziś musi zostać automatycznie oflagowany, natomiast zmiana jego statusu leży po stronie administratora biznesowego Systemu

#### 5.2. Rejestr Operatorów.

Rejestr Operatorów umożliwia gromadzenie i przetwarzanie informacji nt. firm wykonujących pracę przewozową dla ZTM. Operatorzy powiązani są bezpośrednio z kontraktami (umowami przewozowymi). (Operator może być powiązany z więcej niż jednym kontraktem).

Zamawiający oczekuje przebudowy interfejsu ekranowego, który musi pozwalać na szybkie, intuicyjne wprowadzenie, wyszukiwanie oraz eksport danych wskazanych w wykazie atrybutów rejestru. Szczegóły odnośnie interfejsu ekranowego zawarto w rozdziale "interfejs użytkownika".

Rejestr należy rozwinąć o historię zmian w zakresie doprecyzowanym na etapie analizy.

Interfejsy ekranowe powinny uwzględniać pola oraz ich obsługę związaną z prezentowaniem danych związanych z operatorami. Docelowo dane takie mają być pobierane z systemu CWRU, który jest w trakcie przygotowywania do budowy. W przyszłości, po stworzeniu CWRU, odpowiednie dane dotyczące operatorów powinny być z niego pobierane za pośrednictwem API, ale działania dostosowujące w tym zakresie będą ewentualnie przedmiotem odrębnego zamówienia w przyszłości. Do tego czasu odpowiednie dane dot. operatorów (zgodne z wymienionymi w wykazie atrybutów), wymagane do prezentowania w Cerberze 1.0, powinny być przechowywane na poziomie aplikacji Cerber 1.0 i obsłużone / wyświetlane dobudowanymi w ramach niniejszego zamówienia mechanizmami. W ramach zamówienia wchodzić będzie zarówno modyfikacja bazy danych, formularzy i mechanizmów umożliwiających wyświetlanie danych na formatkach jak i zasilenie bazy danymi o operatorach. Interfejsy ekranowe powinny uwzględniać pola oraz ich obsługę związaną z prezentowaniem danych związanych z operatorami. Docelowo dane takie mają być pobierane z systemu CWRU, który jest w trakcie przygotowywania do budowy. W przyszłości, po stworzeniu CWRU, odpowiednie dane dotyczące operatorów powinny być z niego pobierane za pośrednictwem API, ale działania dostosowujące w tym zakresie będą ewentualnie przedmiotem odrębnego zamówienia w przyszłości. Do tego czasu odpowiednie dane dot. operatorów (zgodne z wymienionymi w wykazie atrybutów), wymagane do prezentowania w Cerberze 1.0, powinny być przechowywane na poziomie aplikacji Cerber 1.0 i obsłużone / wyświetlane dobudowanymi w ramach niniejszego zamówienia mechanizmami. W ramach zamówienia wchodzić będzie zarówno modyfikacja bazy danych, formularzy i mechanizmów umożliwiających wyświetlanie danych na formatkach jak i zasilenie bazy danymi o operatorach.

W zakresie niniejszego zamówienia nie będzie leżało bezpośrednie wykonanie mechanizmów synchronizacyjnych pomiędzy Cerberem 1.0 a CWRU, ale Cerber 1.0 musi być do takiej synchronizacji gotowy w przyszłości (nie może wymagać z tego powodu przebudowy struktur baz danych i modyfikacji oprogramowania). Synchronizacja danych z CWRU będzie objęta odrębnym zamówieniem.

- 5.2.1. Wykaz atrybutów zawartych w rejestrze operatorów
	- Nazwa operatora [text]
	- Nazwa skrócona operatora [text]
	- **Status operatora [aktywny / nieaktywny]**
	- **Logo operatora [plik\_graficzny]**
	- Trakcja [słownik: Bus / Tram / Metro / Kolej]
	- Zajezdnia [lista zajezdni]
	- Kontrakty [lista przypisanych kontraktów]
	- Załączniki [pliki standardowe] (np. plan zajezdni)

### 5.2.2. Dodatkowe funkcjonalności w Rejestrze operatorów (wymagane w ramach rozwoju)

- Rejestr musi być w pełni edytowalny dla uprawnionego użytkownika w zakresie przypisania floty pojazdów do kontraktu / Operatora,
- Rejestr musi zapewniać (w relacji z Rejestrem kontraktów i Rejestrem pojazdów) możliwość uzyskania zestawienia pojazdów przypisanych do danego Operatora
- Rejestr musi zapewniać (w relacji z Rejestrem kontraktów) możliwość uzyskania zestawienia kontraktów przypisanych do danego Operatora.
- Rejestr musi zapewniać (w relacji z Rejestrem kontraktów i Rejestrem kierowców) możliwość uzyskania zestawienia kierowców przypisanych do danego Operatora – kierowcy są przypisani do poszczególnych kontraktów, a kontrakty do Operatorów (1 kierowca może zostać przypisany do wielu kontraktów)
- Rejestr musi zapewniać wyszukiwanie rekordów zgodnie ze standardem opisanym w rozdziale Interfejs użytkownika - po wszystkich atrybutach.
- Rejestr musi zapewniać możliwość eksportu wyszukanych rekordów do plików plików csv, xml, xlsx, pdf.
- Słowniki dla poszczególnych atrybutów muszą być otwarte w rozumieniu możliwości ich edycji przez administratora biznesowego.

### 5.3. Rejestr kierowców

Rejestr kierowców umożliwia gromadzenie i przetwarzanie informacji nt. pracowników operatora wykonujących pracę przewozową dla ZTM. Operatorzy powiązani są z kontraktami (umowami przewozowymi) a te z kierowcami. (Jeden kierowca może być przypisany do więcej niż jednego kontraktu i operatora).

Zamawiający oczekuje przebudowy interfejsu ekranowego, który musi pozwalać na szybkie, intuicyjne wprowadzenie, wyszukiwanie oraz eksport danych wskazanych w wykazie atrybutów rejestru. Szczegóły odnośnie interfejsu ekranowego zawarto w rozdziale "interfejs użytkownika".

Rejestr należy rozwinąć o historię zmian w zakresie doprecyzowanym na etapie analizy.

## 5.3.1. Wykaz atrybutów zawartych w Rejestrze kierowców

- imie [text]
- nazwisko [text]
- typ identyfikacji [nip / pesel]
- $n$  nip
- **pesel**
- obywatelstwo [polskie / inne]
- nr służbowy kierowcy [text] (wskazuje operator podczas zgłoszenia pracownika)
- operator [słownik: źródło rejestr operatorów]
- nr kontraktu (umowy przewozowej) [źródło: rejestr kontraktów]
- oznaczenie kodowe kontraktu [źródło: CWRU] (4-znakowy kod operatora związany z umową)
- status kierowcy [słownik: zgłoszony / dopuszczony / nie dotyczy]
- zdjęcie kierowcy [plik graficzny]
- stanowisko [kierowca/szr/dyspozytor/administracyjny]
- rodzaj umowy [prac / zlec]
- forma zatrudnienia [czas\_określony/czas\_nieokreślony/okres\_próbny]
- wymiar zatrudnienia [liczba, dwa miejsca po przecinku]
- rodzaj uprawnień [słownik: np. kat. D / kat. D+E / motorniczy Tram / motorniczy Metro ]
- planowane rozpoczęcie obsługi [data]
- planowane zakończenie obsługi [data]
- legitymacja służbowa [T/N]
- zaświadczenie od [data]
- zaświadczenie do [data]
- data egzaminu
- wynik egzaminu
- **E** szkolenia
- **skargi**
- nr Karty Polaka (dot. obcokrajowców)
- nr certyfikatu językowego (dot. obcokrajowców)

5.3.2. Dodatkowe funkcjonalności w Rejestrze kierowców.

- Rejestr kierowców musi umożliwiać powiązanie jednego kierowcy z więcej niż jednym kontraktem (u jednego lub u kilku Operatorów),
- Rejestr musi zapewniać możliwość automatycznego ujawnienia jednoczesnego występowania tego samego kierowcy u różnych Operatorów,
- Rejestr musi zapewniać funkcjonalności takie jak: wprowadzanie i edycję danych kierowców, dopuszczenie kierowców, zarządzanie egzaminami kierowców, generowanie listy do egzaminu, generowanie listy wyników (przy czym konieczne jest zapewnienie możliwości przypisania kierowcy do kontraktu również bez certyfikatu [stare umowy itp.]),
- W widoku profilu pracownika poza danymi opisowymi ma wyświetlać się również jego wizerunek
- Rejestr musi zapewniać możliwość generowania zaświadczeń (certyfikatów) dla kierowców (z wybranych, dostępnych w rejestrze atrybutów)
- Rejestr musi zapewniać możliwość generowania plików w formacie pdf lub w formacie graficznym z danymi umożliwiającymi wydrukowanie legitymacji służbowych (identyfikatorów) dla kierowców (z wybranych dostępnych w rejestrze atrybutów)

# 5.4. Rejestr Pojazdów / Rejestr Marek

Rejestr marek umożliwia gromadzenie i przetwarzanie informacji technicznych nt. marek występujących w eksploatowanym taborze. Marka stanowi zesłownikowany zbiór cech technicznych i stanowi punkt wyjścia do stworzenia Pojazdu – marka może być wykorzystana wielokrotnie na potrzeby tworzenia Pojazdów.

Rejestr pojazdów umożliwia gromadzenie i przetwarzanie informacji nt. pojazdów operatora wykonujących pracę przewozową dla ZTM. Pojazdy przypisane są do konkretnej umowy przewozowej realizowanej przez konkretnego Operatora. Operatorzy powiązani są z kontraktami (umowami przewozowymi), a te z kierowcami. (Jeden pojazd może być przypisany do więcej niż jednego Kontraktu i Operatora).

Zamawiający oczekuje integracji ww. rejestrów i wystawienie wspólnego widoku pod nazwą Rejestr Taboru. Dodatkowo oczekiwaniem Zamawiającego jest przebudowa interfejsu ekranowego, który musi pozwalać na szybkie, intuicyjne wprowadzenie, wyszukiwanie oraz eksport danych wskazanych w wykazie atrybutów rejestru. Szczegóły odnośnie interfejsu ekranowego zawarto w rozdziale "interfejs użytkownika".

Rejestr ma być kompleksowym zbiorem informacji o pojazdach zawierającym zarówno informacje z Rejestru pojazdów (pakiet informacji 'formalnych' wiążących konkretny pojazd z umową, operatorem, zajezdnią, jak również informacje dot. identyfikacji pojazdu (nr taborowy, nr rej, VIN), cechy pojazdu i dane eksploatacyjne w rozbiciu na trakcje) jak również informacje z Rejestru marek (pakiet informacji technicznych dot. danego pojazdu w rozbiciu na trakcje).

Rejestry pojazdów i marek należy powiązać tak, aby 1 rekord w Rejestrze marek mógł być powiązany z wieloma rekordami w Rejestrze pojazdów. Rekord w rejestrze marek może wystąpić bez powiązania z rekordem w Rejestrze pojazdów, natomiast nigdy odwrotnie.

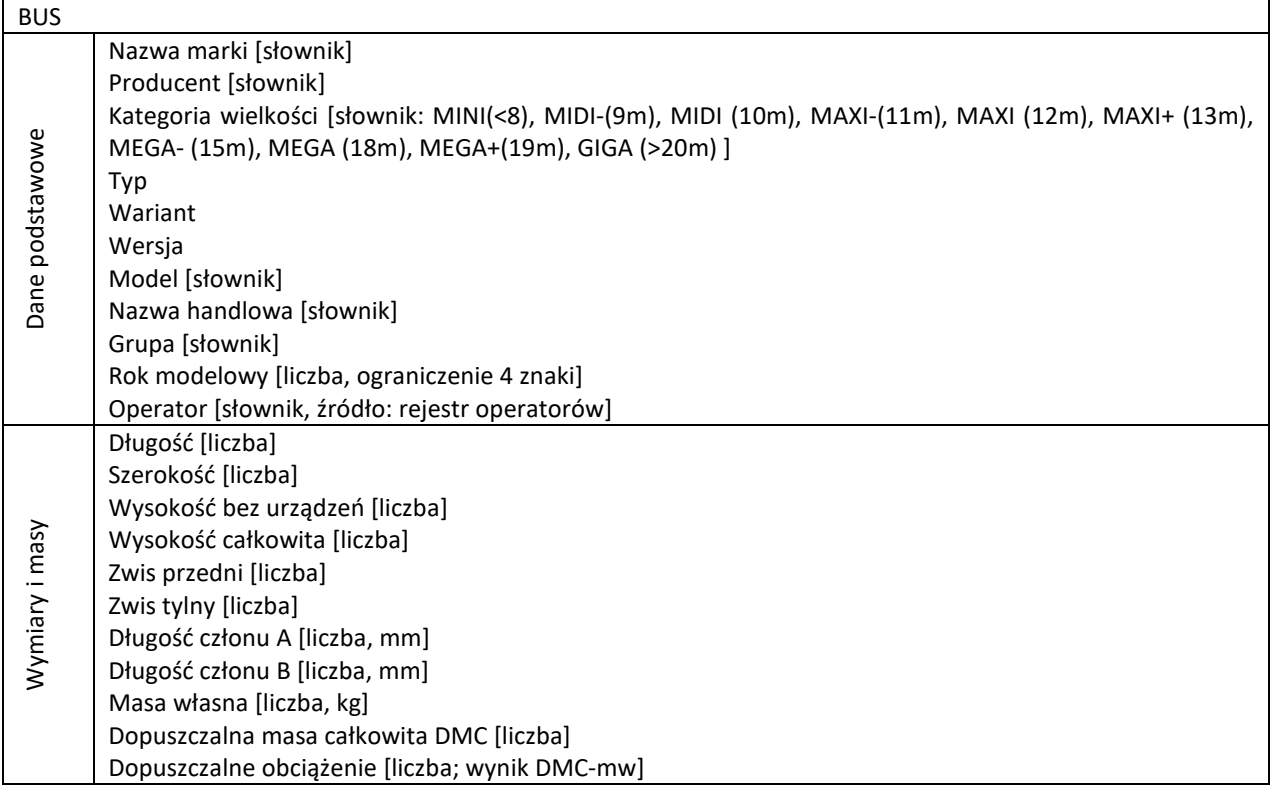

#### 5.4.1. Wykaz atrybutów zawartych w rejestrze marek w rozbiciu na trakcję

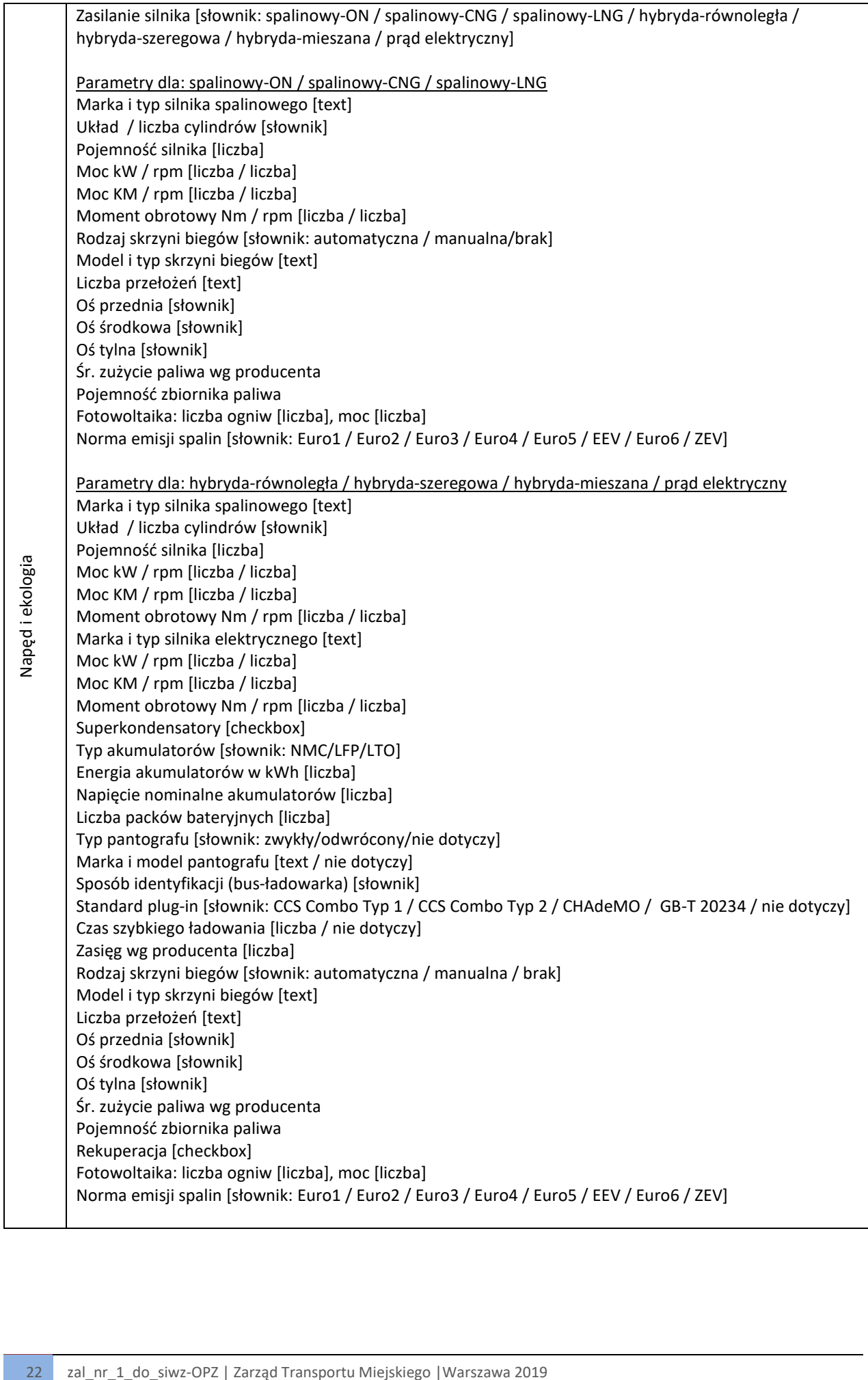

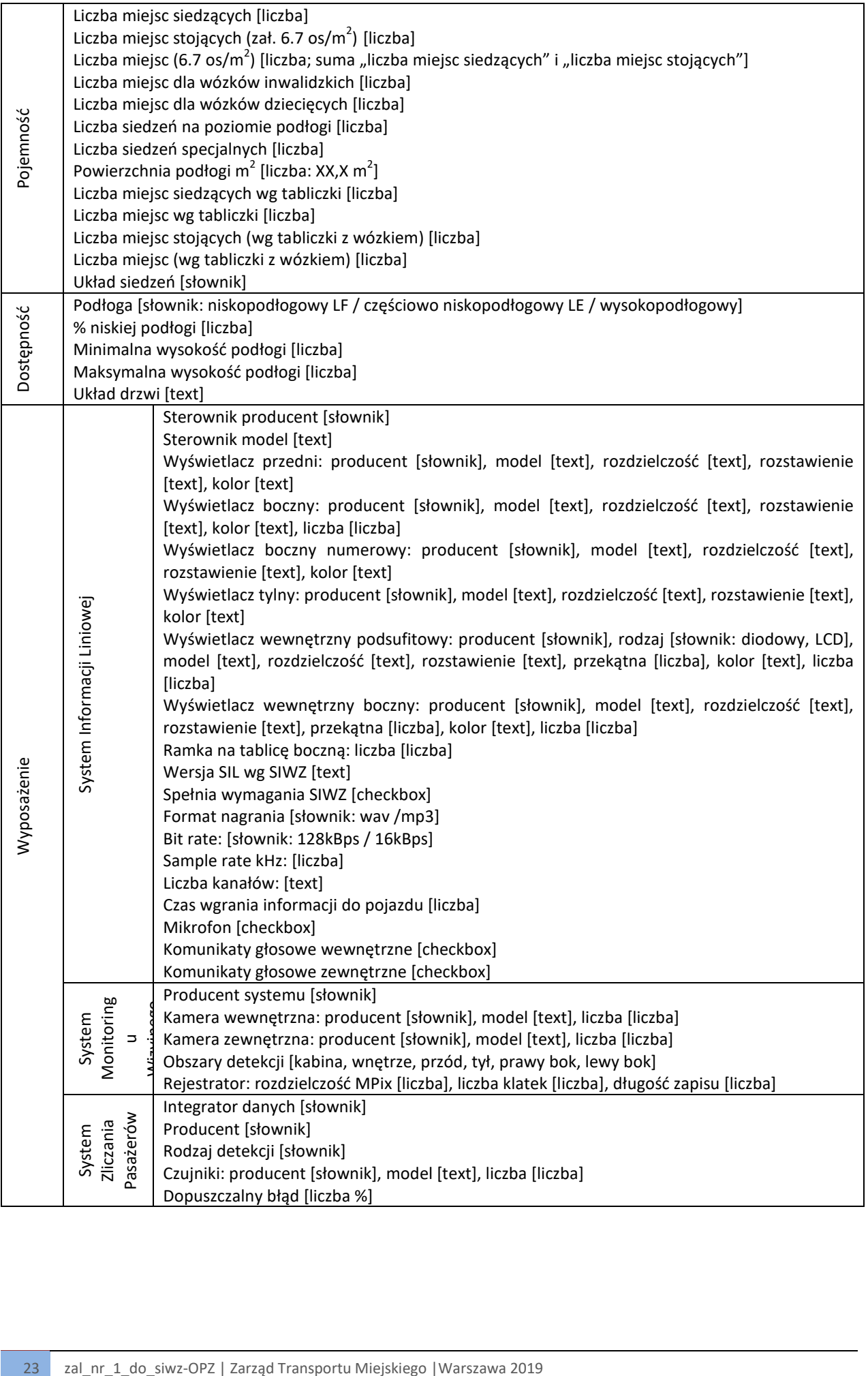

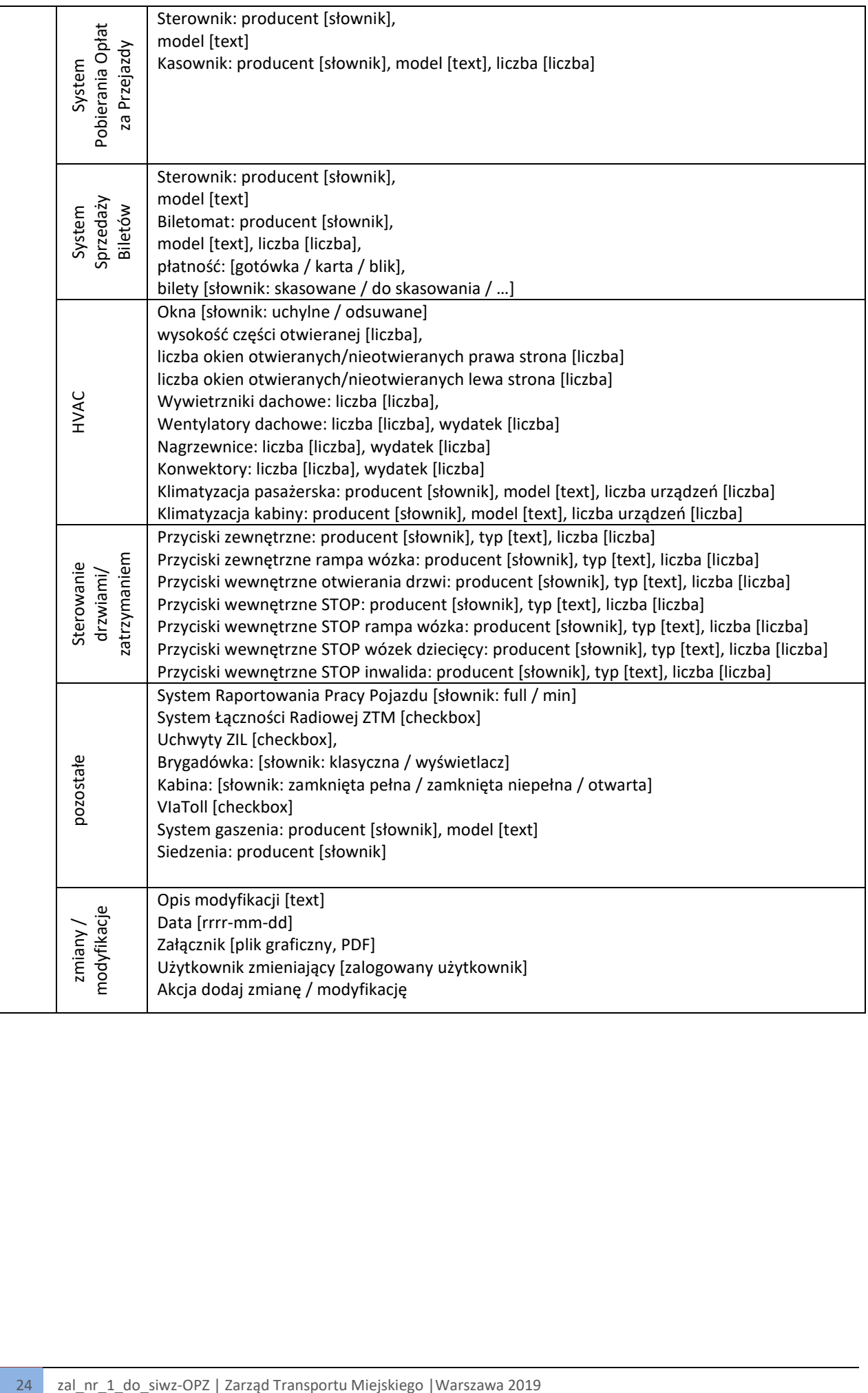

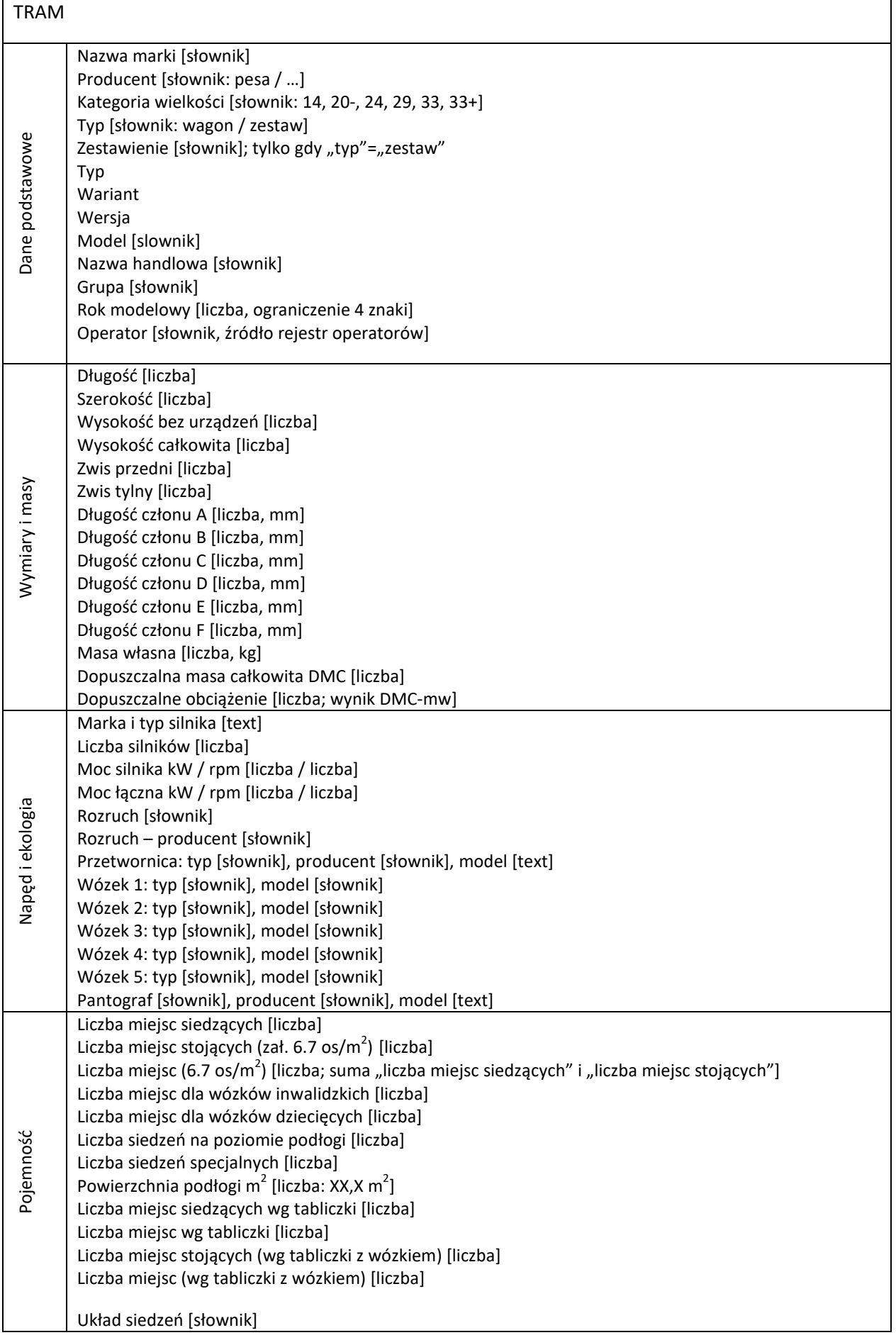

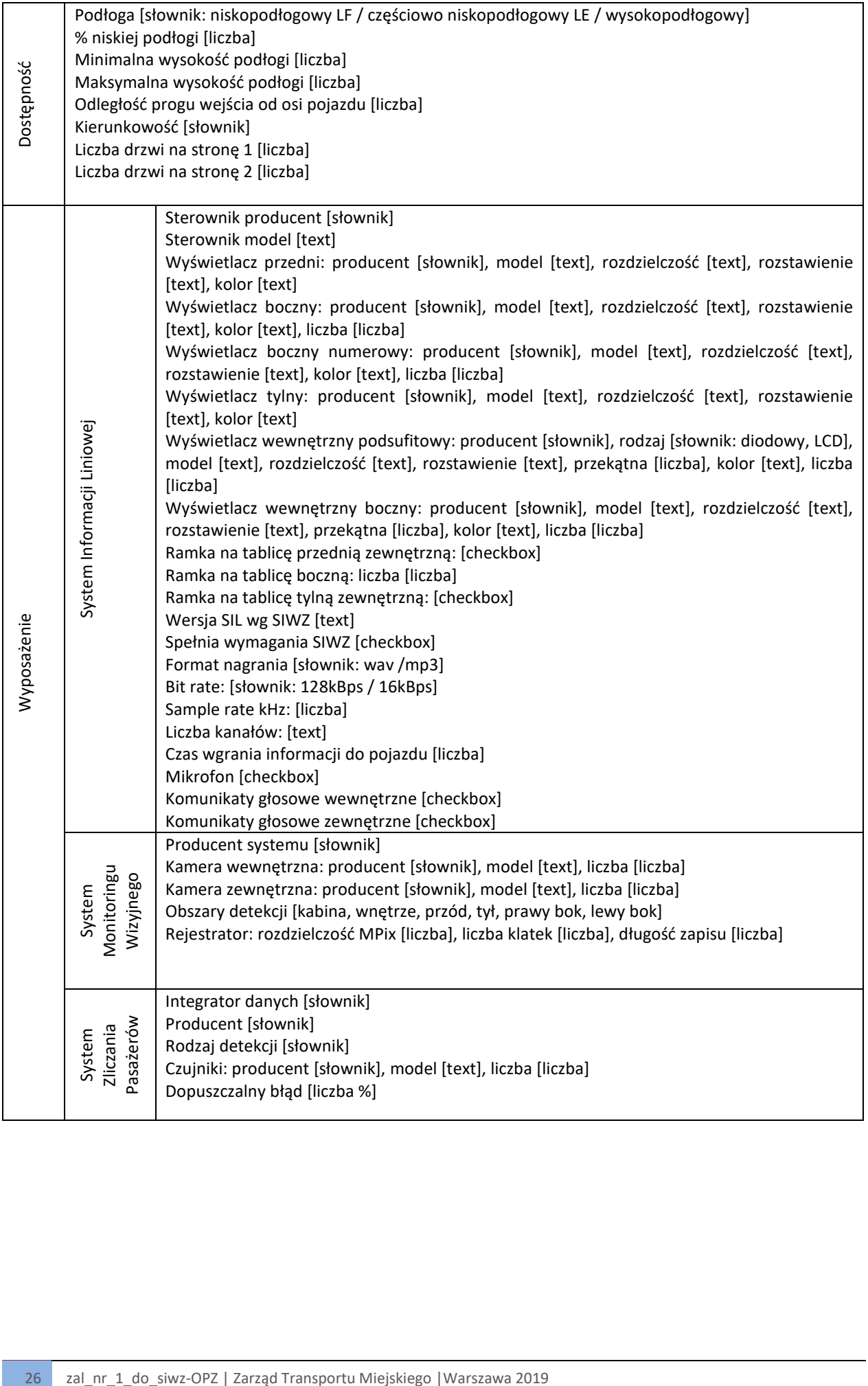

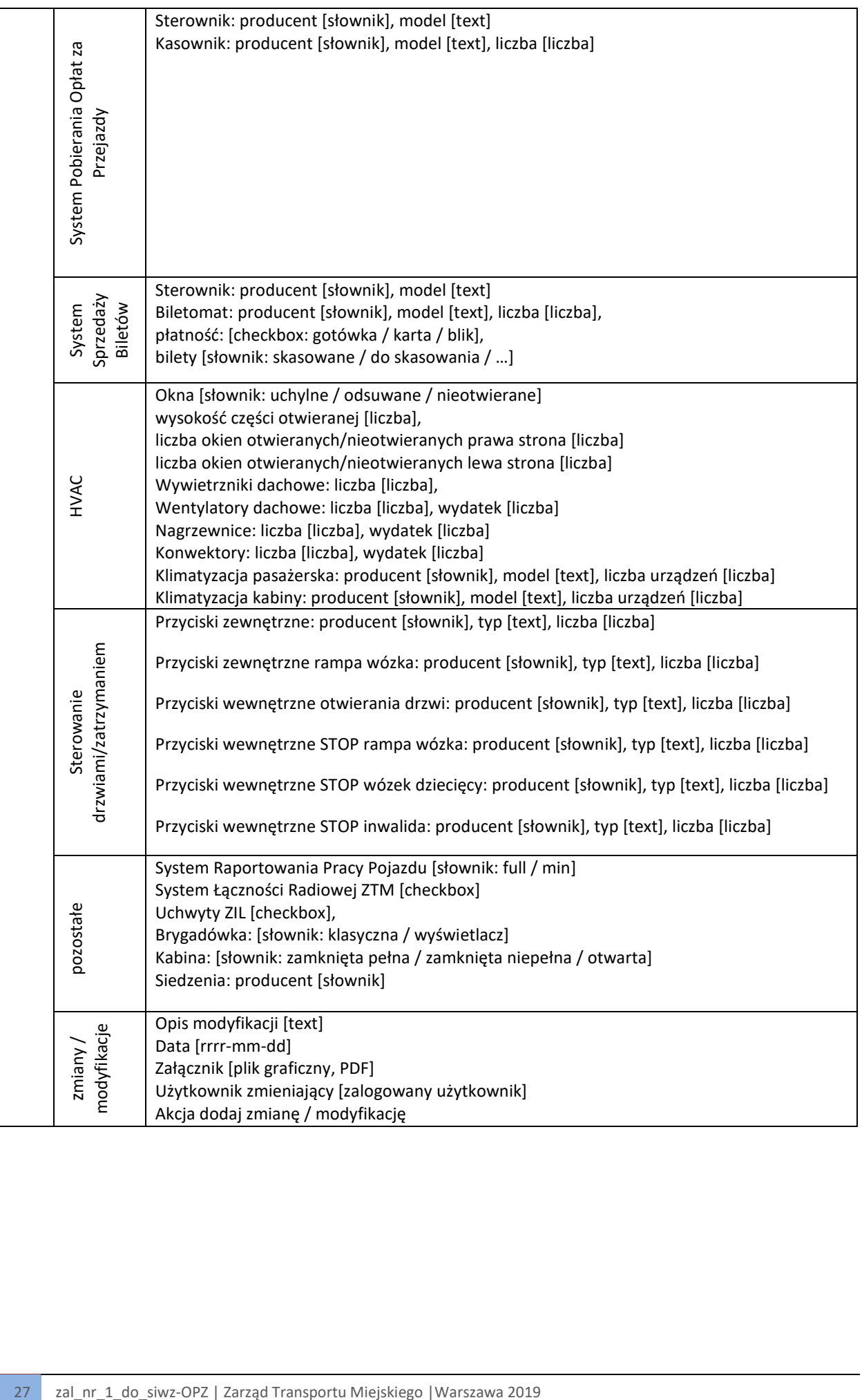

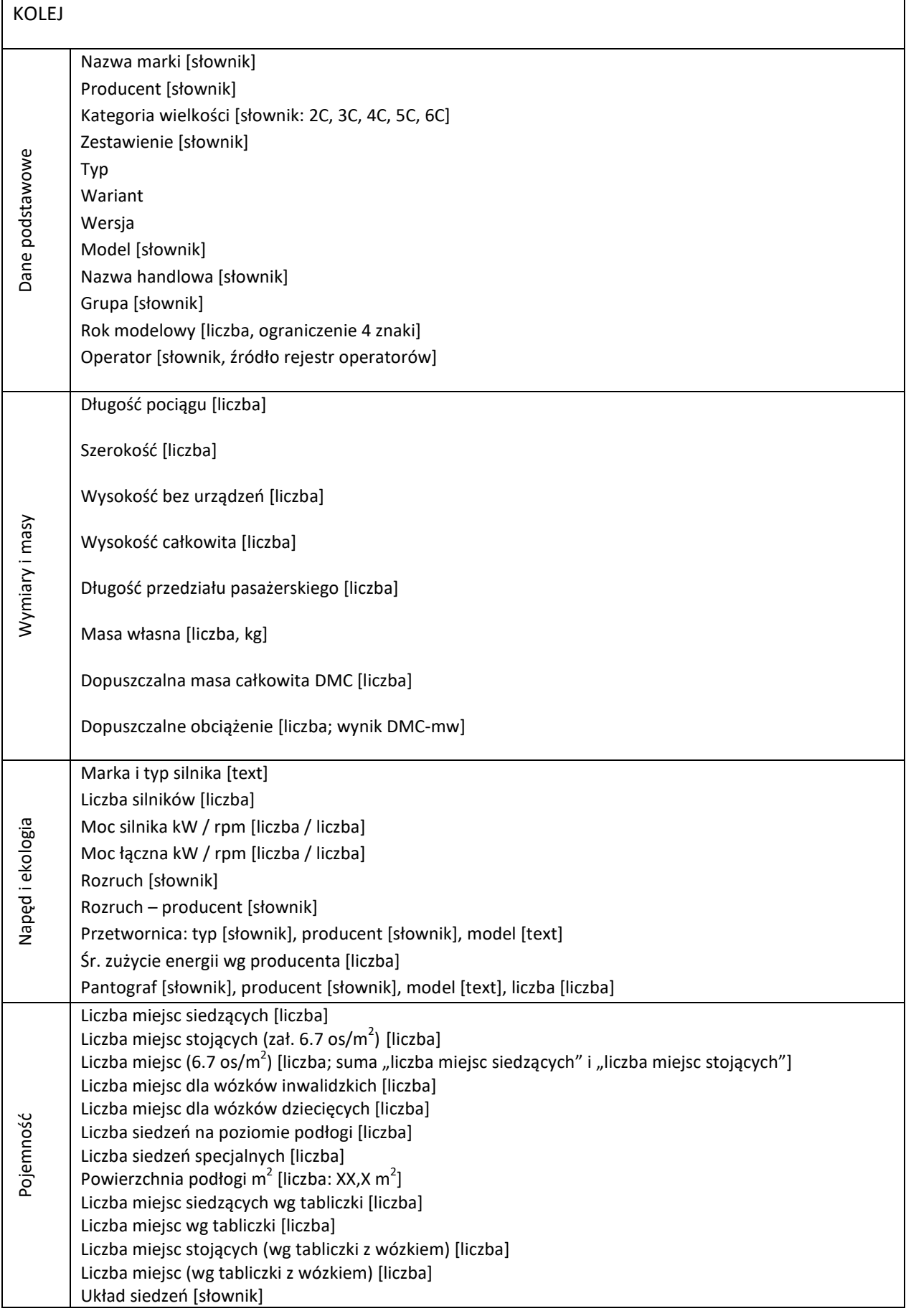

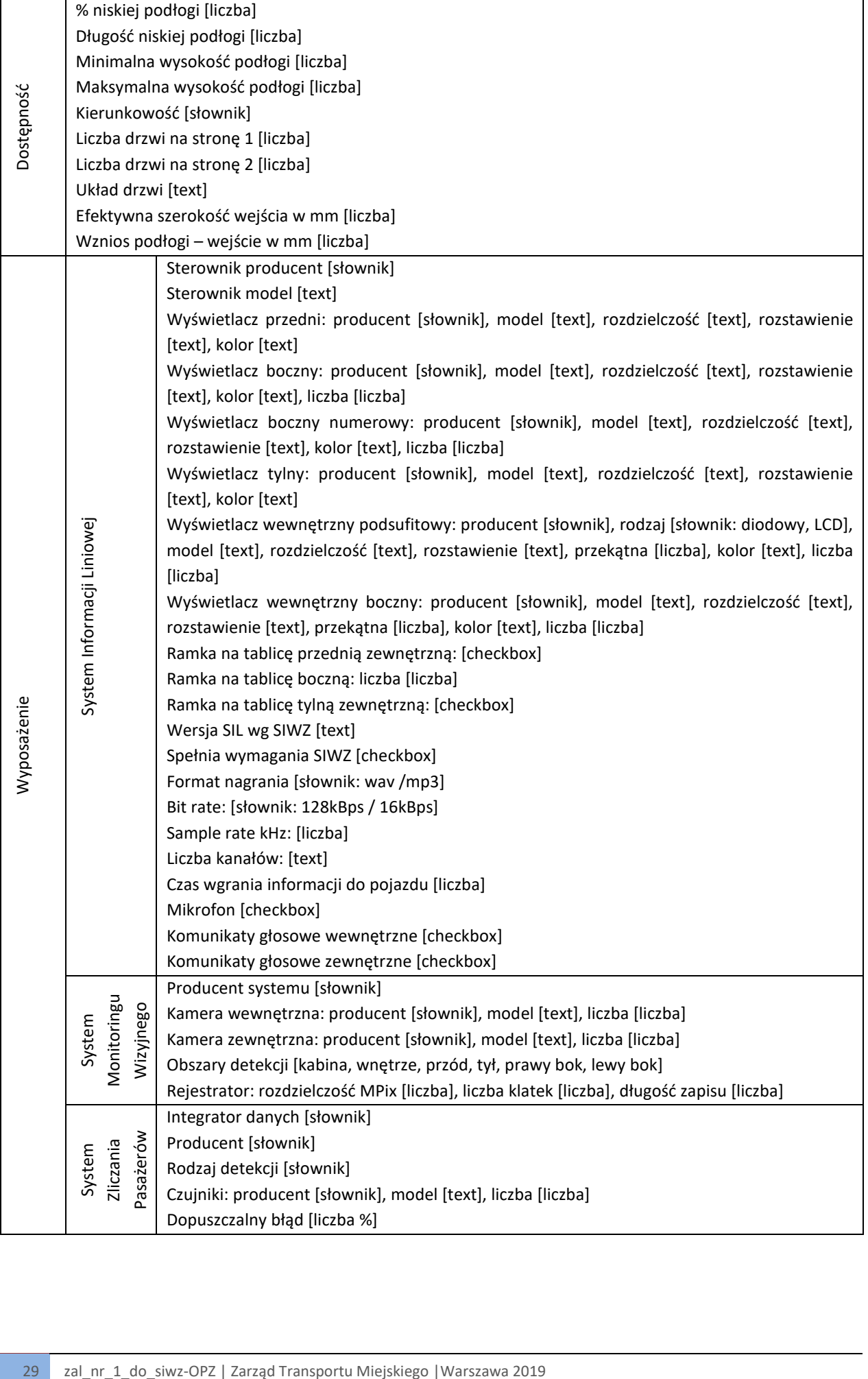

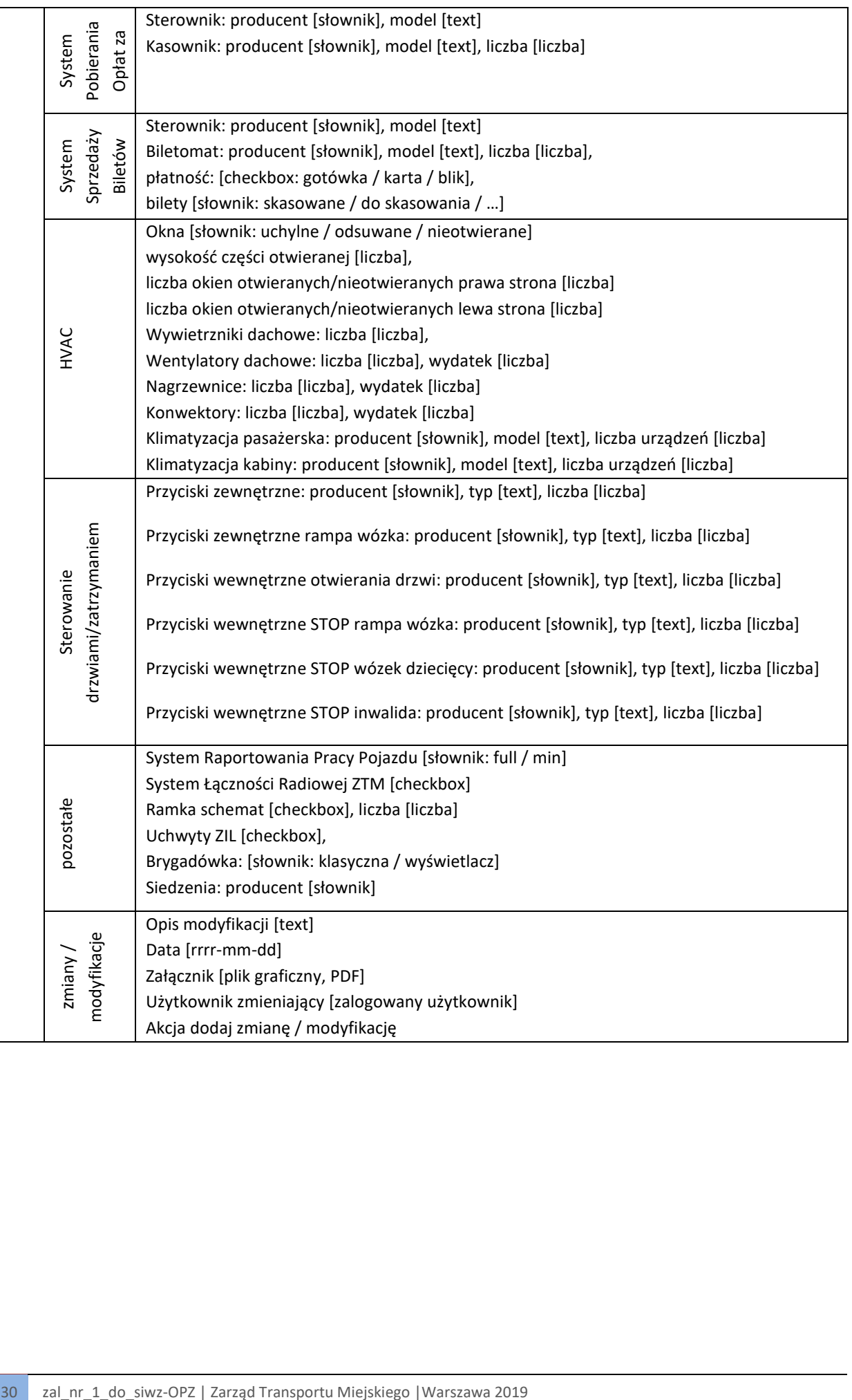

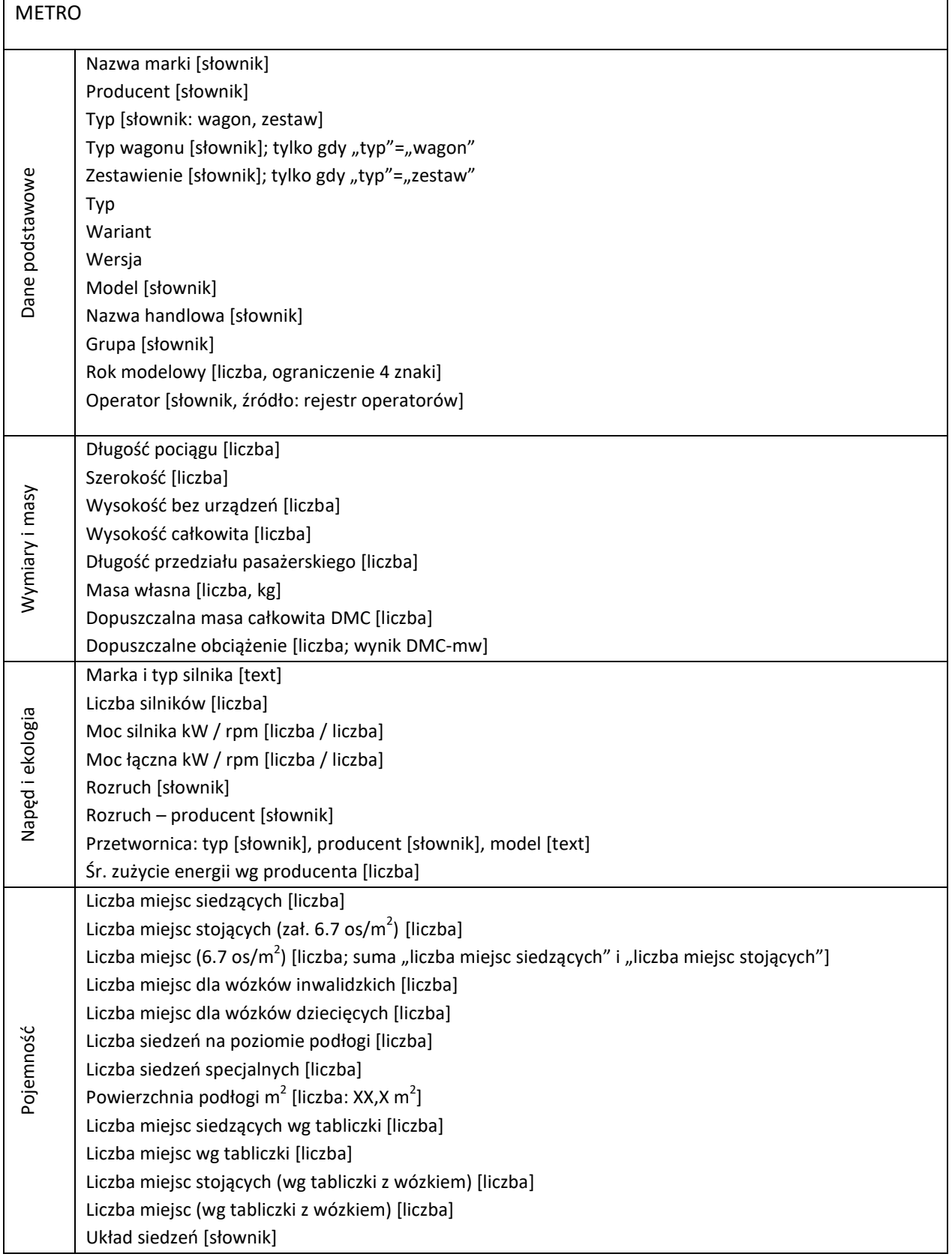

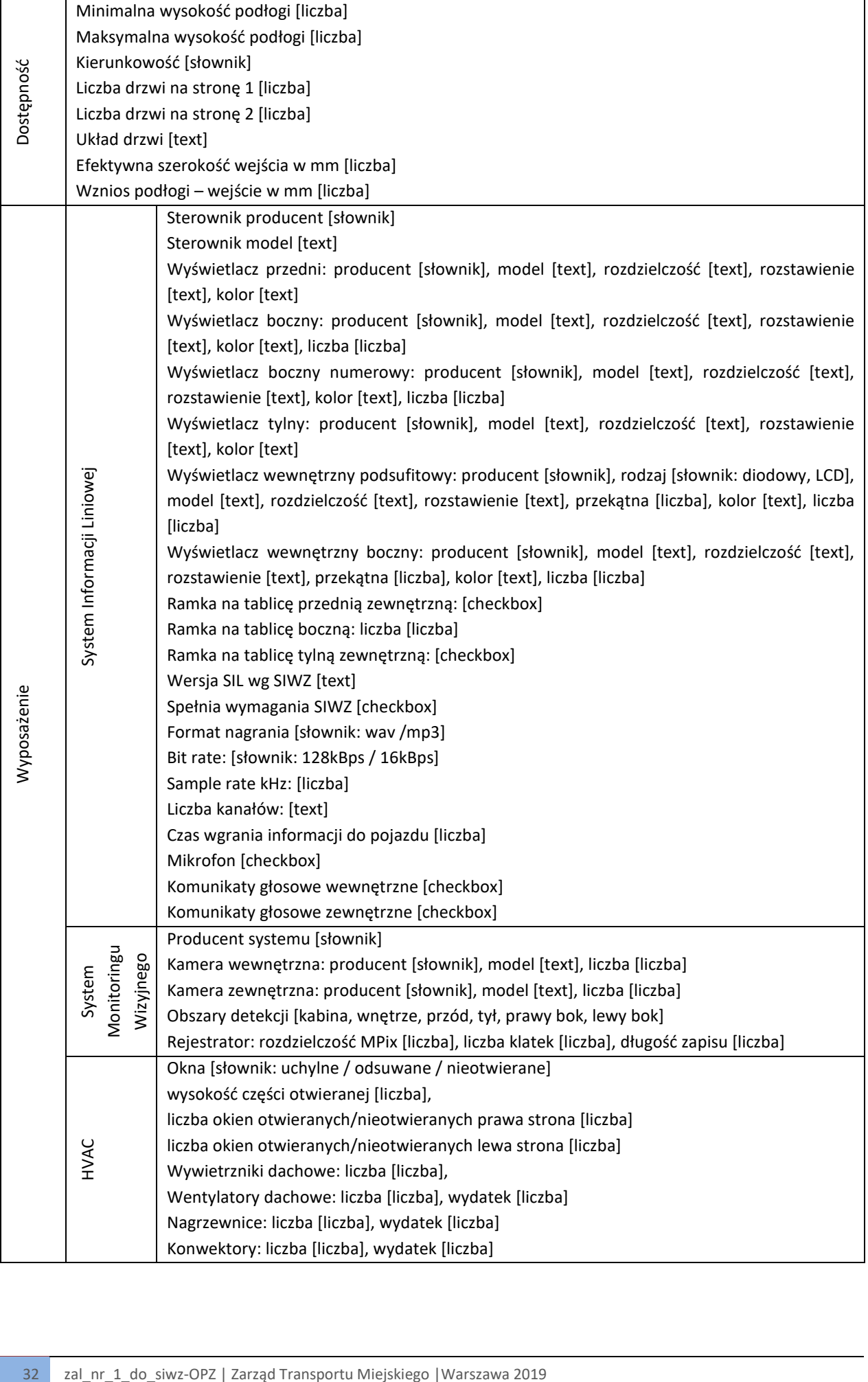

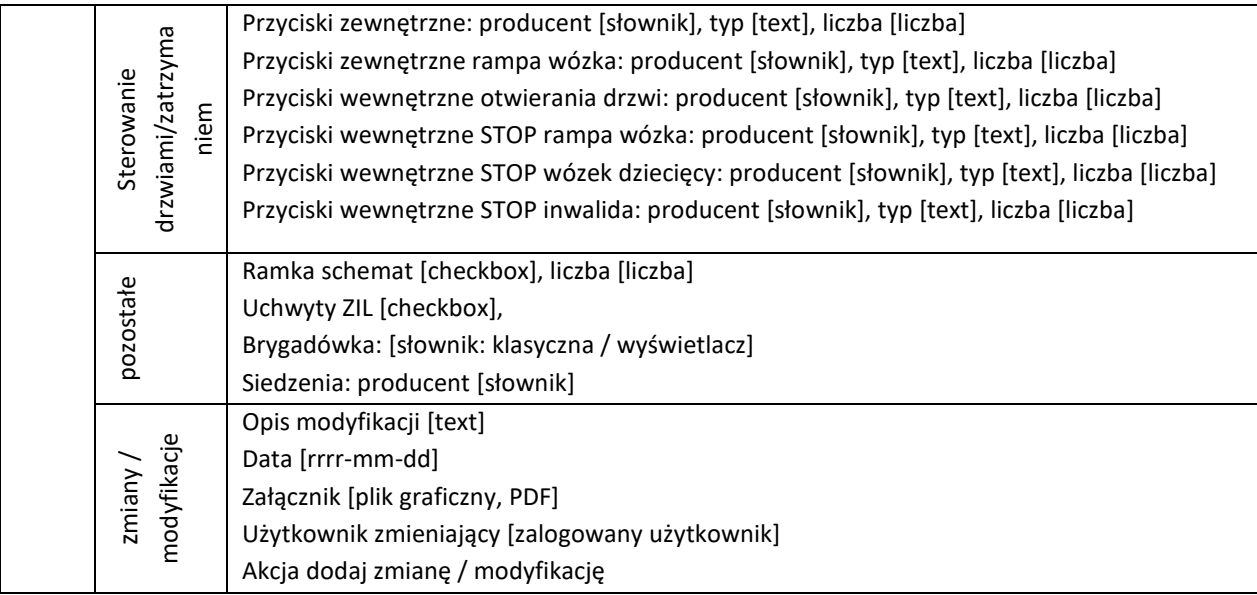

# 5.4.2. Wykaz atrybutów zawartych w rejestrze pojazdów w rozbiciu na trakcję:

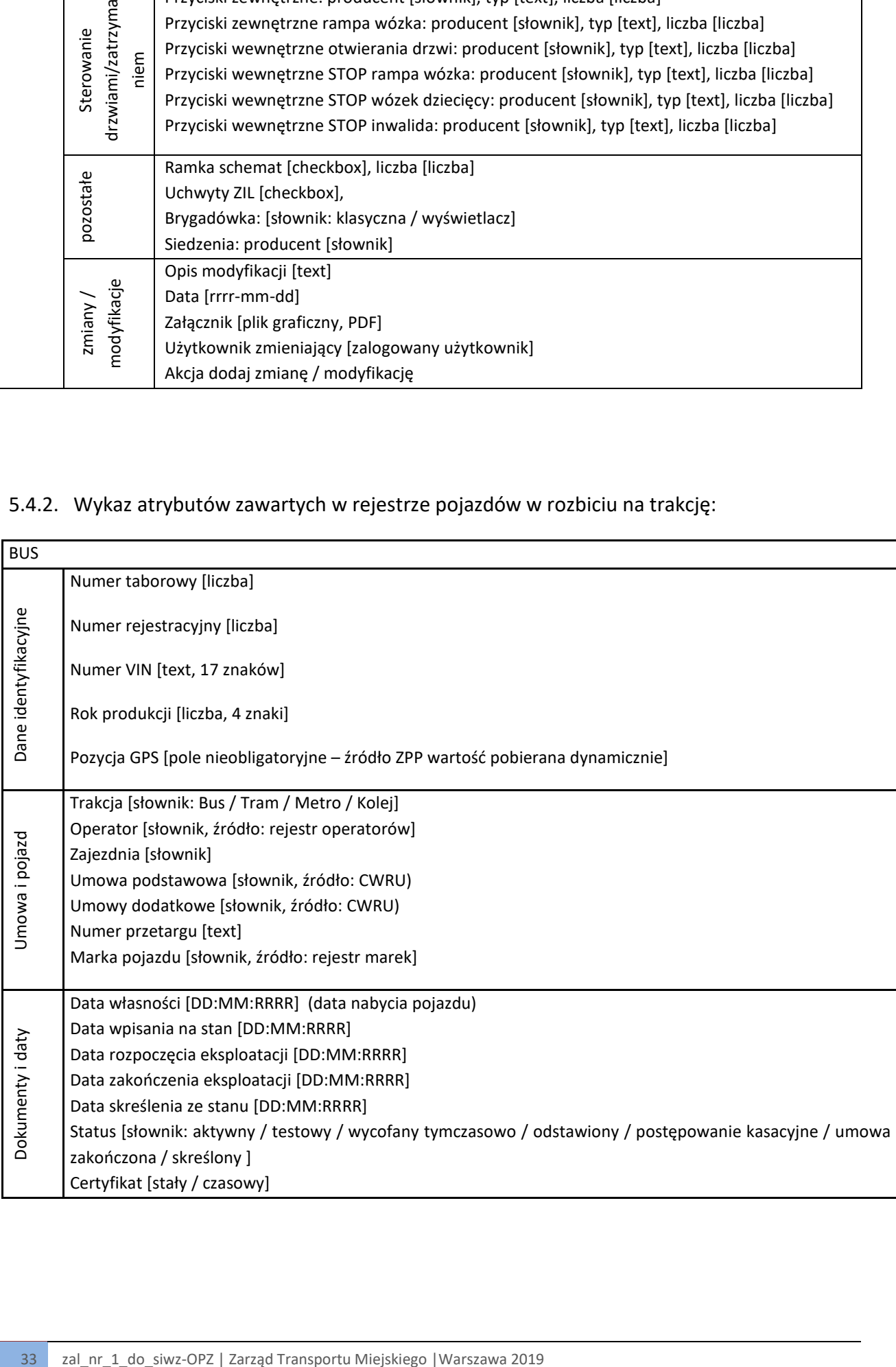

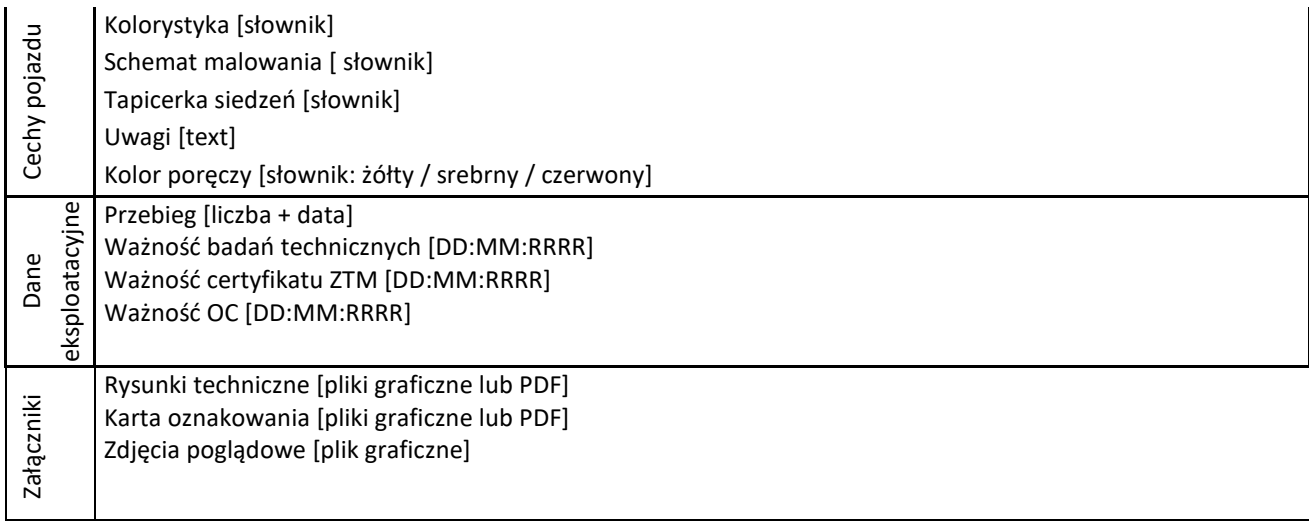

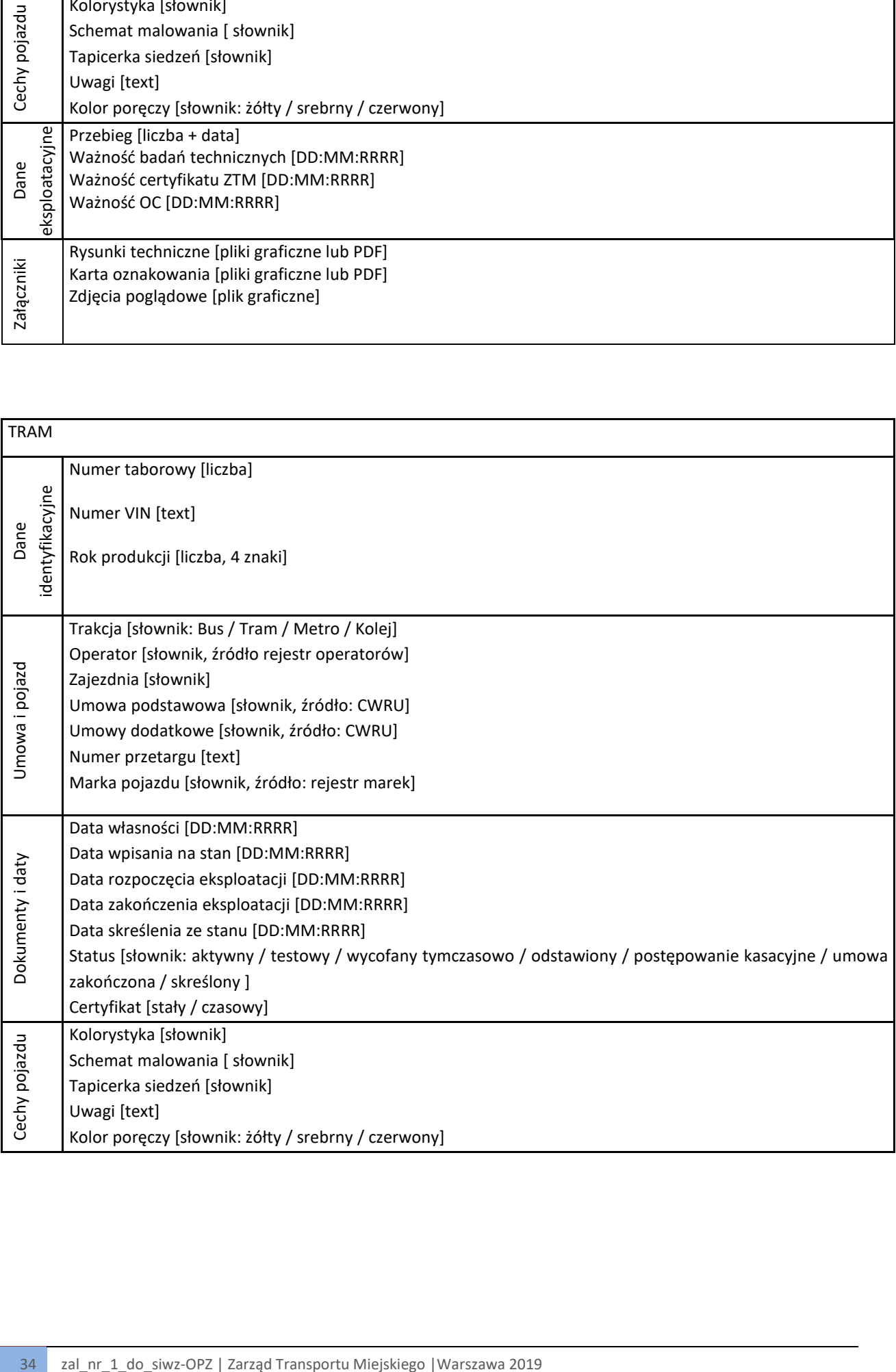

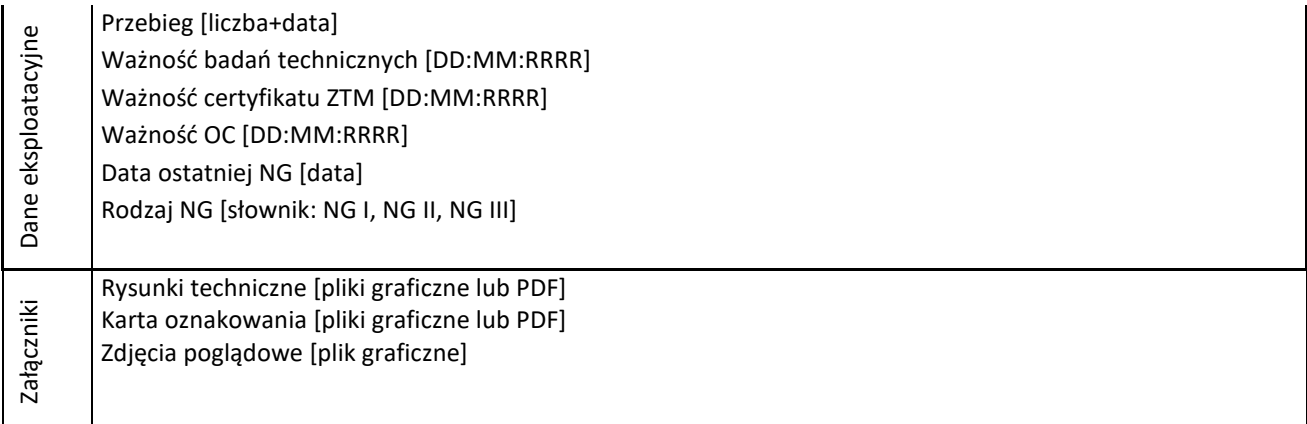

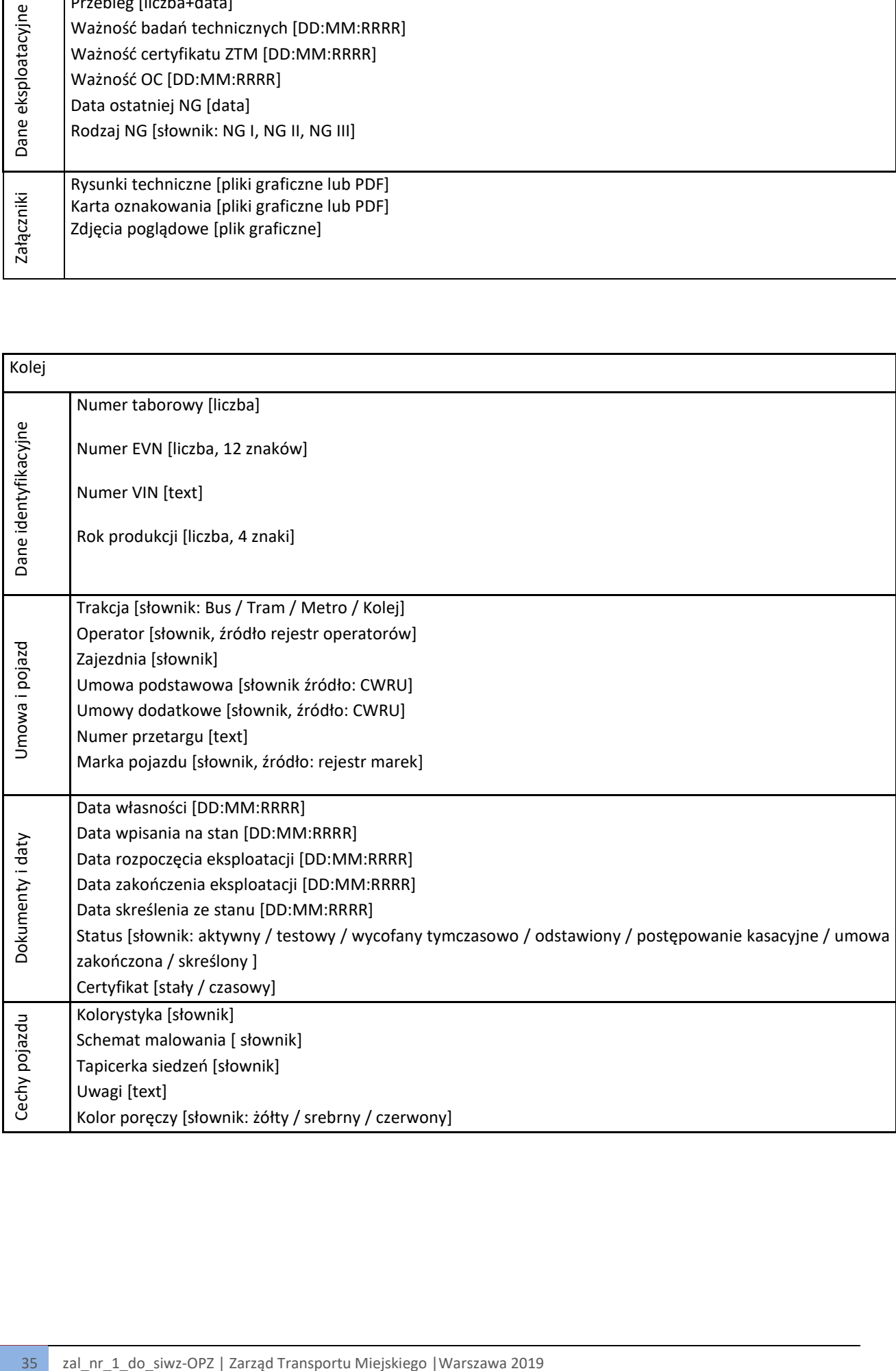

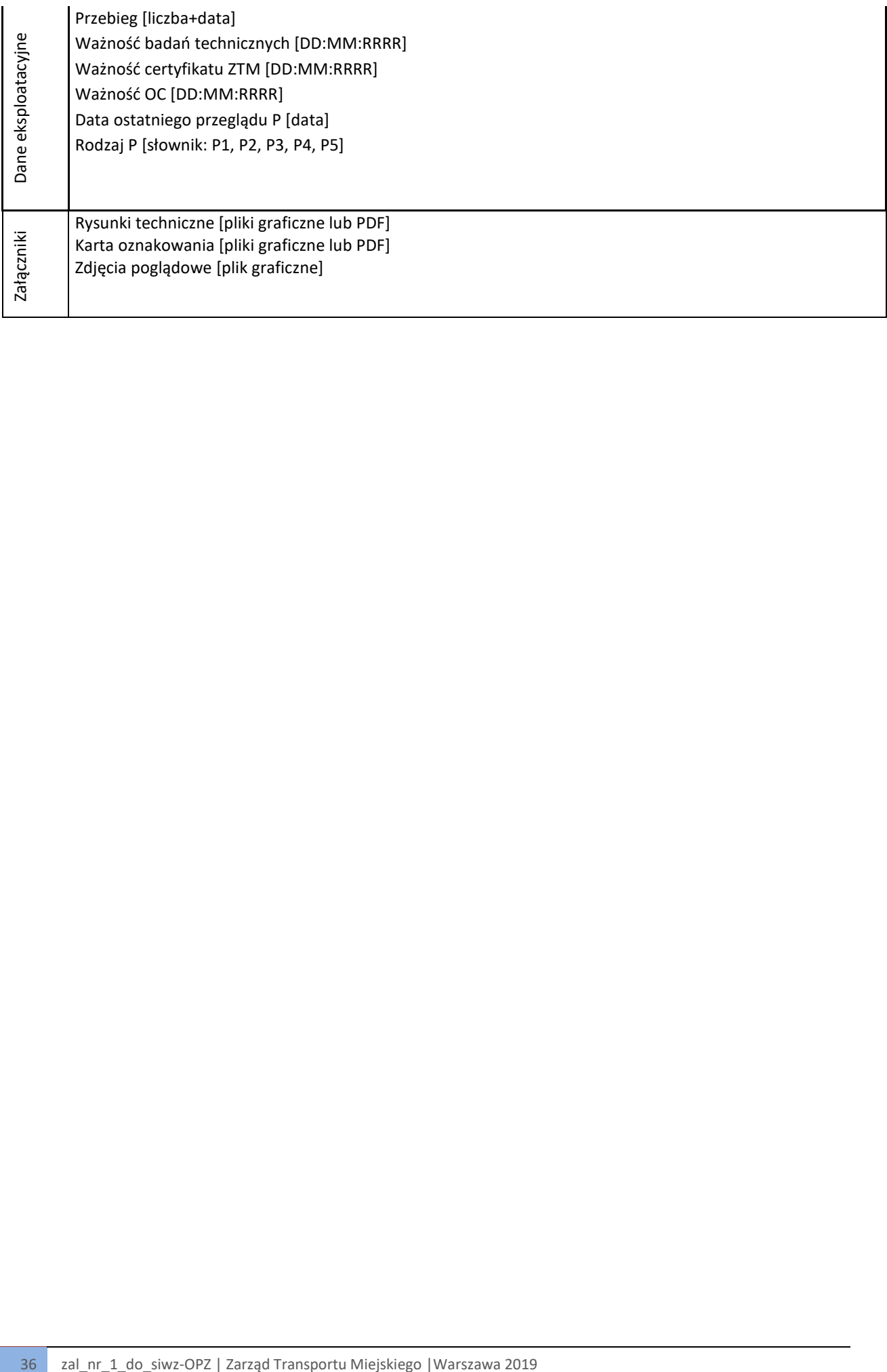

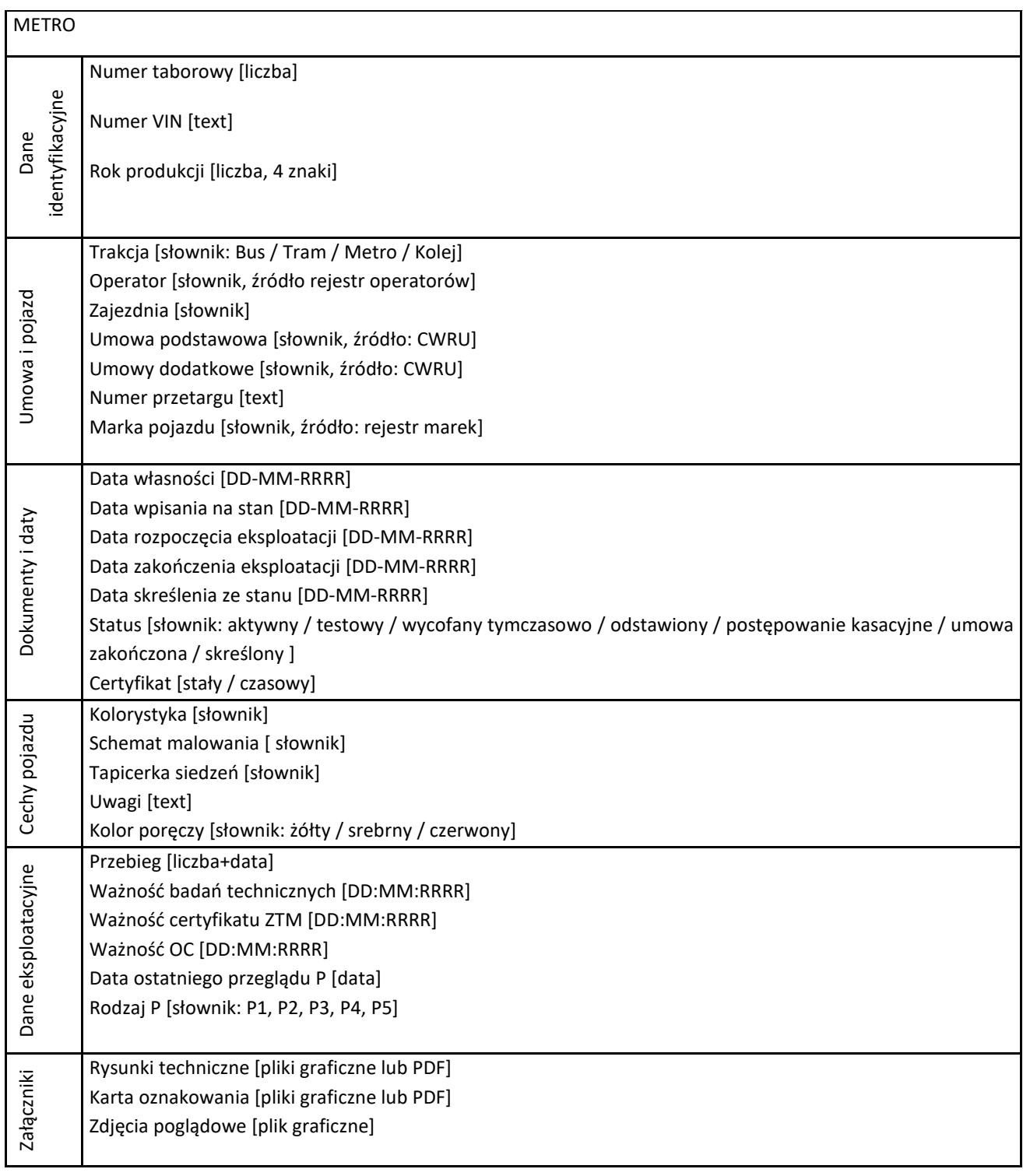

## 5.4.3. Dodatkowe funkcjonalności w Rejestrze taboru

5.4.3.1. Rejestr taboru ( Rejestr pojazdów + Rejestr marek) musi posiadać historię.

- w zakresie danych identyfikacyjnych pojazdu (Rejestr pojazdów) zakłada się rejestrowanie pełnej historii (np. zmiana dokumentów, zmiana nr rej, zmiana nr taborowych, przynależność do zajezdni, do operatora itd.)
- w zakresie danych technicznych (Rejestr marek) zakłada się rejestrowanie historii dla najistotniejszych parametrów technicznych - zakres danych zostanie doprecyzowany podczas analizy. Zmiany wraz z atrybutem data oraz możliwością dodania załącznika będą odkładać się w "zmianach wyposażenia" chronologicznie, w sposób nienaruszający referencyjnego charakteru rejestru marek.
- 5.4.3.2. Rejestr pojazdów dla trakcji tram, metro, kolej musi posiadać informację o możliwość łączenia wagonów (pojazdów) w składy.
- Zestaw atrybutów dla trakcji TRAM: numery taborowe, jedno/dwukierunkowy, długość rozliczeniowa (suma długości rozliczeniowych wszystkich jednostek), liczba jednostek, nisko/wysoko podłogowy (atrybut zaciągany z jednostek)
- Zestaw atrybutów dla trakcji METRO: numery taborowe, długość rozliczeniowa (suma długości rozliczeniowych wszystkich jednostek), liczba jednostek, nisko/wysoko podłogowy (atrybut zaciągany z jednostek)
- Zestaw atrybutów dla trakcji KOLEJ: numery taborowe, długość rozliczeniowa (suma długości rozliczeniowych wszystkich jednostek), liczba jednostek, nisko/wysoko podłogowy (atrybut zaciągany z jednostek)

Przykładowa wizualizacja listy składów dla TRAM:

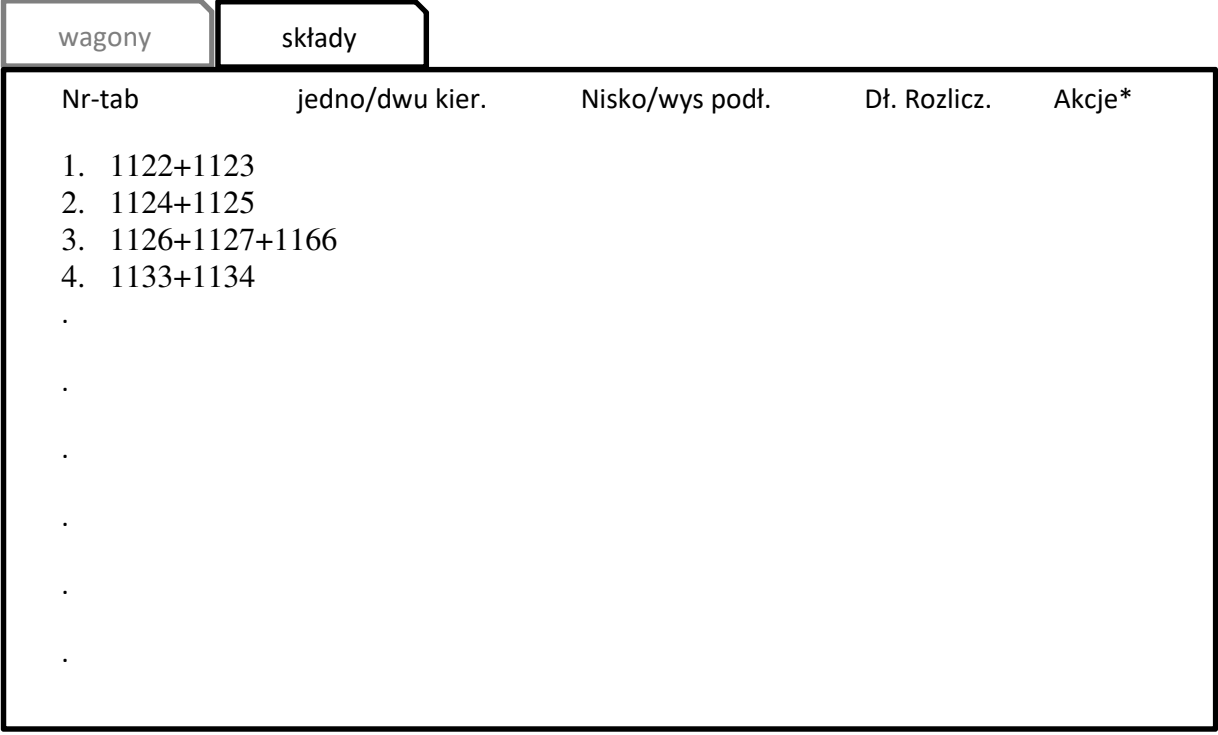

*RYSUNEK 6* 

Akcje dla składów: edycja, usuń, załączniki, kopiuj

Akcje dla wagonów: edycja, usuń, załączniki, kopiuj, skład (przejście do składu do którego należy wagon)

Zakładka 'wagony' prezentuje listę pojazdów dla wybranej trakcji.

Składy można tworzyć z pojazdów (wagonów występujących w rejestrze

Jeden wagon może zostać wykorzystany tylko raz w zadanym czasie.

**UWAGA: Zamawiający dopuszcza zapewnienie funkcjonalności łączenia pojazdów w składy w inny (uzgodniony na etapie analizy) sposób np. poprzez umieszczenie na poziomie pojazdu atrybutu mówiącego o powiązaniu go z innym pojazdem (wagonem) wraz z zapewnieniem historii powiązań.**

5.4.3.3. Rejestr taboru musi posiadać możliwość prezentacji historii pojazdu w postaci graficzno-tekstowej, tzn. przedstawienie na osi czasu wszystkich zdarzeń z historii pojazdu z pominięciem przeglądów OC oraz możliwością konfiguracji zakresu wyświetlanych danych (podstawowy – domyślnie skonfigurowane parametry oraz konfigurowalny przez użytkownika) z możliwością wygenerowania pliku PDF (sugerowane wykorzystanie wzoru zgodnego z przedstawionym na stronie historiapojazdu.gov.pl)

5.4.3.4. Z uwagi na obszerną listę atrybutów w Rejestrze taboru (atrybuty dot. marek i pojazdów) należy zastosować przejrzysty sposób prezentacji treści w podziale na szczegółowe zakładki

5.4.3.5. Należy zapewnić moduł powiadamiania użytkownika o zmianach wymagających działania po stronie ZTM (np. pojazdach do zatwierdzenia, kierowcach do certyfikacji, reklamach do zatwierdzenia) poprzez email i/lub komunikat systemowy

5.4.3.6. Rejestr musi zapewnić możliwość wykonywania multiakcji (działań grupowych) na odfiltrowanym zbiorze rekordów (np. zmiana statusów pojazdów dla X rekordów, zmiana operatora dla X rekordów)

5.4.3.7. Z poziomu Rejestru pojazdów należy zapewnić prosty i bezpośredni dostęp do list pojazdów posiadających określone statusy (aktywny, testowy/czasowy, wycofany z ruchu, odstawiony, postępowanie kasacyjne, umowa zakończona, skreślony)

Logika statusów pojazdów:

- **EXECO** lista główna pojazdów ma zawierać pojazdy z wyłączeniem statusów "skreślony", "umowa zakończona" i "postępowanie kasacyjne"
- lista 'pojazdy wycofane' ma zawierać pojazdy ze statusami "wycofany z ruchu", "odstawiony", "postępowanie kasacyjne"
- lista "historia" ma zawierać pojazdy ze statusem "umowa zakończona" oraz "skreślone"
- status "umowa zakończona" nadawany będzie automatycznie, gdy minie termin zakończenia umowy (ostatniej w czasie), do jakiej pojazd jest przypisany
- " status "skreślony" nadawany będzie automatycznie, gdy pole "data skreślenia ze stanu" jest wypełniona i termin ten minął lub termin = dziś
- status "wycofany z ruchu" nadawany bedzie automatycznie, gdy w rejestrze uszkodzeń zostanie zaznaczony checkbox "wycofaj pojazd" [pojazd automatycznie zostaje przeniesiony do listy pojazdów wycofanych]
- pojazd ze statusem "umowa zakończona" automatycznie przechodzi do "historii" z możliwością przywrócenia przez administratora biznesowego Systemu

Podsumowanie wyświetlania na listach:

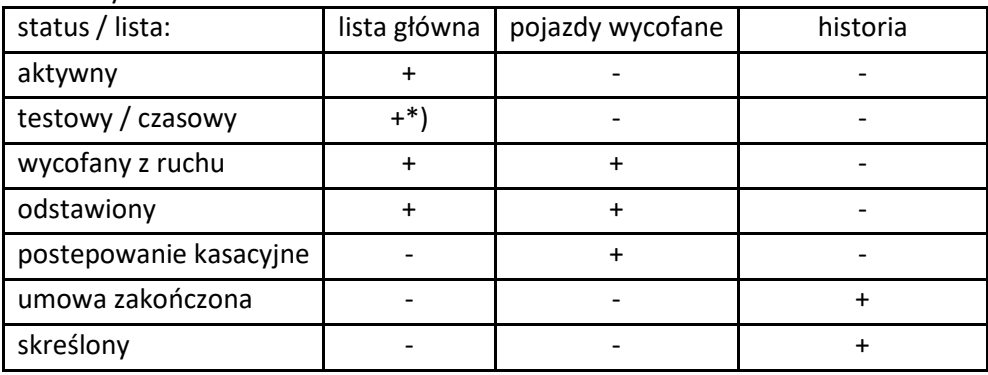

\*) po tym jak upłynie termin "data zakończenia eksploatacji" pojazd automatycznie przechodzi do listy historii.

W pozostałych przypadkach o wyświetleniu na liście decyduje ręczne nadanie statusu przez uprawnionego użytkownika (może on zmieniać status nadany automatycznie)

Jednocześnie Administrator biznesowy musi mieć możliwość ręcznej zmiany statusów na żądanie.

Logika statusów pojazdów i jej zastosowanie zostanie doprecyzowane na etapie analizy funkcjonalnej.

Zamawiający oczekuje zastosowania funkcjonalności pozwalającej Administratorowi biznesowemu Systemu na tworzenie i modyfikacje reguł logicznych zmiany statusów pojazdów. Możliwe do zastosowania w tym zakresie opcje powinny zostać zweryfikowane na etapie analizy.

5.4.3.8. Rejestr taboru musi zapewniać możliwość klonowania marek oraz pojazdów. W przypadku klonu marki zostaje on zapisany 1:1 w stosunku do pierwowzoru z wyjątkiem nazwy, w której domyślnie należy umieścić odpowiedni znacznik (np. "klon 1 + nazwa pierwowzoru), który zostanie zmieniony przez pracownika.

W przypadku klonu pojazdu, przed zapisaniem należy zmodyfikować atrybuty identyfikacyjne, które dla każdego pojazdu muszą być różne – zapisanie niezmodyfikowanego, skopiowanego rekordu będzie blokowane przez System.

5.4.3.9. Rejestr taboru musi zapewnić możliwość łączenia pojazdów w grupy. Grupę rozumiemy jako zbiór pojazdów jednej marki przypisanej do konkretnej umowy przewozowej (kontraktu).

Funkcja może zostać zrealizowana w formie widoku. Z poziomu Rejestru taboru należy zapewnić możliwość podglądu historii kontroli danego pojazdu oraz ujawnionych podczas kontroli usterek.

## 5.5. Rejestr usterek

Rejestr usterek stanowi niejako pochodną Rejestru kontroli gromadząc szczegółowe informacje wprowadzane m.in. przez użytkowników (kontrolerów ZTM) za pomocą aplikacji mobilnej (App Mob) podczas kontroli w terenie, ewentualnie informacji wprowadzonych przez użytkowników stacjonarnych poprzez App WEB. Dane do rejestru będą spływać również z poziomu aplikacji webowej w postaci informacji o kolizjach / uszkodzeniach / dewastacjach zgłaszanych przez Operatorów oraz informacje od użytkowników z ramienia ZTM dot. wyników kontroli docierających do ZTM w innej formie (np. raport papierowy).

Rejestr musi być aktualizowany w czasie rzeczywistym (nie dot. trybu off-line aplikacji mobilnej), i zapewniać dostęp dla uprawnionych użytkowników ZTM i Operatora w ramach własnej floty pojazdów (dot. Operatora).

Zamawiający oczekuje przebudowy interfejsu ekranowego, który musi pozwalać na szybkie, intuicyjne wprowadzenie, wyszukiwanie oraz eksport danych wskazanych w wykazie atrybutów rejestru. Szczegóły odnośnie interfejsu ekranowego zawarto w rozdziale "interfejs użytkownika".

Rejestr należy rozwinąć o historię zmian w zakresie doprecyzowanym na etapie analizy.

### 5.5.1. Wykaz atrybutów zawartych w Rejestrze usterek

- Trakcja [słownik: Bus / Tram / Metro / Kolej]
- Pojazd [słownik, źródło: rejestr pojazdów]
- Numer taborowy [słownik, źródło: rejestr pojazdów]
- Usterka opis [słownik usterek]
- Uchybienie [słownik-pole rezerwowe]
- Typ usterki [słownik: kolizja / uszkodzenie / dewastacja]
- Wycofaj z ruchu [checkbox, wymagane osobne uprawnienie]
- Data i godzina powstania [domyślnie data i godzina wprowadzenia w formacie rrrr:mm:dd hh:mm, z możliwością zmiany]
- Czas na usuniecie usterki / okres karencii
- Data od której naliczane jest uchybienie (po upłynięciu czasu karencji) [data] wartość wyliczana automatycznie
- Wprowadzający [nr służbowy pracownika ZTM/Operatora + skrócona nazwa firmy] informacja pobierana z profilu osoby zalogowanej
- **Uwagi** [text]
- Załączniki [pliki]
- Data usunięcia [data]
- Status usterki [słownik: aktualna / okres karencji / usunięta]
- Źródło [ kontrola ZTM / zgłoszenie operatora]
- Przystanek [kod zespołu + kod słupka]
- Miejsce kontroli [pozycja GPS: stopnie dziesiętne]

### 5.5.2. Dodatkowe funkcjonalności w Rejestrze usterek /+ interakcja z listą pojazdów do kontroli/

W zakresie rozwoju Rejestru usterek Zamawiający oczekuje przygotowania mechanizmu automatycznie zmieniającego statusy usterek:

Status 'aktualna' – od momentu wprowadzenia przez Kontrolera (bezpośrednio za pomocą App Mob lub pośrednio z poziomu App Web) do momentu rekontroli z wynikiem pozytywnym

Status 'okres karencji' – od momentu zgłoszenia przez Operatora do upływu zdefiniowanego czasu karencji (po upływie czasu karencji zmiana na status 'aktualna')

Status 'usunięta' – status nadawany po przeprowadzeniu rekontroli z wynikiem pozytywnym

## 5.6. Lista pojazdów do kontroli.

Lista pojazdów do kontroli stanowi zbiór pojazdów, które z uwagi na swoje cechy znajdują się w centrum zainteresowania Działów ZTM przeprowadzających kontrolę taboru, bądź systemów w nim zainstalowanych.

Zamawiający w ramach rozwoju Sytemu oczekuje, aby Lista generowana była automatycznie raz na dobę (w nocy), o godzinie wskazanej przez Administratora biznesowego lub na jego żądanie. Źródła danych dla listy pojazdów do kontroli stanowią rejestry zawarte w Cerber 1.0 wg poniższego schematu (Rysunek 7) . Administrator biznesowy Systemu powinien mieć też możliwość modyfikacji warunków logicznych tworzenia listy jak również ręcznego dodania do niej pojazdów (Wygenerowana automatycznie lista może wymagać jej uzupełnienia o pojazdy nie spełniające warunków logicznych. Konieczne jest opracowanie mechanizmu, który umożliwi określanie puli pojazdów, które zostaną dodane do listy, ale nie powinno to następować przez 'sztywne' dodanie zapisów o tych pojazdach do warunków logicznych, aby umożliwić czyszczenie wpisów w tym zakresie po przeprowadzeniu kontroli – zachowanie analogiczne do kontroli pojazdów z listy generowanej z warunków logicznych).

### 5.6.1. Wykaz atrybutów zawartych w liście pojazdów do kontroli

- **Trakcja [słownik: Bus / Tram / Metro / Kolej]**
- Operator [słownik, źródło: rejestr operatorów]
- Nr taborowy [słownik, źródło: rejestr pojazdów]
- Nr rejestracyjny [słownik, źródło: rejestr pojazdów]
- Liczba usterek/uszkodzeń [liczba]
- **Liczba reklam [liczba]**
- Liczba kontroli ogółem [liczba]
- Data ostatniej kontroli [data]
- Kontrolujący [nr służbowy instruktora przeprowadzającego ostatnią kontrolę]

Załączniki [pliki]

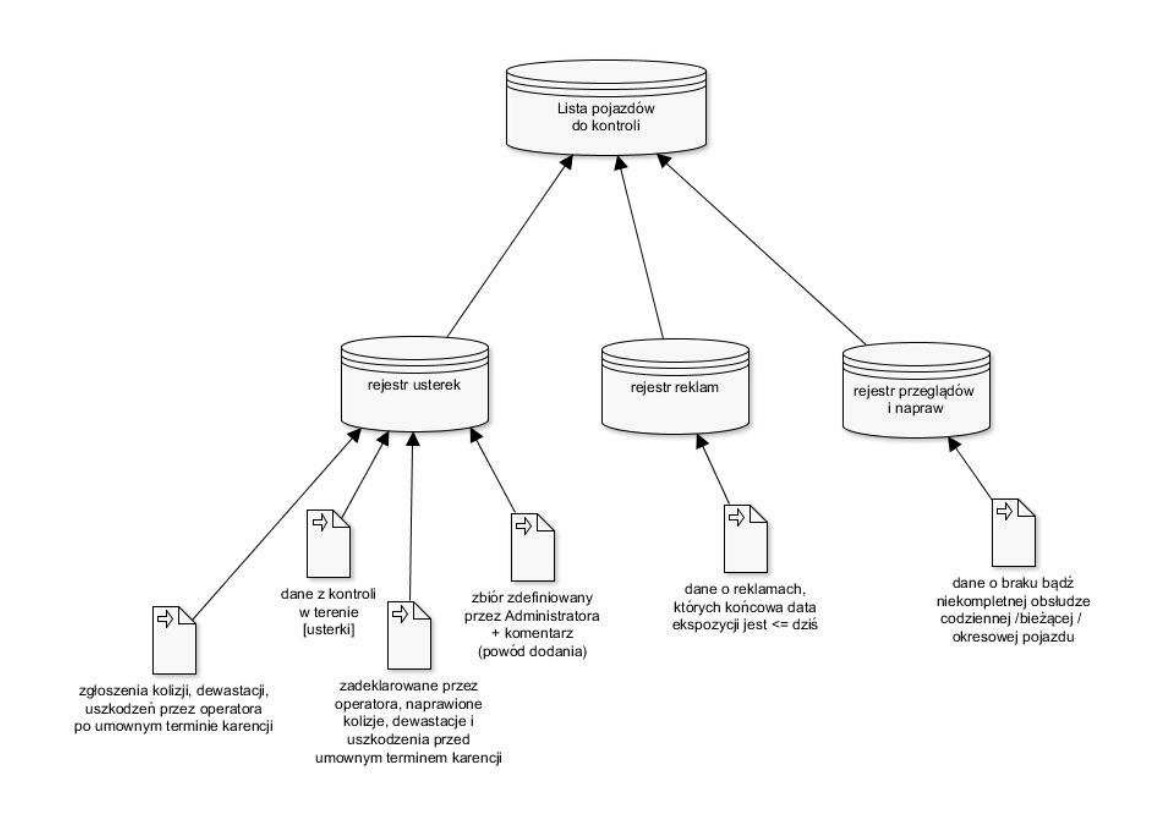

*RYSUNEK 7 POGLĄDOWY RYSUNEK PREZENTUJĄCY ZBIÓR DANYCH NA LIŚCIE POJAZDÓW DO KONTROLI Z ROZBICIEM NA ŹRÓDŁA DANYCH*

### 5.6.2. Dodatkowe funkcjonalności w Liście Pojazdów do Kontroli

W ramach prac rozwojowych należy zapewnić możliwość ręcznego dodawania pojazdów do listy pojazdów do kontroli. Ręczne dodanie pojazdu do kontroli następować będzie mogło przed jej wygenerowaniem (do specjalnej puli pojazdów, które na liście mają się znaleźć niezależnie od spełniania warunków automatycznych). Wówczas najbliższa generowana lista będzie już zawierać tak dodany pojazd. W zależności od potrzeb nastąpi to albo w czasie najbliższego generowania automatycznego (zgodnie z porą określoną w parametrach), albo w drodze wygenerowania listy na życzenie użytkownika, o dowolnej wybranej przez niego porze. Administrator biznesowy powinien mieć możliwość wygenerowania listy pojazdów do kontroli z podziałem na wszystkie / wygenerowane automatycznie / dodane ręcznie.

Dodatkowo po wybraniu konkretnego pojazdu do kontroli prezentowana ma być przypisana do niego lista usterek/uszkodzeń, których usunięcie nie zostało jeszcze potwierdzone. Każda z nich zawiera informację:

- o typ usterki [uszkodzenie / kolizja / dewastacja]
- o data usterki [data wprowadzana, domyślnie dziś]
- o czas na usunięcie usterki [liczba]
- o data od której naliczane jest uchybienie (po upłynięciu czasu karencji) [data]\*
- o kontrolujący [nr służbowy instruktora przeprowadzającego kontrolę]
- o użytkownik dodający [auto-zalogowany użytkownik]
- o data dodania [auto]

# 5.7. Rejestr przeglądów i napraw

Rejestr przeglądów i napraw jest modułem służącym Operatorowi do bieżącego raportowania obsługi codziennej / obsługi bieżącej / obsługi okresowej pojazdu. Rejestr musi umożliwiać również wprowadzanie ewentualnych usterek ujawnionych przez Operatora podczas przeglądów.

Zamawiający oczekuje przebudowy interfejsu ekranowego, który musi pozwalać na szybkie, intuicyjne wprowadzenie, wyszukiwanie oraz eksport danych wskazanych w wykazie atrybutów rejestru. Szczegóły odnośnie interfejsu ekranowego zawarto w rozdziale "interfejs użytkownika".

Rejestr należy rozwinąć o historię zmian w zakresie doprecyzowanym na etapie analizy.

## 5.7.1. Wykaz atrybutów zawartych w Rejestrze przeglądów i napraw.

### 5.7.1.1. Obsługa codzienna

- Trakcia [słownik: Bus / Tram / Metro / Kolej]
- Operator [słownik, źródło: rejestr operatorów]
- **Nr taborowy**
- **Nr rejestracyjny**
- **Linia / brygada**
- Data / godzina wprowadzenia
- OC na dzień
- **Tankowanie**
- **•** Mycie
- **•** Sprzątanie
- Kontrola stanu technicznego
- **Uzup. płynów eksploatacyjnych**
- **■** Usterki
- Akcia 1 [lista\_rozwijana\_słownik / data /text]\*
- Akcja 2 [lista rozwijana słownik / data /text]\*
- Akcja 3 [lista rozwijana słownik / data /text]\*

\* Funkcjonowanie pola "akcja" opisano w kolejnym punkcie.

### 5.7.1.2. Obsługa bieżąca

- Trakcja [słownik: Bus / Tram / Metro / Kolej]
- Operator [słownik, źródło: rejestr operatorów]
- Nr taborowy [liczba]
- **Nr rejestracyjny [text]**
- Data / godzina wprowadzenia [data/godzina]
- **Kompleksowe mycie [słownik]**
- Czyszczenie i konserwacja pojazdu [słownik]
- Usterki [słownik]

### 5.7.1.3. Obsługa okresowa

- **Trakcja [słownik: Bus / Tram / Metro / Kolej]**
- Operator [słownik, źródło: rejestr operatorów]
- **Nr taborowy [liczba]**
- **Nr rejestracyjny [text]**
- Data / godzina wprowadzenia [data/godzina]
- **Przebieg [liczba]**
- Przegląd i sprawdzenie stanu pojazdu [słownik]
- Klimatyzacja [słownik]
- Ogrzewanie [słownik]
- Mycie podwozia usterki [słownik]
- Usterki [słownik]

Z poziomu rejestru Przeglądów i napraw musi istnieć zarówno możliwość podglądu wcześniej zarejestrowanych usterek danego pojazdu jak również wywołania formularza do zgłoszenia nowej usterki / usterek.

## 5.7.2. Dodatkowe funkcjonalności w Rejestrze przeglądów i napraw

W ramach prac rozwojowych należy zapewnić funkcjonalność pozwalającą na aktywacje, zarządzanie i dezaktywację pola 'Akcja x' (gdzie x jest kolejną cyfrą). Pole "Akcja x" aktywowane i definiowane będzie przez administratora biznesowego. Administrator biznesowy definiuje alias pola, typ pola, wartości słownikowe, widoczność pola, wymagalność pola. Zamawiający oczekuje przygotowania (co najmniej) trzech równoważnych i równolegle istniejących pól do aktywacji przez Administratora biznesowego. Każde z tych pól po sparametryzowaniu będzie widoczne i dostępne dla użytkowników zgodnie z ich uprawnieniami. Czyli posiadanie uprawnienia umożliwiającego korzystanie z aktywowanych przez Administratora biznesowego pól będzie jedynym jakie będzie wymagane do korzystania z tych pól. Przykład zastosowania:

"Akcja taryfa" oznacza możliwość dodania przez Administratora biznesowego w ramach jednorazowej akcji typu "zmiana taryfy" pola do zestawu atrybutów obsługi codziennej oraz późniejszego ukrycia go, wyczyszczenia oraz edycji jego aliasu. Pole widoczne będzie dla innych użytkowników (po stronie Operatora) możliwością uzupełnienia wartości.

Jeżeli przeprowadzana będzie "zmiana taryfy", to Administrator biznesowy wykorzysta jedno z pól Akcja\_x, nazwie je "Akcja taryfa" (alias), określi dla niego wartości słownikowe / datę i tekst i udostępni je uprawnionym osobom po stronie Operatora jako jeden z atrybutów w zestawie 'obsługa codzienna' (7.1.1.). Po zakończeniu "akcji taryfa" Administrator wyłączy wszystkim dostęp do tego pola, a następnie będzie mógł je ponownie wykorzystać zmieniając jego nazwę (alias), ustawiając nowe wartości słownikowe oraz przydzielając do niego dostęp i określając wymagalność wypełnienia przez wybranych przez siebie użytkowników.

## 5.8. Rejestr reklam.

Rejestr reklam jest modułem służącym do zarządzania treścią, rozlokowaniem oraz czasem ekspozycji reklam umieszczonych na taborze poszczególnych Operatorów. Rejestr zapewnia możliwość zgłaszania reklam przez Operatorów oraz ich ocenę przez ZTM.

5.8.1. Wykaz atrybutów zawartych w Rejestrze reklam.

- Trakcia [słownik: Bus / Tram / Metro / Kolej]
- Operator [słownik, źródło: rejestr operatorów]
- Nr wniosku [liczba/rok bieżący]
- Status wniosku / reklamy [słownik: oczekujący / odrzucony / zatwierdzony / zatwierdzony z uwagami/ częściowo powiązany z flotą / powiązany z flotą / nie powiązany z flotą / cofnięta akceptacja / usunięta/
- **Uwagi [text]**
- Tytuł reklamy / kampanii [text]
- Lokalizacja reklamy [słownik: na pojeździe / w pojeździe]
- Medium [słownik: full back / ramki / ekrany lcd / inne]
- Data wpływu wniosku [data]
- Data akceptacji / udzielenia odpowiedzi [data]
- Termin ekspozycji $*$  [data 1 data 2]
- Operator kontakt [text]
- Załączniki [pliki ]
- Liczba pojazdów [liczba\_auto] (suma pojazdów, na których umieszczono reklamę)

\*) termin ekspozycji – w przypadku dodawania wniosku data\_1 musi być większa o 3 dni od daty wpływu wniosku, przy czym warunek ten nie dotyczy wniosków dodawanych przez użytkowników ZTM

## 5.8.2. Dodatkowe funkcjonalności w Rejestrze reklam.

W ramach prac rozwojowych Zamawiający oczekuje:

- Możliwości zamieszczenia reklamy z pominięciem akceptacji ZTM (tylko w ramach umów/kontraktów uprawniających do samodzielnego zamieszczania reklam)
- Możliwości przypisania jednej reklamy do x-pojazdów (multiakcja)
- **-** Dodania historii reklamy
- Dodania automatycznego nadawania numeru wniosku reklamowego przez System
- Dodania automatycznej blokady edycji wniosku / reklamy po zapisaniu go i zgłoszeniu do akceptacji (do momentu zgłoszenia do akceptacji jest możliwość edycji z jednoczesnym zapisaniem takiej akcji w historii)

W przypadku konieczności edycji wniosku może zrobić to jedynie użytkownik ZTM na wniosek Operatora lub Operator może usunąć wniosek pod warunkiem, że nie został on jeszcze zgłoszony do akceptacji. Przypisanie pojazdów może nastąpić od razu po dodaniu wniosku bądź po jego akceptacji w całym okresie ekspozycji reklamy. Dodanie załącznika w postaci pliku z konkretną reklamą musi być wymuszone na etapie dodawania wniosku. Po zgłoszeniu wniosku do akceptacji pojawia się on w widoku dla użytkowników po stronie ZTM. Wniosek nie może zostać zapisany w przypadku nie uzupełnienia wszystkich pól.

- Dodania funkcjonalności skutkującej wygenerowaniem przez System maila z informacją (wysyłka na adres: promocja@ztm.waw.pl - adres stanowić będzie jeden z parametrów systemowych) po dodaniu wniosku przez operatora
- Dodania funkcjonalności skutkującej wygenerowaniem maila informacyjnego (do operatora od którego wniosek wpłynął) po zaopiniowaniu wniosku przez ZTM (zatwierdzony / zatwierdzony z uwagami)
- Dodania funkcjonalności skutkującej wygenerowaniem maila informacyjnego (do wszystkich operatorów) po zaopiniowaniu wniosku przez ZTM (odrzucony)
- Przystosowania Systemu do poprawnego wyświetlania treść reklam, minimum w formatach: doc, docx, pdf, jpg, png, avi, mp4,mov, wmv, mkv na sprzęcie, na którym eksploatowany będzie System (dotyczy również urządzeń mobilnych).
- Przeanalizowania możliwości zaimplementowania w rejestrze ścieżki akceptacyjnej dla reklamy.
- Możliwości wydruku zgłoszonego wniosku reklamowego wg poniższego szablonu (szablon stanowi jedynie przykład).

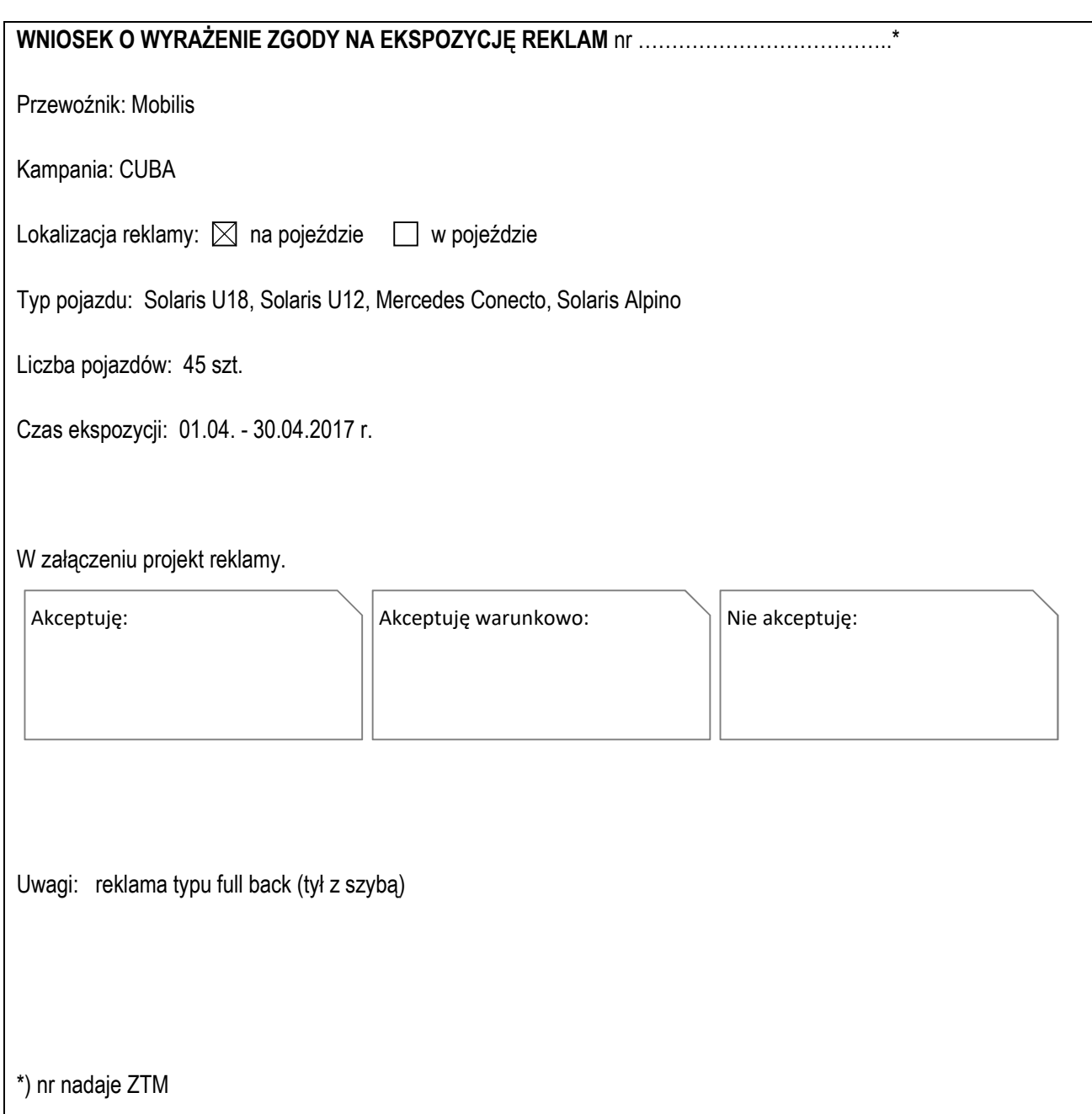

*RYSUNEK 8 PRZYKŁADOWY WNIOSEK REKLAMOWY – WIDOK WYDRUKU* 

## 5.9. Interfejs użytkownika.

### 5.9.1. Wymogi ogólne dot. wyszukiwania

W ramach prac rozwojowych Zamawiający oczekuje ukierunkowania Systemu na łatwość wyszukiwania dowolnej informacji. W szczególności strona startowa Systemu musi zawierać "wyszukiwarkę uniwersalną", która zapewni sprawne przeszukiwanie Rejestrów taboru i kierowców.

Dodatkowo dla każdego z rejestrów konieczne jest zapewnienie wyszukiwania oraz sortowania po każdym atrybucie (kolumnie), tak aby można było wybrać dowolny zestaw atrybutów, a dla każdego wybranego atrybutu zdefiniować maskę wyszukiwania.

Wpisanie ciągu znaków powodować powinno skracanie listy do rekordów zawierających ten ciąg znaków. Dozwolone muszą być również znaki maskujące (rozumiane jako 'znaki globalne', jakie stosowane są na przykład na poziomie systemu operacyjnego lub baz danych -np.: stosowane tam '\*' lub '?'albo '.' zastępujące odpowiednio dowolną ilość znaków lub pojedynczy znak). Jednocześnie można wykorzystywać wiele pól by maksymalnie doprecyzować wyniki wyszukiwania. Dodatkowo w nagłówkach kolumn należy umieścić funkcję sortowania.

Należy przewidzieć też możliwość zastosowania przy wyszukiwaniu funkcji logicznych (zawiera, mniej niż, więcej niż, dokładnie, itp.) oraz operatorów logicznych pozwalających na wprowadzenie zależności w wyszukiwaniu pomiędzy kolumnami (które zapewnią możliwość filtrowania jednocześnie po wielu kolumnach).

| id | nr taborowy | nr rejestr. | vin | operator | $\omega = \omega$ |
|----|-------------|-------------|-----|----------|-------------------|
|    |             |             |     |          |                   |
|    |             |             |     |          |                   |
|    |             |             |     |          |                   |
|    |             |             |     |          |                   |
|    |             |             |     |          |                   |

*RYSUNEK 9 PRZYKŁAD INTERFEJSU WYSZUKIWANIA DANYCH W TABELACH*

### 5.9.2. Wymogi ogólne dot. prezentacji danych

Tabele / listy z wynikami wyszukiwania w poszczególnych Rejestrach muszą mieć możliwość domyślnej konfiguracji przez Administratora biznesowego w zakresie prezentowanych atrybutów (kolumn) jak również należy zapewnić użytkownikom możliwość dostosowania zakresów wyświetlanych danych do własnych potrzeb np. poprzez zastosowanie profili użytkownika, np. w sposób przedstawiony poniżej.

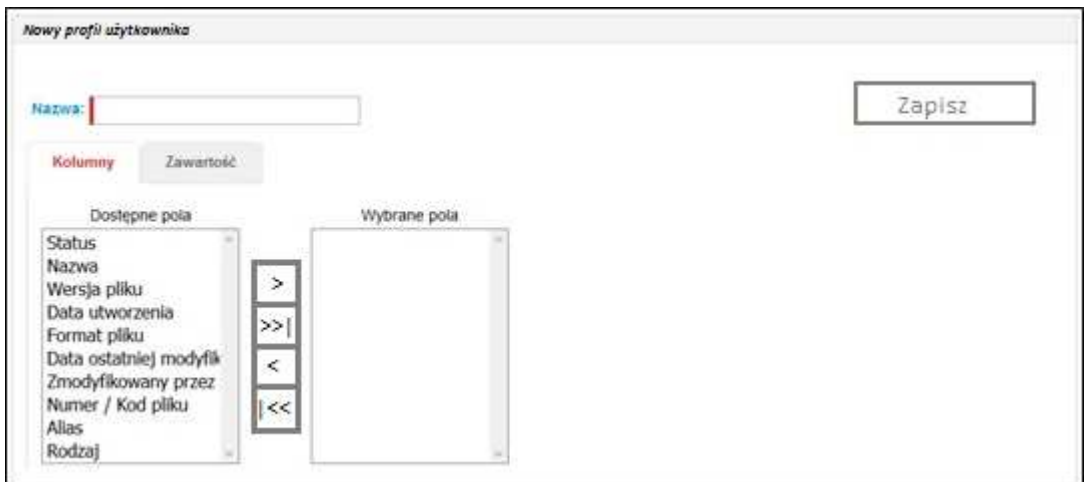

*RYSUNEK 10 PRZYKŁAD INTERFEJSU DO TWORZENIA NOWEGO PROFILU UŻYTKOWNIKA* 

"Profil użytkownika" to widok tabeli zawierającej zestawy kolumn, które mają zostać wyświetlone w ramach danego rejestru / modułu Systemu. Zamawiający oczekuje możliwości określenia profilu predefiniowanego tworzonego przez Administratora biznesowego jak również możliwości dodawania nowych profili własnych przez użytkowników Systemu dla 4-8 kluczowych widoków/rejestrów Systemu. Doprecyzowanie, w których rejestrach funkcjonalność musi zostać zaimplementowana nastąpi na etapie analizy. Tworzenie nowego profilu odbywać się będzie poprzez kreator, w którym Administrator biznesowy / uprawniony użytkownik określi nazwę profilu oraz odpowiadający mu zestaw atrybutów / kolumn. Istniejące profile (własne) można będzie edytować w sposób analogiczny do tworzenia nowego profilu.

Po wyszukaniu informacji za pomocą wyszukiwarki uniwersalnej i kliknięciu na wybrany rekord powinna wyświetlić się ogólna karta informacyjna pojazdu / kierowcy z możliwością przejścia do poszczególnych rejestrów i uzyskania szczegółowych danych powiązanych z wybranym pojazdem / kierowcą. Konieczna jest intuicyjna możliwość przejścia w obrębie każdego z rejestrów do każdego innego rejestru (o ile istnieją powiązane dane).

# 5.9.3. Wymogi ogólne dot. ergonomii w zakresie pól wymaganych, komunikatów i ostrzeżeń

Pola wymagane muszą być wyraźnie odznaczone w stosunku do pozostałych, np.:

Marka pojazdu: Autosan

W przypadku gdy użytkownik nie wprowadzi żadnej wartości, lub będzie ona błędna, System musi odznaczyć takie pole znakiem ostrzeżenia, np.:

Marka pojazdu: ∧

W Systemie powinny występować również n/w rodzaje komunikatów: błąd / informacja / akcja w trakcie wykonywania / komunikat o sukcesie. Komunikaty powinny być wyświetlane w sposób czytelny i rzucający się w oczy.

# 5.10. Moduł administracyjny.

Moduł służący do zarządzania dostępem do danych, użytkownikami, parametrami oraz podstawowymi funkcjami Systemu. Moduł, dostępny wyłącznie dla uprawnionego użytkownika, należy rozwinąć o funkcjonalności oraz atrybuty opisane poniżej.

5.10.1. Role i użytkownicy.

5.10.1.1. Wykaz atrybutów opisujących użytkowników:

- **Imie** [text]
- Nazwisko [text]
- Skrócona nazwa firmy [słownik: ZTM, MZA, PKS, ARR, MOB ]
- Login / email [e-mail]
- Rola [słownik]
- Nr służbowy [liczba]
- Stanowisko [słownik]
- E-mail [e-mail]
- **Telefon [liczba]**
- **Hasło [text]**

5.10.1.2. Dodatkowe funkcjonalności w zakresie ról i użytkowników

Zarzadzanie użytkownikami – dodawanie i edycja użytkowników Systemu

- przypisywanie użytkowników do ról w Systemie (dopuszcza się przypisanie użytkownikowi więcej niż jednej roli)
- zapewnienie możliwości wykonywania multiakcji na odfiltrowanym zbiorze rekordów (np. zmiana roli dla X użytkowników lub wysłanie wiadomości e-mail)
- możliwość wyszukiwania użytkowników po wszystkich atrybutach użytkownika i roli do niego przypisanej (po uprawnieniach również), możliwość zaznaczenia i eksportu wybranych rekordów do plików pdf, csv, xml, xlsx.

5.10.1.3. Zarządzanie rolami – tworzenie i edycja zbiorów uprawnień do danych i funkcji Systemu

- tworzenie i modyfikacja grup / ról użytkowników
- kopiowanie roli z możliwością jej edycji
- atrybuty roli: nazwa, opis, czas automatycznego wylogowania z Systemu, uprawnienia
- funkcjonalność umożliwiająca bezpośrednie przechodzenie pomiędzy rolą, a zbiorem użytkowników do niej przypisanych i odwrotnie.
- możliwość wyszukiwania rekordów po wszystkich atrybutach roli, a także możliwość zaznaczenia i eksportu wybranych rekordów do plików pdf, csv, xml, xlsx.

5.10.2. Formularze – widoki predefiniowane (defaultowe) list.

Administrator biznesowy musi mieć zapewnioną możliwość określania kształtu poszczególnych widoków (wyboru, które kolumny w tabelach mają być prezentowane na poszczególnych widokach). Zamawiający oczekuje możliwości określenia profilu predefiniowanego tworzonego przez Administratora biznesowego jak również możliwości dodawania nowych profili własnych przez użytkowników Systemu dla 4-8 kluczowych widoków/rejestrów w Cerberze 1.0. Doprecyzowanie, w których rejestrach funkcjonalność taka musi zostać zaimplementowana nastąpi na etapie analizy.

#### 5.10.3. Słowniki.

Wszystkie słowniki wykorzystywane w Systemie muszą być w pełni edytowalne dla Administratora biznesowego i skupione w części administracyjnej. Dostęp do słowników regulowany powinien być uprawnieniami nadawanymi przez Administratora biznesowego. System powinien umożliwiać dostęp do danego słownika z poziomu pola, które wykorzystuje jego wartości (skrót umożliwiający przeglądanie wartości danego słownika).

#### 5.10.4. Modyfikacja parametrów Systemu Cerber 1.0.

Zamawiający wymaga zrealizowania nw. funkcjonalności:

- zdefiniowanie maksymalnych możliwych do dołączenia rozmiarów plików (załączników) dla poszczególnych rejestrów,
- zdefiniowanie maksymalnej wielkości / wagi zdjęć (jpg) wykonywanych w aplikacji mobilnej,
- zdefiniowanie domyślnej rozdzielczości zdjęć wykonywanych w aplikacji mobilnej
- blokowanie edycji danych w całym Systemie (dodatkowo komunikat na stronie głównej)
- blokowanie działania aplikacji mobilnej dla wszystkich lub wskazanych urządzeń mobilnych
- wywołanie notyfikacji o dostępności nowej wersji oprogramowania mobilnego na urządzeniach mobilnych oraz umożliwienie przeprowadzenia jej aktualizacji po potwierdzeniu.
- umieszczenie komunikatu na stronie głównej Systemu (np. w przypadku zaistnienia potrzeby wykonania określonych czynności na taborze w dużej skali takich jak zmiana taryfy, wzorów naklejek itp.),
- określenie poziomu użycia (zajęcia) dysku oraz użycia pamięci w urządzeniu mobilnym przez dane z aplikacji, przy którym musi zostać wygenerowane ostrzeżenie (komunikat Cerbera 1.0),
- określenie godziny automatycznego generowania listy pojazdów do kontroli,
- określenie promienia doczytywania lokalizacji przystanków wg GPS na urządzeniu mobilnym,
- definiowanie reguł bezpieczeństwa dla haseł użytkowników (siła hasła, czas ważności hasła)
- definiowanie stopki raportów generowanych z Systemu
- definiowanie czasu przechowywania wyników kontroli w zbiorach "kontrole bieżące" i "kontrole historyczne"

Każda z ww. funkcjonalności wymaga nadania niezależnych uprawnień w Systemie Cerber 1.0.

#### 5.10.5. Monitorowanie aktywności.

Funkcjonalności w tym zakresie mają być dostępne dla uprawnionego użytkownika Systemu i prezentować w czasie rzeczywistym, w formie uporządkowanej, chronologicznie rejestrowane aktywności w Systemie. Minimalny zakres typów danych prezentowanych w tym zakresie:

- logowania / wylogowania użytkowników Systemu
- wprowadzenie / edycja / usunięcie danych w zakresie użytkowników i ról w Systemie
- wprowadzenie / edycja / usunięcie danych w zakresie taboru
- wprowadzenie / edycja / usunięcie danych w zakresie kierowców
- wprowadzenie / edycja / usunięcie danych w zakresie kontroli w terenie
- wprowadzenie / edycja / usunięcie danych w zakresie reklam

Każdy wpis / rekord dotyczący aktywności musi zawierać atrybuty:

- data, czas
- użytkownik wykonujący + firma
- rodzaj operacji
- dane, których dotyczy operacja (stara i nowa wartość)

Monitorowanie aktywności musi umożliwiać wyszukiwanie danych po wszystkich atrybutach w zadanym przedziale czasu, ich filtrację, sortowanie oraz export do plików csv, xml, xlsx, pdf oraz zbiorcze wyświetlenie użytkowników zalogowanych w rozbiciu na posiadane uprawnienia (przypisane role).

#### 5.10.6. Generowanie i przeglądanie raportów.

System musi zapewniać możliwość generowania, przeglądania, exportu do plików oraz drukowania zestawów danych w postaci parametryzowanych raportów. Zamawiający oczekuje przygotowania nie więcej niż 15 raportów predefiniowanych, parametryzowanych (z podawaniem przez użytkownika wartości parametrycznych w momencie uruchamiania raportu), ustalonych na etapie analizy z Wykonawcą. Dane w raportach muszą być możliwe do filtrowania po każdym z atrybutów występujących w raporcie. Mechanizmy generowania raportów stałych muszą umożliwiać uprawnionym i przeszkolonym w tym zakresie użytkownikom (w szczególności Administratorowi biznesowemu) samodzielne definiowanie, modyfikowanie oraz tworzenie nowych na podstawie istniejących (zapis pod inna nazwą) raportów w przyszłości.

Zamawiający oczekuje również zapewnienia przez Wykonawcę bezpośredniego dostępu do danych, na potrzeby innych (zewnętrznych) systemów analitycznych. Każdy z raportów musi mieć możliwość przypisania uprawnienia dla określonej grupy użytkowników.

Przykładowe raporty jakie muszą być wykonane w ramach raportów stałych:

- raport dot. floty pojazdów w zadanym okresie
- raport dot. floty pojazdów posiadających specyficzne (zdefiniowane) wyposażenie
- raport dot. kontroli pojazdów w terenie (liczba / rodz. usterek w rozbiciu na Operatorów)
- raport dot. ilości wykonywanych kontroli w rozbiciu na Kontrolerów.
- raport dot. zgłaszanych przez operatora usterek liczba, typ w rozbiciu na Operatorów

## 5.11. Wymagania jakościowe

- 5.11.1. Zapewnienie generyczności oprogramowania w znaczeniu możliwości łatwego przystosowania go do nowych potrzeb, tzn. dodania nowych struktur danych. Zakres pól oraz możliwość dostosowania do nich formularzy zostanie określona na etapie analizy. Funkcjonalność w tym zakresie musi być dostępna dla Administratora biznesowego i nie może wymagać udziału Wykonawcy.
- 5.11.2. Zapis danych we wszystkich formularzach, zarówno w przypadku dodawania nowych rekordów jak i aktualizacji danych warunkowany jest uzupełnieniem wszystkich pól wymagalnych w edytowanym formularzu. W innym wypadku użytkownik otrzymywać ma komunikat systemowy z informacją o konieczności uzupełnienia informacji i ma zostać cofnięty do formularza ze wskazaniem brakujących danych.
- 5.11.3. System musi automatycznie weryfikować wprowadzane terminy i uniemożliwiać wprowadzenie danych zaprzeczających logice oraz dat wstecznych (nie dotyczy Administratora biznesowego)
- 5.11.4. Wymagania dot. prezentacji treści w aplikacji mobilnej / w przeglądarce internetowej na komputerach stacjonarnych albo przenośnych i urządzeniach mobilnych.

5.11.5. System muszą zapewniać prawidłowe wyświetlanie treści (tekstu, dźwięku, grafiki, filmów) minimum w formatach: doc, pdf, jpg, png, avi, mp3, mp4,mov, wmv, mkv. System Cerber 1.0 musi działać poprawnie na minimum nw. przeglądarkach internetowych:

- **Mozilla Firefox (od wer. 60.0),**
- Internet Explorer (od wer. 10),
- Google Chrome (od wer. 67),
- Opera (od wer. 53).
- 5.11.6. System ma umożliwiać równoczesną i równoległą pracę użytkowników wykonujących te same funkcje. Wymaga to zapewnienia koordynacji zapisów i odczytów w bazie danych tak, aby sprawnie obsługiwać czynności równocześnie występujące w różnych miejscach Cerbera 1.0. Np. równoczesne przypisywanie zadań dla poszczególnych kontrolerów. W przypadku kontroli w terenie Zamawiający dopuszcza prowadzenie równoczesnej kontroli tego samego pojazdu przez więcej niż jednego Kontrolera (więcej niż jedna sesja kontroli) i zapisanie ich wyników jako niezależnych od siebie rekordów.
- 5.11.7. Bezwzględnie wymagana jest identyczna obsługa tych samych czynności (obliczenia, algorytmy, buforowanie, kolejkowanie danych itp.) realizowanych przez różnych użytkowników na równolegle funkcjonujących urządzeniach.
- 5.11.8. Bezwzględnie wymagane jest wykonanie spójnego i przejrzystego systemu obsługi komunikatów, ostrzeżeń i błędów Cerbera 1.0.
- 5.11.9. Zamawiający wymaga, aby wszystkie interfejsy, aplikacji, interfejs mobilny komunikaty o błędach oraz system pomocy użytkownika zostały wykonane podstawowo w języku polskim.

# **Część D – Wymagania niefunkcjonalne Systemu Cerber 1.0**

Wymagania odnośnie utrzymania, gwarancji oraz rozwoju Systemu opisano w Umowie.

## 1. Wymagania niefunkcjonalne.

## 1.1. Założenia dla Graficznego Interfejsu Użytkownika

W oparciu o OPZ, spotkania robocze z Zamawiającym oraz analizę pracy kontrolera w rzeczywistym środowisku pracy (obszar aglomeracji warszawskiej / hala warsztatowa / zajezdnia / kraniec) Wykonawca opracuje i uzgodni z Zamawiającym Założenia dla Graficznego Interfejsu Użytkownika obejmujące:

- przyjęte odrębnie dla aplikacji mobilnej i aplikacji webowej zasady tworzenia interfejsu,
- opisy wykorzystywanych elementów GUI,
- niezależne projekty graficzne GUI dla aplikacji mobilnej i aplikacji webowej (po 3 propozycje wyglądu dla głównych ekranów roboczych) – wybrana propozycja podlegać będzie uzgodnieniu i akceptacji przez Zamawiającego
- przyjęte zasady generowania raportów (Zamawiający oczekuje możliwości definiowania przez Administratora biznesowego nagłówków i stopek generowanych dokumentów oraz modyfikacji istniejących raportów i tworzenia nowych, przez uprawnionych, przeszkolonych użytkowników). Do dalszej obsługi (dodawania / edycji) raportów nie może być wymagana interwencja Wykonawcy. Przeszkolenie użytkowników w zakresie przygotowania i modyfikacji raportów jest przedmiotem zamówienia).

### 1.2. Szkolenia użytkowników

Wykonawca przeprowadzi dla Zamawiającego następujące szkolenia wdrożeniowe dla grup/podgrup liczących do 10 osób (za zgodą Zamawiającego dopuszcza się przeprowadzenie szkoleń przez podmioty trzecie):

- Testerów (do 10 osób), którzy zostaną wskazani przez Zamawiającego jako osoby wytypowane do przeprowadzenia Testów Akceptacyjnych. Czas szkolenia powinien być nie krótszy niż 4 godziny.
- Użytkowników wewnętrznych Systemu (Kontrolerów) szkolenie uproszczone w zakresie aplikacji mobilnej; będzie to grupa do 80 osób, podzielona na podgrupy, do 10 osób każda. Czas szkolenia powinien być nie krótszy niż 2 godziny,
- Użytkowników wewnętrznych Systemu (ZTM Biuro) pełne szkolenie w zakresie funkcjonalności Cerbera 1.0 (poza funkcjami dedykowanymi Administratorom biznesowym); będzie to grupa do 20 osób, podzielona na podgrupy, do 10 osób każda. Czas szkolenia powinien być nie krótszy niż 4 godziny,
- Administratorów biznesowych w zakresie pełnej funkcjonalności Systemu; będzie to jedna grupa do 5 osób. Czas szkolenia powinien być nie krótszy niż 4 godziny.,
- Użytkowników zewnętrznych Operatorzy pełne szkolenie w zakresie części Systemu dedykowanej Operatorom. Będzie to grupa do 50 osób, podzielona na 5 podgrup, do 10 osób każda. Czas szkolenia powinien być nie krótszy niż 4 godziny
- Użytkowników wewnętrznych Systemu (ZTM Biuro) w zakresie przygotowywania i modyfikowania raportów stałych w Cerberze 1.0 – jeżeli zastosowane do tego celu narzędzie będzie wymagało od użytkowników specjalnego przeszkolenia. Szkolenie ma być przeprowadzone dla nie więcej niż 5 użytkowników.
- Dodatkowo Wykonawca przeszkoli Administratorów technicznych w ZTM (Dział EU) w zakresie instalacji Systemu zarówno na komputerach stacjonarnych jak i na urządzeniach mobilnych, części

serwerowej systemu, tworzenia kopii zapasowych, rozwiązywania problemów technicznych, itp. Szkolenie musi zostać przeprowadzone w dwóch grupach, w różnym terminie.

Szkolenie będzie przeprowadzone z wykorzystaniem Cerbera 1.0 z wdrożoną pełną jego funkcjonalnością zgodnie z OPZ (wyjątek mogą stanowić szkolenia w zakresie raportów oraz dla Administratorów technicznych). Zamawiający udostępni salę szkoleniową wyposażoną w odpowiedni sprzęt,, umożliwiający prowadzenie szkolenia dla grupy/podgrupy liczącej maksymalnie 10 osób. Wykonawca nie będzie mógł łączyć grup/podgrup w celu przeprowadzenia szkolenia w danym dniu. Wykonawca musi wcześniej ustalić z Zamawiającym możliwe terminy szkoleń w celu dokonania wcześniejszej rezerwacji lokalu. W tym celu Wykonawca przedstawi Zamawiającemu harmonogram szkoleń na co najmniej 14 dni przed planowanym terminem szkolenia. Zamawiający ma prawo nie przyjąć propozycji harmonogramu, zaproponować własne terminy i w związku z tym oczekiwać kolejnej propozycji od Wykonawcy. Harmonogram szkoleń uznaje się za ustalony od momentu jego akceptacji przez Zamawiającego. Warunkiem rozpoczęcia szkoleń jest uzyskanie akceptacji Zamawiającego dla materiałów szkoleniowych, przekazanych Zamawiającemu minimum 10 dni roboczych przed szkoleniem, w oparciu o wcześniejsze uzgodnienia dotyczące zakresu szkolenia (w tym przeznaczonego dla testerów) i treści materiałów szkoleniowych. Zamawiający zastrzega sobie możliwość do nagrywania szkoleń (obraz i dźwięk).

## 2. Wymagania odnośnie dokumentacji

2.1. Dokumentacja dostarczana w ramach Planu Projektu:

Wykonawca zobowiązany jest do przekazania i uzyskania pozytywnej opinii Zamawiającego dla Planu Projektu zawierającego:

- opis sposobu realizacji projektu,
- plan komunikacji w projekcie **(\*)**,
- harmonogram projektu uwzględniający podział wymagań na etapy oraz zależności pomiędzy Produktami Projektu **(\*)**,
- rejestr zidentyfikowanych ryzyk projektowych,
- procedury odbiorowe (wraz ze wskazaniem użytkowników końcowych dedykowanych do odbiorów poszczególnych produktów / etapów projektu)

**(\*) dokumenty, które muszą zostać przekazane oraz muszą być pozytywnie zaopiniowane przez Zamawiającego przed przystąpieniem do analizy funkcjonalnej Systemu oraz przed uruchomieniem kolejnego Etapu.** 

2.2. Dokumentacja opisująca przedmiot zamówienia

Zamawiający wymaga, aby Wykonawca przygotował następujące rodzaje dokumentów bezpośrednio związane z przedmiotem zamówienia:

2.2.1. Projekt Techniczny (PT) [dot. części rozwojowej projektu]

W zakres Projektu Technicznego wchodzić będą:

#### 2.2.1.1. Część ogólna:

- a) Słowniki
- b) Opis celu i zakresu rozwiązania.
- c) Ograniczenia rozwiązania
- d) Założenia i zależności

2.2.1.2. Specyfikacje wymagań:

- a) Specyfikacja wymagań funkcjonalnych (wraz z ich uszczegółowieniami wynikającymi z procesu analizy) ze wskazaniem sposobu ich realizacji / spełnienia,
- b) Specyfikację wymagań niefunkcjonalnych (wraz z ich uszczegółowieniami wynikającymi z procesu analizy) ze wskazaniem sposobu ich realizacii / spełnienia
- c) Specyfikację wymagań sprzętowych jeżeli wymagania w tym zakresie zostaną zidentyfikowane wraz ze wskazaniem sposobu ich realizacji / spełnienia
- d) Specyfikację wymagań licencyjnych i w zakresie oprogramowania gotowego jeżeli wymagania w tym zakresie zostaną zidentyfikowane - wraz ze wskazaniem sposobu ich realizacji / spełnienia

#### 2.2.1.3. Dokumentacja analityczna [dot. części rozwojowej projektu]

Dokumentacja analityczna zawierać musi analityczny opis rozwiązania obejmowanego Usługą rozwoju wraz z diagramami opracowanymi w notacji BPMN / UML. W jej skład muszą wchodzić co najmniej:

- a) Lista zidentyfikowanych procesów i diagramy ich przebiegów wraz z opisem poszczególnych kroków;
- b) Model dziedziny i jego powiązanie ze słownikami
- c) Lista i szczegółowy zakres raportów;
- d) Zakres danych wymienianych z innymi systemami (interfejsy) z podziałem na poszczególne systemy;
- e) Specyfikacja danych wprowadzanych do Systemu przez poszczególne interfejsy (ekrany, formatki, pliki);
- f) Projekty ekranów makiety ze wskazaniem sposobów przejścia między nimi;
- g) Charakterystyka użytkowników i ról w Systemie

2.2.1.4. Dokumentacja Techniczna [dot. części rozwojowej projektu]

Dokumentacja Techniczna zawierać musi techniczne szczegóły rozwiązania obejmowanego Usługą rozwoju. W jej skład muszą wchodzić co najmniej:

- a) Ogólny opis architektury i komponentów Systemu;
- b) Dokumentacja docelowej bazy danych (zawierającą diagramy klas, schematy i opis jej działania);
- c) Zestawienie wartości parametrów konfiguracyjnych jakie muszą być ustawione do osiągnięcia planowanych funkcjonalności;

### 2.2.2. Dokumentacja powykonawcza

Dokumentację powykonawczą Systemu stanowić będzie zaktualizowany Projekt Techniczny, uzupełniony o opis wykonanych instalacji technicznych, opis zainstalowanego sprzętu i oprogramowania wraz z informacjami o parametrach i sposobie konfiguracji Systemu Cerber 1.0 oraz instrukcje technicznoinstalacyjne. Dokumentacja powykonawcza powinna opisywać całość Systemu Cerber 1.0 – zarówno część objętą Usługą utrzymania jak i część wynikającą z Usługi rozwoju.

### 2.2.3. Dokumentacja eksploatacyjna

Dostarczona przez Wykonawcę dokumentacja eksploatacyjna musi zawierać co najmniej:

- a) Procedury użytkownika;
- b) Procedury administracyjne;
- c) Procedury aktualizacji Systemu;
- d) Procedury awaryjne;
- e) Procedury zabezpieczeń (backupowe i odtworzenia Systemu).

Każda z procedur eksploatacyjnych musi zawierać, co najmniej następujące informacje:

- Identyfikator i nazwę procedury;
- Rodzaj procedury;
- Datę utworzenia i zatwierdzenia oraz wersję procedury;
- Cel i zakres procedury;
- Warunki uruchomienia procedury i oczekiwany rezultat jej wykonania;
- $\cdot \cdot$  Dane osób, które opracowały procedurę, dokonały sprawdzenia i ją zatwierdziły;
- Działania występujące w kolejnych krokach, jakie należy wykonać, aby osiągnąć podstawowy cel, w tym informacja o osobie (zgodnie z zaproponowanymi rolami), która powinna wykonać dane czynności.

Dla Elementów Systemu będących oprogramowaniem standardowym COTS dopuszczalne jest, aby składnikami Dokumentacji eksploatacyjnej były materiały dostarczane przez producenta oprogramowania COTS. Materiały takie powinny być włączone w skład Dokumentacji eksploatacyjnej.

#### 2.2.4. Kody źródłowe / parametry warstwy konfiguracji

Wymagane jest, aby dla rozwiązań autorskich (niestandardowych) przygotowanych przez Wykonawcę lub jego podwykonawców przekazane zostały Zamawiającemu udokumentowane kody źródłowe rozwiązania. Wymaganie w tym zakresie nie dotyczy Oprogramowania standardowego (COTS), ale dotyczy ustawień i parametrów warstwy konfiguracyjnej, która przekazana powinna być Zamawiającemu w każdym przypadku (zarówno do oprogramowania autorskiego jak i COTS).

#### 2.2.5. Instrukcja administratora

Instrukcja zawierająca opis instalacji, konfiguracji, konserwacji albo odtworzenia Elementów Systemu w razie ich awarii. W szczególności instrukcja ta powinna określać sposób korzystania z procedur eksploatacyjnych, opis postępowania w sytuacjach awaryjnych i kryzysowych. Instrukcja powinna zawierać również opis korzystania z funkcjonalności Systemu Cerber 1.0 na poziomie ich administracji – na przykład w odniesieniu do budowy struktury ról i uprawnień czy budowy i modyfikacji każdego rodzaju raportów (w szczególności raportów stałych, które budowane i modyfikowane będą mogły być jedynie przez posiadających odpowiednie kompetencje administratorów). Instrukcja administratora ma dotyczyć całość Systemu Cerber 1.0 – zarówno części obejmowanej Usługą utrzymania jak i części wynikającej z Usługi rozwoju.

#### 2.2.6. Instrukcja użytkownika

 Instrukcja zawierająca opis użytkowania Systemu Cerber 1.0 w sposób uwzględniający zróżnicowanie ról i uprawnień użytkowników. Instrukcja użytkownika powinna umożliwiać zapoznanie się przez każdego rodzaju użytkownika z dostępnymi funkcjonalnościami Systemu Cerber 1.0, a następnie pozwolić na samodzielną pracę użytkownika. W szczególności Instrukcja ta powinna określać sposób korzystania z procedur eksploatacyjnych na poziomie użytkowników. Instrukcja powinna zawierać również opis korzystania z funkcjonalności Systemu Cerber 1.0 w odniesieniu do budowy i modyfikacji tych raportów, których modyfikacje będą możliwe na poziomie użytkowników (raporty definiowane 'ad-hoc').

Instrukcja użytkownika ma dotyczyć całość Systemu Cerber 1.0 – zarówno części obejmowanej Usługą utrzymania jak i części wynikającej z Usługi rozwoju.

Dla Elementów Systemu będących oprogramowaniem standardowym COTS dopuszczalne jest, aby składnikami Instrukcji użytkownika były materiały dostarczane przez producenta oprogramowania COTS. Materiały takie powinny być włączone w skład Instrukcji użytkownika.

Wykonawca zobowiązany jest do opracowania **wszelkiej dokumentacji** dostarczanej w ramach projektu w języku polskim, w niżej wymienionych formach:

- po jednym egzemplarzu w formie drukowanej; w formie elektronicznej, przez którą rozumie się płytę CD/DVD na której wszystkie produkty będą nagrane,
	- o w wersji "do czytania" tj. w formacie PDF, oraz
		- o w wersji "do edycji" tj. w źródłowych formatach umożliwiających edycję i nawigację, w których określone dokumenty były przygotowywane, np. harmonogramy w formacie zgodnym z MS Project, arkusze kalkulacyjne w formacie zgodnym z MS Excel, pliki edytorów danych w formacie zgodnym z MS Word, diagramy UML / BPMS wyeksportowane do plików graficznych w formacie jpg, bmp albo do formatu pdf oraz przekazane w formie edytowalnej, w pliku o formacie takim, jaki będzie wykorzystywany przy ich tworzeniu przez Wykonawcę.

Zamawiający dopuszcza, aby w przypadku wykorzystywania **w ramach Dokumentacji administratora** materiałów dostarczonych przez producenta oprogramowania COTS, dla których nie istnieją polskie tłumaczenia, zastosowane zostały materiały w języku angielskim.

Zamawiający wymaga, aby wszystkie dokumenty powstające podczas prac projektowych były opatrzone imieniem i nazwiskiem autora, metryką zmian.

Zamawiający wymaga, aby wszystkie dokumenty powstające podczas prac projektowych charakteryzowały się wysoką jakością, na którą wpływają, takie czynniki jak:

- zrozumiała struktura logiczna poszczególnych dokumentów z podziałem na rozdziały, podrozdziały i sekcje lub punkty i podpunkty, stosowanie odnośników itd., przy wykorzystaniu czytelnej typografii nagłówków, treści i grafik,
- kompletność dokumentu, rozumiana jako pełne, bez wyraźnych braków, omówienie problemu, obejmujące niezbędny zakres rozpatrywanego zagadnienia. Oznacza to w szczególności jednoznaczne i wyczerpujące przedstawienie wszystkich zagadnień w odniesieniu do Systemu,
- spójność i niesprzeczność dokumentu, rozumianych jako zapewnienie wzajemnej zgodności pomiędzy wszystkimi rodzajami informacji umieszczonymi w dokumencie, jaki i brak logicznych sprzeczności pomiędzy informacjami zawartymi we wszystkich przekazywanych dokumentach oraz we fragmentach tego samego dokumentu.

Dokumentacja, o której mowa powyżej, będzie podlegała akceptacji przez Zamawiającego,

Zamawiający wymaga, aby Wykonawca Programu w okresie gwarancji aktualizował dokumentacje nanosząc w niej wszelkie zmiany dokonywane w Programie w terminie do 30 dni od wprowadzenia zmiany i przekazywał na bieżąco uaktualnioną dokumentację Zamawiającemu.

## 3. Metodyka wdrożenia [dot. części dotyczącej Modyfikacji System – cześć 2 zamówienia]

W celu zapewnienia sprawnego przebiegu przedsięwzięcia wymaga się od Wykonawcy:

3.1. Organizacji projektu związanego z realizacją przedmiotu zamówienia zgodnie z obowiązującą w ZTM metodyką opartą na PRINCE2®, a w szczególności uzgodnionej z Zamawiającym:

- 3.1.1. Polityki jakości przedsięwzięcia zawierającej wymagania jakościowe oraz kryteria jakości (np. związane z testowaniem), w tym procedury i zasady odbioru produktów i dokumentów projektu;
- 3.1.2. Zarządzania konfiguracją, w tym identyfikacji elementów konfiguracji, kontroli wersji, informowania uczestników projektu o zmianach;
- 3.1.3. Zarządzania zmianami, w tym rodzajami modyfikacji (poprawki, aktualizacje, rozbudowa, udoskonalenie) oraz procedurami kontroli zmian;
- 3.2. Zachowania bezpieczeństwa realizacji projektu, w tym w szczególności zachowania poufności danych:
	- 3.2.1.1. Ochrony dokumentów zawierających dane osobowe, w tym określenia sposobu rejestracji dostępu do nich;
	- 3.2.1.2. Zabezpieczenia deklaracji uczestników projektu o poufności.
	- 3.2.2. W razie, gdy w toku realizacji zamówienia Wykonawca będzie miał dostęp do przetwarzania danych osobowych, także zawarcia umowy o powierzeniu przetwarzania danych osobowych
- 3.3. Uzgodnienia z Zamawiającym szczegółowej procedury dostawy produktu oraz procedury instalacji oprogramowania. Wykonawca powinien przedstawić udokumentowane działania, jakie należy wykonać w celu osiągnięcia zamierzonych celów projektu w terminie, zapewnienia wymaganej jakości i poziomu technicznego realizacji, w ramach wynagrodzenia. Wymaga się, aby działania te – tak jak i cały projekt - zostały podzielone na kolejne etapy, które pozwolą prawidłowo sterować projektem oraz ograniczyć ryzyko niepowodzenia.
- 3.4. Przygotowania zestawienia danych wymienianych z innymi systemami, zarówno importowanych z innych systemów (z mapowaniami do struktur Systemu na poziomie pojedynczych atrybutów) jak i wystawianych przez System na zewnątrz.
- 3.5. Przygotowania charakterystyki użytkowników, ról
- 3.6. Wdrożenie Systemu.
	- 3.6.1. Wymagania ogólne:

Zamawiający wymaga, aby:

- 3.6.1.1. Zaproponowane rozwiązanie było kompletne, gotowe do pracy produkcyjnej od momentu odbioru i niewymagające od Zamawiającego żadnych dodatkowych prac i nakładów dostosowawczych;
- 3.6.1.2. Wykonawca przedstawiając szczegółowy harmonogram prac oraz wykaz własnych pracowników skierowanych do realizacji Projektu (zgodnie z § 3 ust. 11 Umowy) określi na piśmie zakres obszarowo – tematyczny jaki będzie omawiany w kolejnych działaniach oraz osoby odpowiedzialne w zespole Wykonawcy za poszczególne zadania. Na podstawie tych informacji Zamawiający przygotuje skład zespołu projektowego po swojej stronie, a w przypadku niemożliwości udostępnienia odpowiednich zasobów we wskazanych terminach, wystąpi o odpowiednie korekty harmonogramu. Niemożliwość udostępnienia przez Zamawiającego zasobów w określonych terminach nie może być powodem zerwania Umowy. Strony uzgodnią sposób dalszego postępowania w sytuacji okresowej niedostępności zasobów przez którąkolwiek ze stron.
- 3.6.1.3. Zamawiający wymaga, aby Wykonawca dokonał instalacji i konfiguracji wszystkich elementów Systemu. Wszystkie elementy Systemu zainstalowane zostaną w ich docelowych lokalizacjach wskazanych Wykonawcy przez Zmawiającego na etapie tworzenia Projektu Technicznego;
- 3.6.1.4. Wszystkie dostarczone w ramach Umowy produkty i świadczone usługi będą podlegały procedurom w zakresie testów akceptacyjnych i odbioru jakościowego - przyjęcia do eksploatacji, a upoważnione osoby ze strony Zamawiającego będą przy wsparciu Wykonawcy przeprowadzać testy akceptacyjne oraz będą uczestniczyć w prowadzonych przez Wykonawcę testach integracyjnych, wydajnościowych oraz bezpieczeństwa.;
- 3.6.1.5. Przed skierowaniem funkcjonalności do testów z udziałem Zamawiającego, Wykonawca będzie zobowiązany do przeprowadzenia testów wewnętrznych potwierdzających prawidłowość działania w środowisku Wykonawcy funkcjonalności opisanych przypadkami testowymi. Z przeprowadzenia takich testów Wykonawca powinien przedstawić Zamawiającemu pisemny raport.
- 3.6.1.6. Procedury testowania i odbioru jakościowego będą obejmowały testy Systemu Cerber 1.0 i zostaną przeprowadzone w celu:
	- 3.6.1.6.1. Sprawdzenia zgodności dostarczonego oprogramowania z Projektem Technicznym, a tym samym sprawdzenia, czy oprogramowanie spełnia wymagania określone przez Zamawiającego w specyfikacji wymagań wynikającej zarówno z OPZ jak i z uszczegółowień wprowadzonych w czasie Analizy;
	- 3.6.1.6.2. Zaewidencjonowania stwierdzonych błędów w uzgodnionym z Zamawiającym Systemie do ewidencji i obsługi błędów, który powinien zostać dostarczony i uruchomiony przez Wykonawcę. W systemie do ewidencji i obsługi błędów rejestrowane i śledzone powinny być także zgłoszenia o charakterze wniosków i sugestii na przykład w zakresie usprawnień, które nie wynikają bezpośrednio z zapisów Projektu Technicznego, ale w ocenie Zamawiającego będą korzystne dla Systemu. Zgłoszenia takie będą indywidualnie rozpatrywane i kierowane do realizacji po uzgodnieniu przez Strony sposobu i terminu w jakim to nastąpi (działania prowadzone zgodne z Procedurą zarządzania zmianami). Wymaganiem Zamawiającego jest, aby zastosowany System do ewidencji i obsługi błędów posiadał możliwość wykonywania eksportów zgłoszeń ze wszystkimi albo z wybranymi ich atrybutami, co najmniej do pliku tekstowego w formacie csv (zalecane także do formatów xls, xlsx oraz xml). System do ewidencji i obsługi zgłoszeń powinien być zarządzany przez Wykonawcę, ale uprawnienia do jego administracji powinny być także przekazane dla Zamawiającego.
	- 3.6.1.6.3. Sporządzenia protokołu odbioru jakościowego przedmiotu zamówienia;
- 3.6.1.7. Do protokołu odbioru jakościowego dołączone były: Projekt Techniczny (Dokumentacja analityczna, Dokumentacja Techniczna, Plan Migracji), Dokumentacja powykonawcza, instrukcje i procedury określone w części D, pkt 2.2.2, 2.2.3, 2.2.4, 2.2.5, 2.2.6;
- 3.6.2. Testy akceptacyjne prowadzone będą na podstawie przypadków testowych oraz w formie testów swobodnych, w których testerzy sprawdzać będą mogli dowolne przebiegi, które będą zgodne z zapisanymi w PT (albo będą próbowali wykonać testy, wg przebiegów, których nie dopuszcza PT, aby potwierdzić niemożliwość ich przejścia).
	- 3.6.2.1. Do przejścia testów swobodnych nie będzie wymagane przygotowanie i stosowanie przypadków testowych.
	- 3.6.2.2. Przypadki testowe przygotowane zostaną przez Wykonawcę dla uzgodnionego z Zamawiającym zakresu funkcjonalnego / przebiegów procesów.
	- 3.6.2.3. W czasie prowadzenia testów akceptacyjnych na podstawie przypadków testowych, testujący będą mieli prawo zastosować inne wartości parametrów wprowadzanych w kolejnych krokach testowych, ale nie powinni zmieniać kolejności wykonywanych kroków, ani wprowadzać czy pomijać któregokolwiek z kroków.
	- 3.6.2.4. W przypadku testowania swobodnego tester będzie miał pełną dowolność w ich prowadzeniu, zarówno w zakresie wykonywanych kroków jak i wartości parametrów, kontrolując w ten sposób zgodność rozwiązania z Projektem Technicznym.
	- 3.6.2.5. Testy akceptacyjne prowadzone będą w określonym harmonogramem przedziale czasu. Wcześniejsze niż wynikające z harmonogramu zakończenie testów wykonywanych na podstawie przypadków testowych nie wstrzymuje testów swobodnych, które mogą być prowadzone do końca planowanego okresu.
- 3.6.2.6. Na skutek analizy wyników testów, decyzją zarządczą okres testowania może zostać zmieniony.
- 3.6.2.7. Strony są zobowiązane do zapewnienia zasobów do terminowego przeprowadzenia testów na podstawie przypadków testowych. Testy swobodne mogą być prowadzone dopiero po spełnieniu tego warunku.
- 3.6.2.8. Zamawiający będzie uprawniony do przerwania iteracji testów:
	- a. Jeżeli w czasie pierwszej iteracji wystąpi więcej niż 10 błędów krytycznych,
	- b. Jeżeli w czasie dowolnej, kolejnej iteracji wystąpi więcej niż 5 błędów krytycznych.

W każdej z powyższych sytuacji, konieczne będzie ponowne zgłoszenie przez Wykonawcę gotowości do przeprowadzenia iteracji, przy czym ponownie zgłoszona iteracja będzie miała następny numer.

- 3.6.2.9. w czasie kolejnych iteracji weryfikowane będzie usunięcie błędów ujawnionych we wcześniejszych iteracjach, weryfikowanie przypadków testowych nie testowanych wcześniej (zgłoszonych do testów później) oraz będą prowadzone testy swobodne na takich samych zasadach jak we wcześniejszych iteracjach.
- 3.6.3. Wykonawca przy udziale Zamawiającego przeprowadzi testy integracyjne, wydajnościowe oraz bezpieczeństwa. Testy integracyjne i wydajnościowe będą przeprowadzone na podstawie przypadków testowych przygotowanych przez Wykonawcę i zaakceptowanych przez Zamawiającego. W przypadku ujawnienia błędów, ich usunięcie następować będzie w sposób analogiczny jak w przypadku błędów w testach akceptacyjnych.
	- 3.6.3.1. Wynikiem przeprowadzenia testów integracyjnych, wydajnościowych oraz bezpieczeństwa będą raporty podpisane przez Wykonawcę i parafowane przez Zamawiającego, potwierdzające spełnienie wymagań i niewystępowanie błędów w zakresie prowadzonych testów.
	- 3.6.3.2. Zamawiający zastrzega sobie prawo do przeprowadzenia własnych testów integracyjnych, wydajnościowych lub bezpieczeństwa lub powtórzenia procedur dostarczonych przez Wykonawcę. Jeżeli powtórzenie testów na wniosek Zamawiającego spowoduje niedotrzymanie terminu wynikającego z harmonogramu, to w przypadku nie wykrycia błędów w ponownym testowaniu, termin taki zostanie przesunięty (brak podstaw do obciążenia Wykonawcy karami). Własne testy w tym zakresie nie będą wymagały przygotowania dodatkowych przypadków testowych. Będą one prowadzone analogicznie do testów swobodnych w ramach testów akceptacyjnych, czyli możliwe będzie przeprowadzenie dowolnego działania, które jest zgodne z PT do potwierdzenia prawidłowości działania Systemu albo do wykonania działania, które jest niedozwolone przez PT w celu potwierdzenia, że działanie takie nie będzie możliwe do wykonania w Cerberze 1.0.
	- 3.6.3.3. Jeżeli ocena wyników przeprowadzonych testów akceptacyjnych wskazywać będzie na zagrożenie dotrzymania przez System odpowiedniego poziomu jakościowego, to Zamawiający zastrzega sobie prawo do powtórzenia procedur testowych dostarczonych przez Wykonawcę lub wykonania dodatkowych testów potwierdzających prawidłowość działania Systemu. Jeżeli powtórzenie testów akceptacyjnych na wniosek Zamawiającego spowoduje niedotrzymanie terminu wynikającego z harmonogramu, to w przypadku nie wykrycia błędów w ponownym testowaniu, termin taki zostanie przesunięty (brak podstaw do obciążenia Wykonawcy karami).

# **Część E – Wydajność / infrastruktura**

W ramach niniejszego projektu Zamawiający oczekuję poprawy wydajności Systemu poprzez optymalizację kodu źródłowego do poziomu określonego w załączniku nr 2 "architektura rozwiązania".